# 生化学反応系で見られる 双安定性と振動現象 (力学系の基礎)

藤井 雅史 東京大学 黒田研 お知らせ

今日使うファイル類は http://kurodalab.bs.s.u-tokyo.ac.jp/class/Summer/2017/Day5/ に置いてあります。(テキストエンコーディングはSJIS)

慣れてきたら自力で全部書く、あるいは、 これまで作ったプログラムを応用して作るようにして下さい。

### 今日の演習について

- 適当なタイミングで解説をします。
- わからない部分は適宜質問してください。
- どこまで進んでいるか分かるように、見えやすい位置に 課題の図を表示してください。
- 出来る人は自分のペースで進んで下さい。
- 授業時間内に基本課題(p.66)まで終わった人は、発展 課題に進んでください。
- p.105まで終わってしまったら、TAに確認をしてもらい、 OKが出たら退席しても大丈夫です。

### 大腸菌lacオペロンの双安定性

1. Ozbudakモデルを動かしてヒ ステリシスを確認する

- ー 大腸菌は糖の濃度を記憶す る
- 2. ヒステリシスには次の2つの要 素が必要なことを確認 – ポジティブ・フィードバック – 協調作用
- 3. (ヒステリシスが起きる理由を力 学系の言葉で説明)

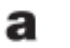

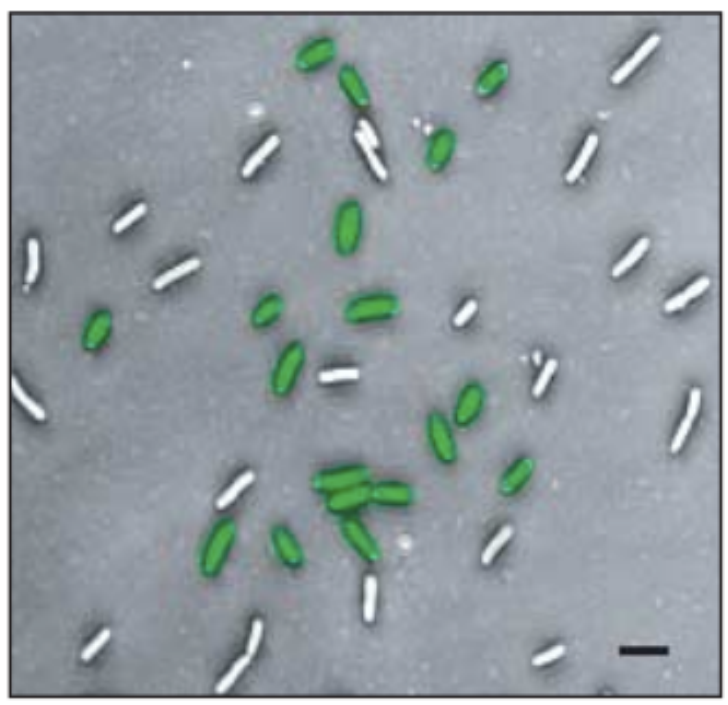

Ozbudak et al. (2004) Nature

#### Ozbudakらによる2変数のポジティブ・フィードバックモデル

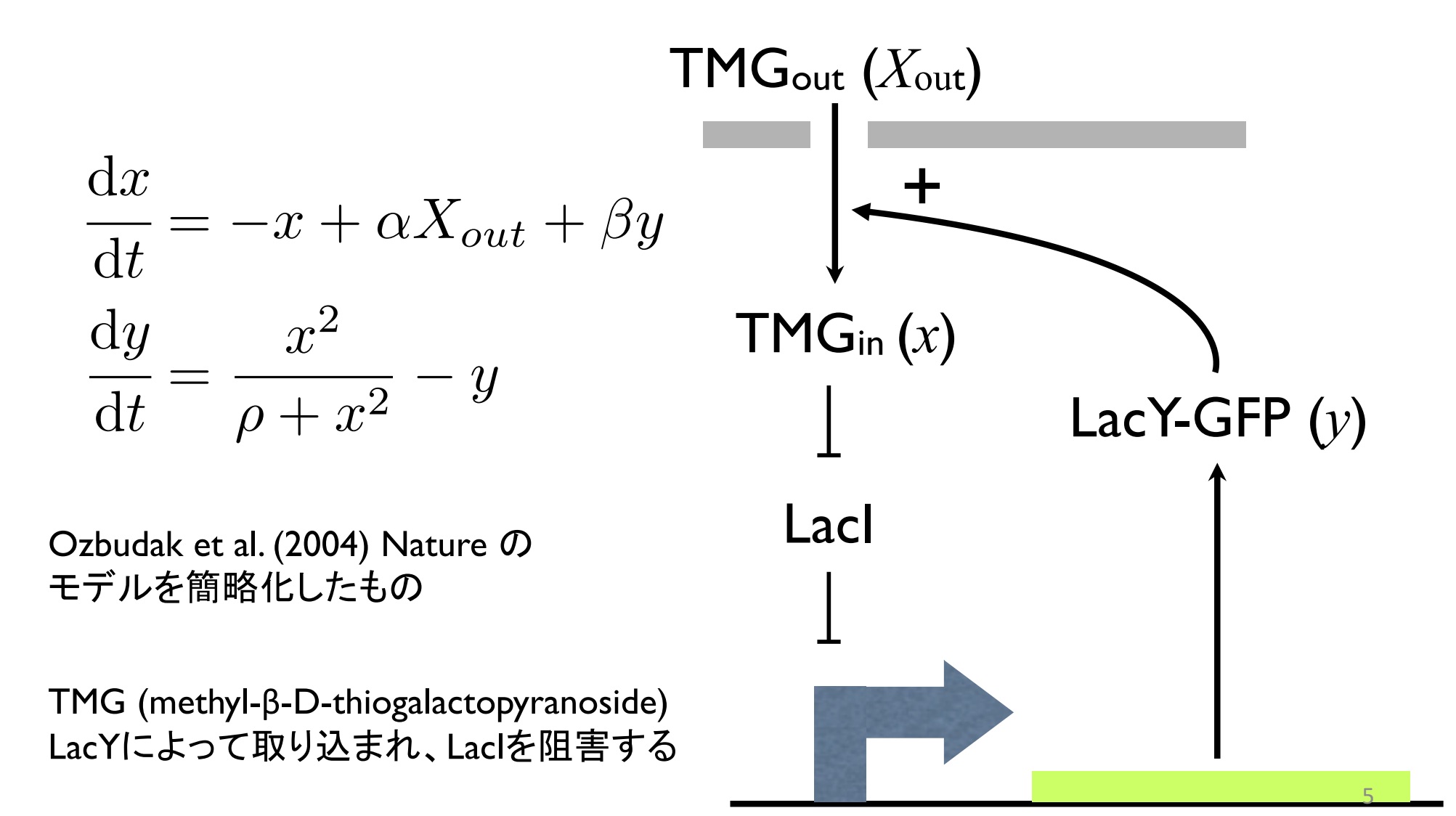

### Ozbudakモデルの変数と定数の意味

$$
\frac{dx}{dt} = -x + \alpha X_{out} + \beta y
$$

$$
\frac{dy}{dt} = \frac{x^2}{\rho + x^2} - y
$$

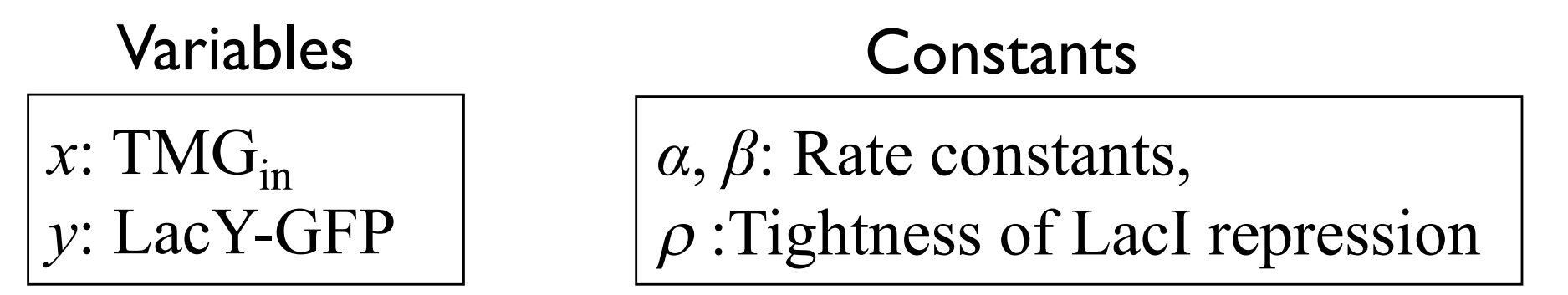

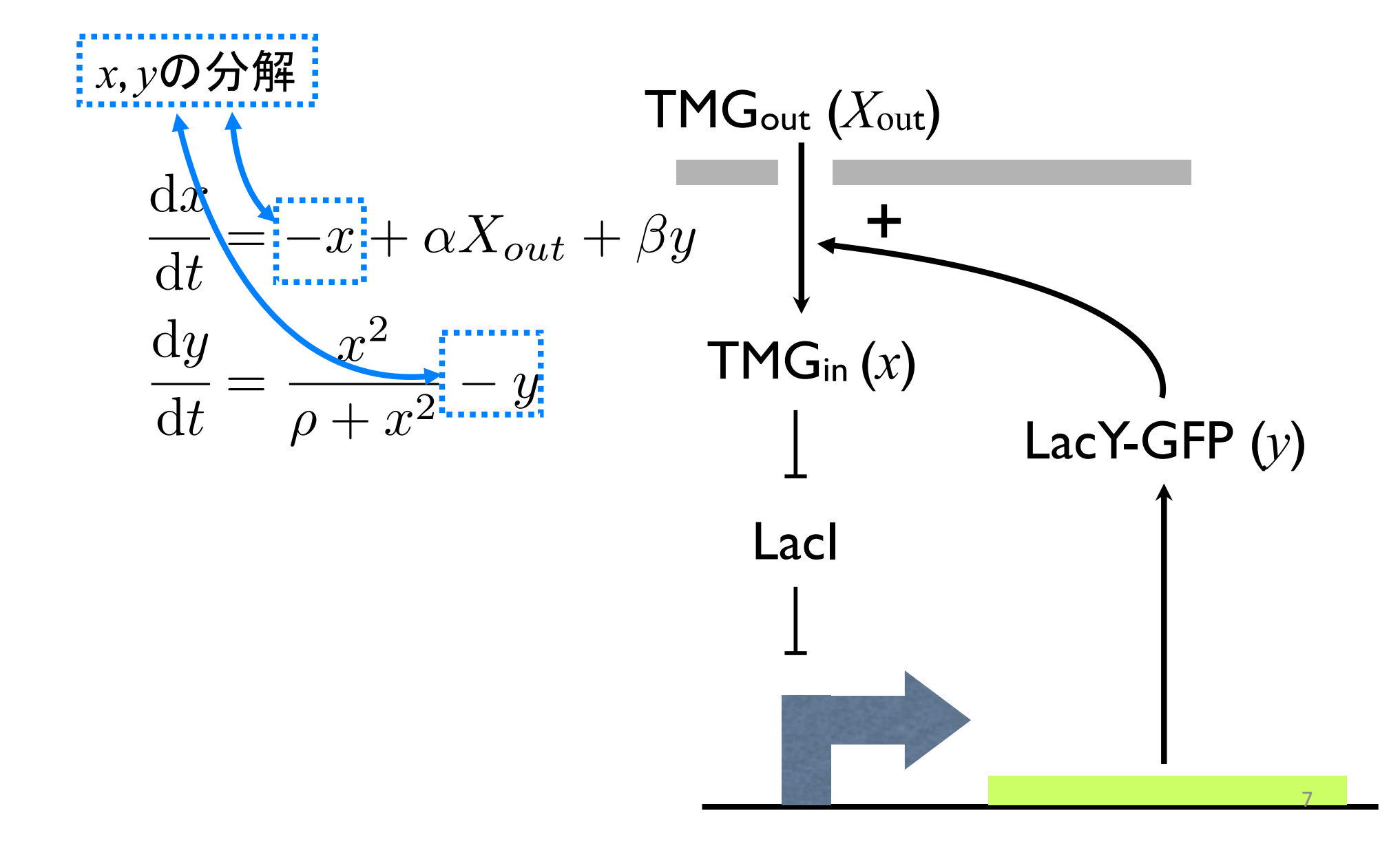

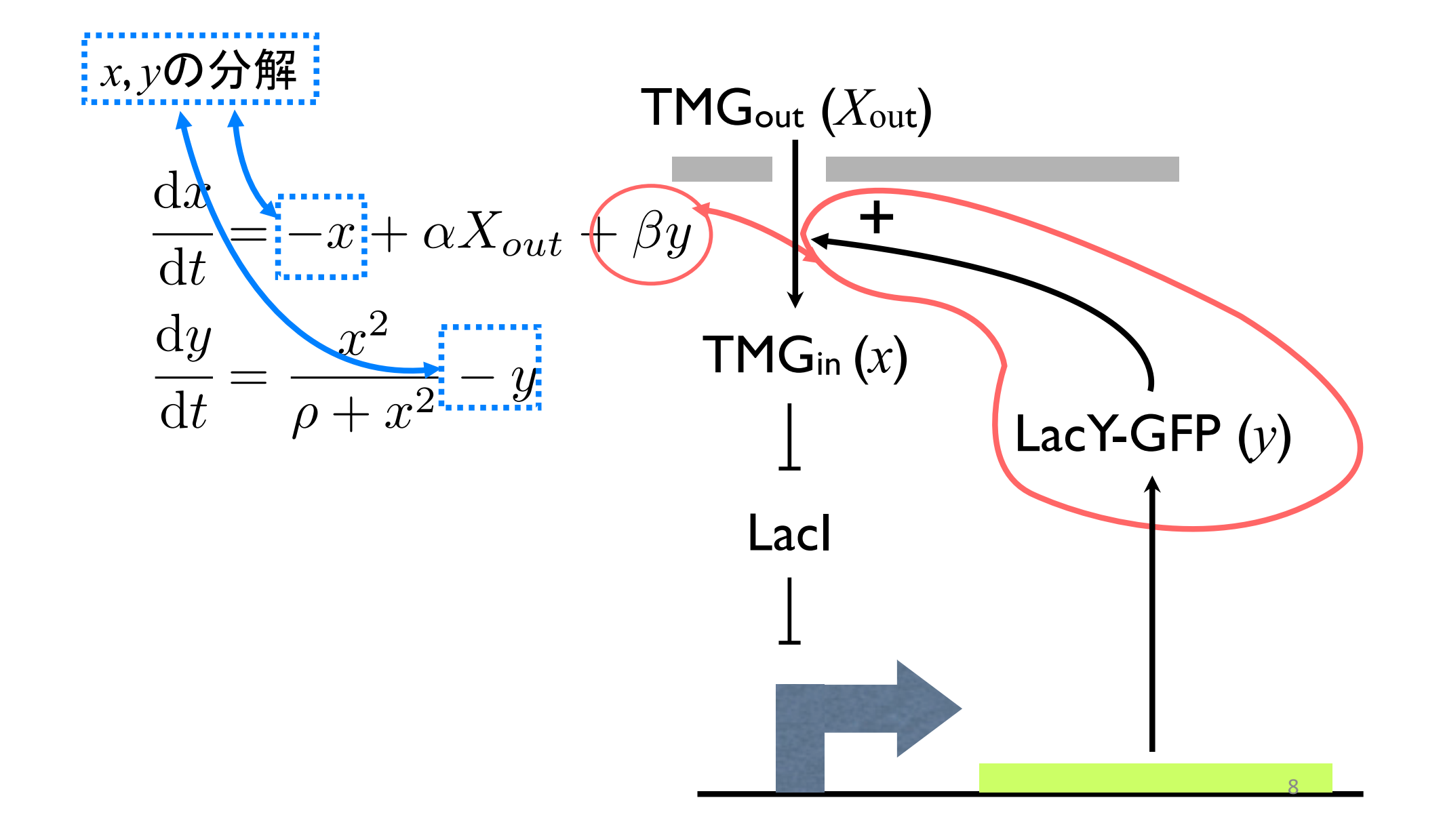

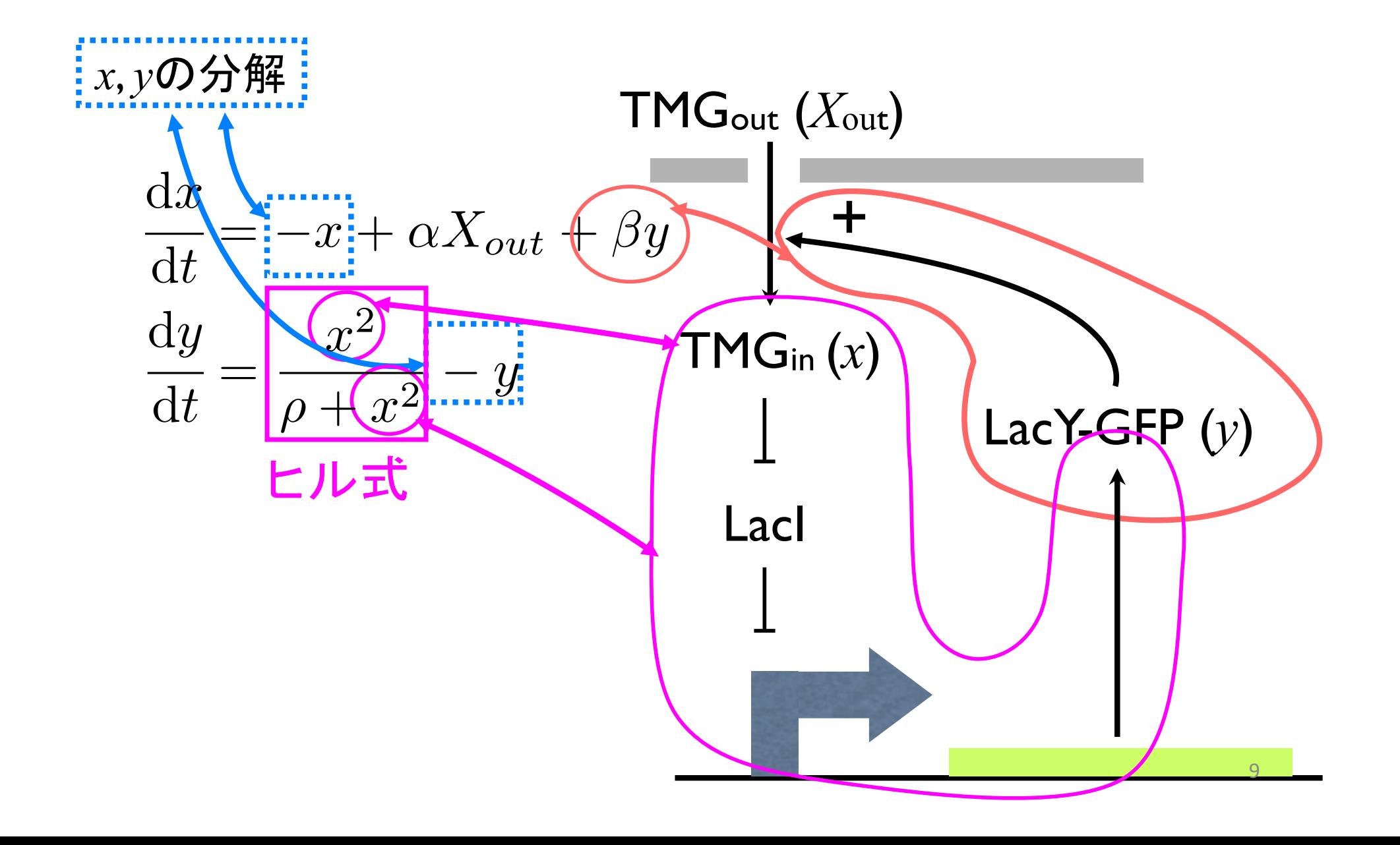

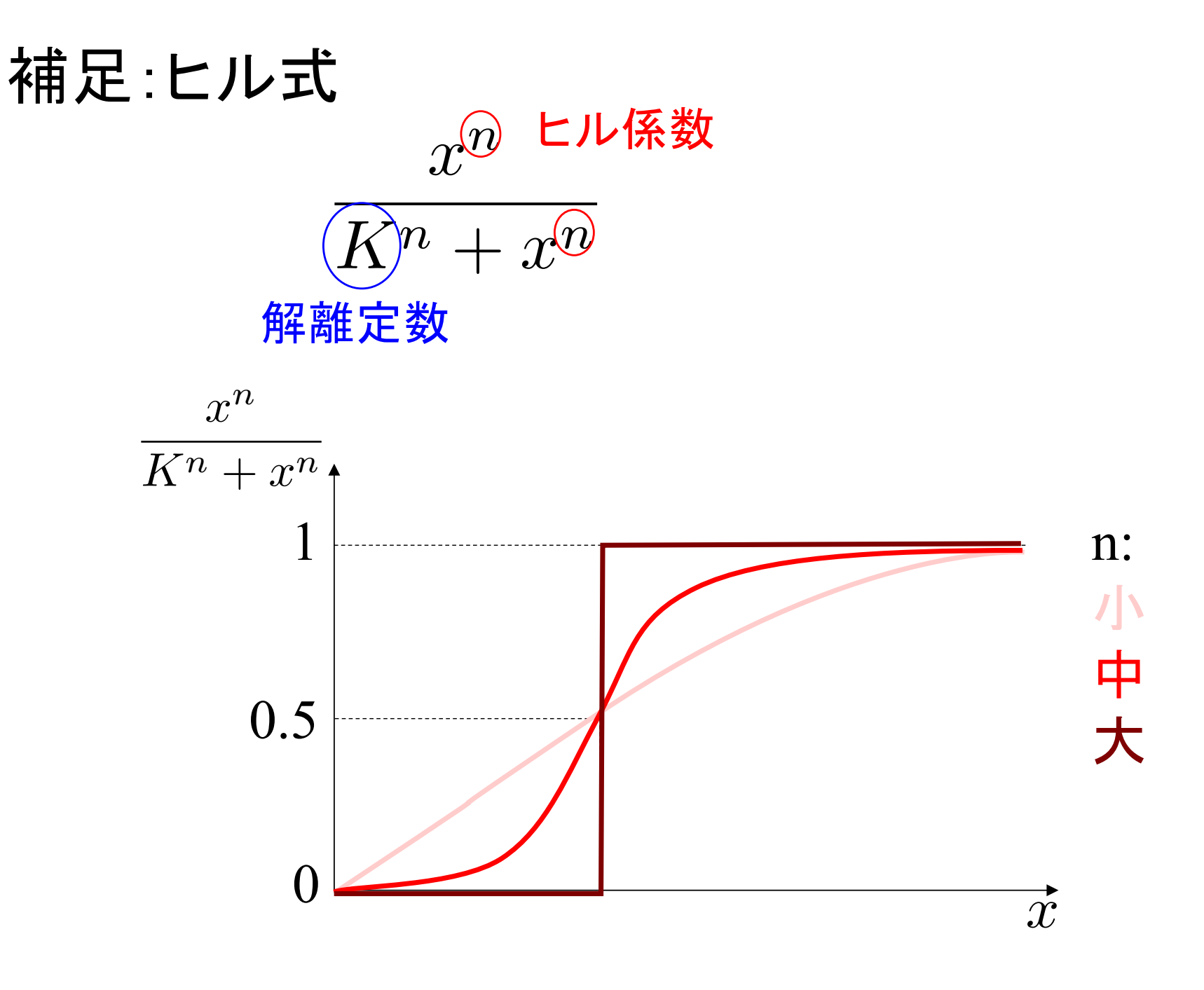

ヒル係数が大きくなる → スイッチ的になる = 協調的 <sup>10</sup>

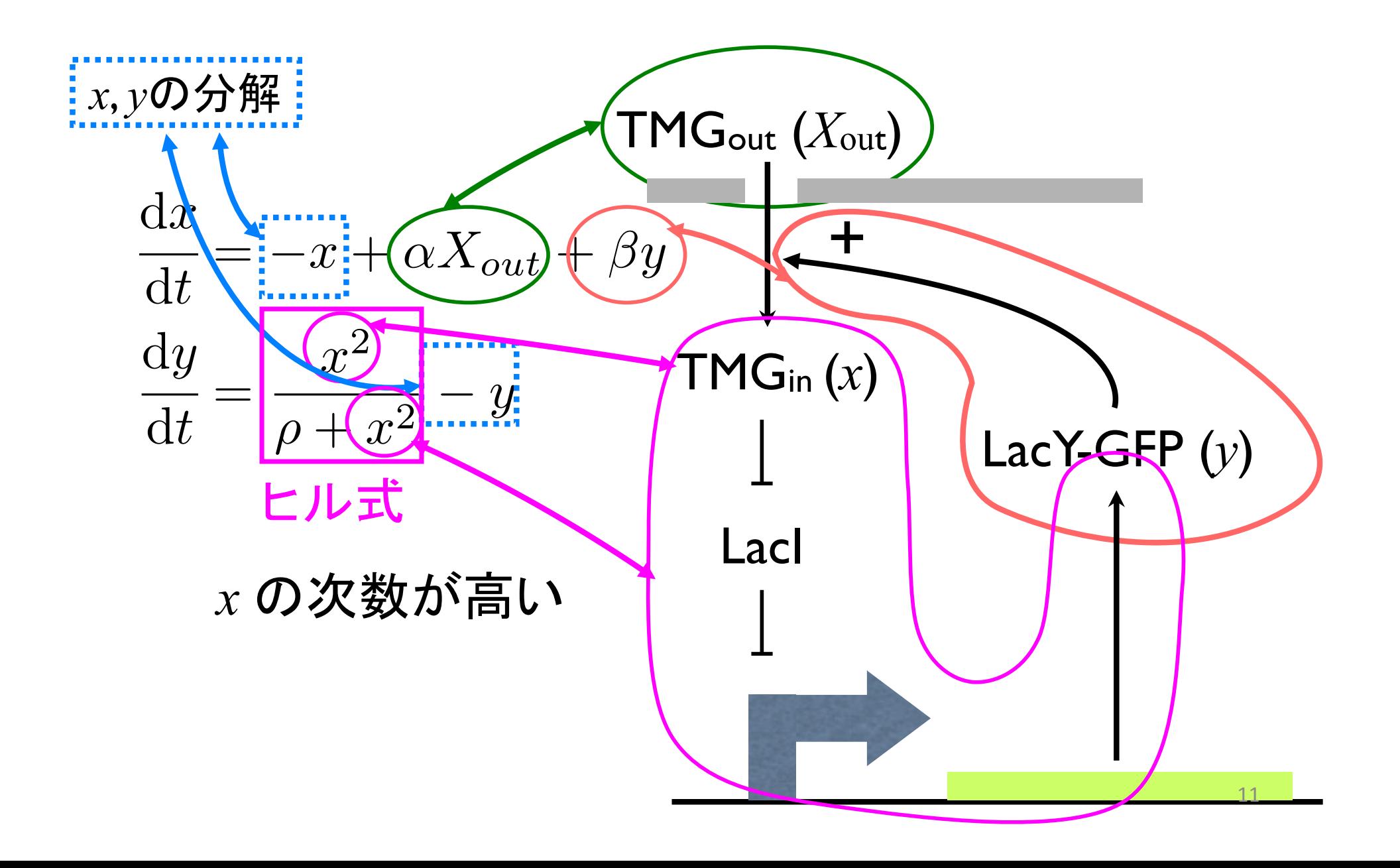

# 課題1:まずはOzbudak model を動かそう

### 課題1(MATLAB): Ozbudak modelを動かす

$$
\frac{dx}{dt} = -x + \alpha X_{out} + \beta y
$$

$$
\frac{dy}{dt} = \frac{x^2}{\rho + x^2} - y
$$

初期値 (変数) 
$$
::x(t=0) = 0, y(t=0) = 0
$$
  
パラメータ (定数) : α = 0.1, β = 10, ρ = 25, X<sub>out</sub> = 5

### "ozbudak.m"をダウンロードして空欄を埋める

```
function ozbudak
  time = 0:0.1:30;x init = 0; y init = 0;
  alpha = 0.1; beta = 10; rho = 25; x out = 5;
  s0 = [x_1 \text{init}, y_1 \text{init}]; % Initial values
  param = \lceil alpha, beta, rho, x_out \lceil; % Constants
  [t, time\_course] = ode15s(@(t, s) ODE(t, s, param), time, s0);plot(t,time_course)
end
function dsdt = ODE(t,s,param)x = s(1); y = s(2);
  alpha = param(1); beta = param(2); rho = param(3); x_out = param(4);
  dsdt(1,:)=dsdt(2,:) =end
                                                                                    モ
                                                                                   デ
                                                                                   ル
                                                                               シ
                                                                               ミ
                                                                               ュ
                                                                               レ
                                                                               \sqrt{2}シ
                                                                               ョ
                                                                               ン
```
うまくいくとこうなるはず

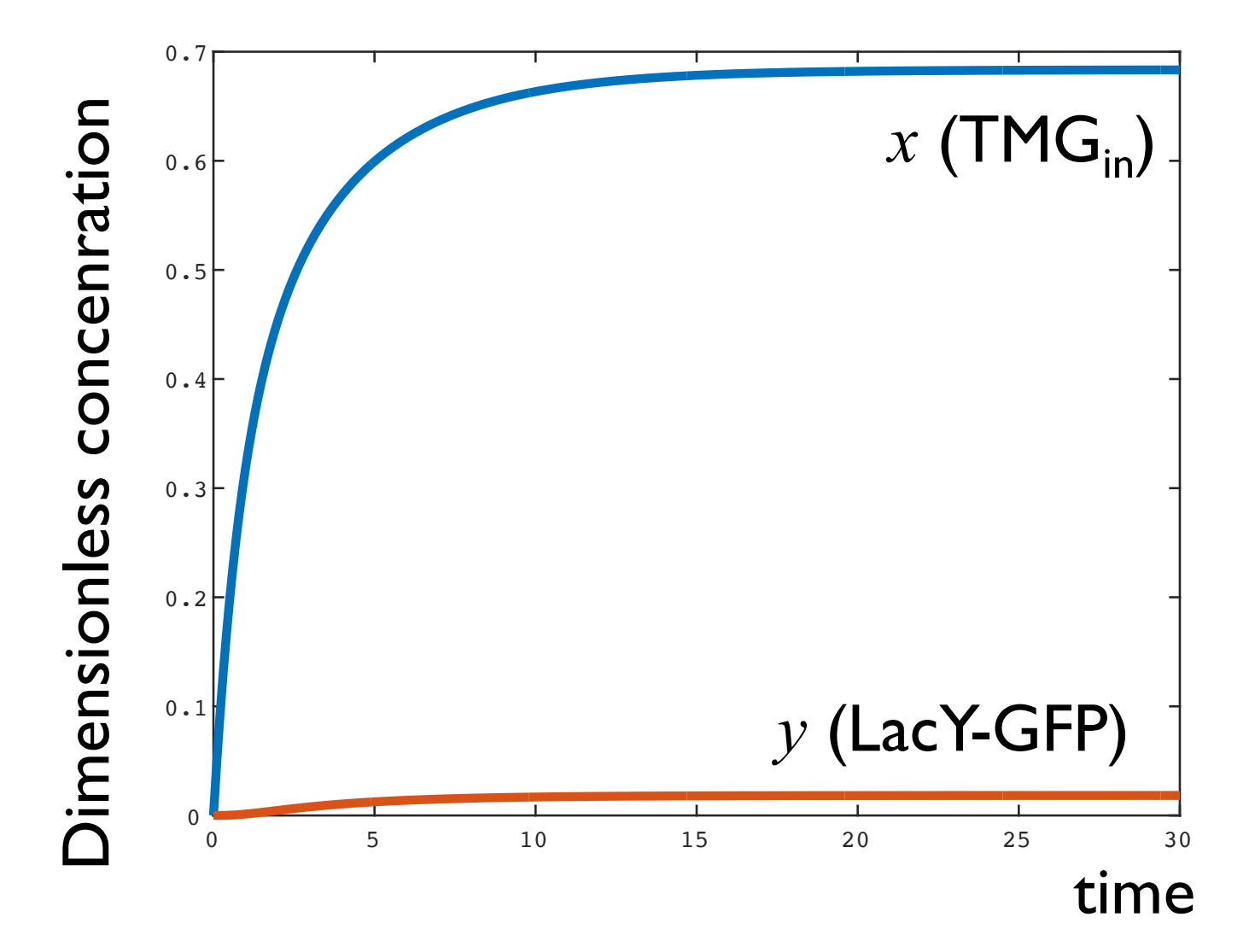

# 課題2:Ozbudak modelがヒステリ シス(履歴依存性)を 示すことを確認する

 $t = 60$  時点で、TMGout (Xout) を0にする

※ 実験的な操作として、培地から集菌して washすることに対応

#### Xout の初期値によって、 ヒステリシスが生じない場合と生じる場合がある

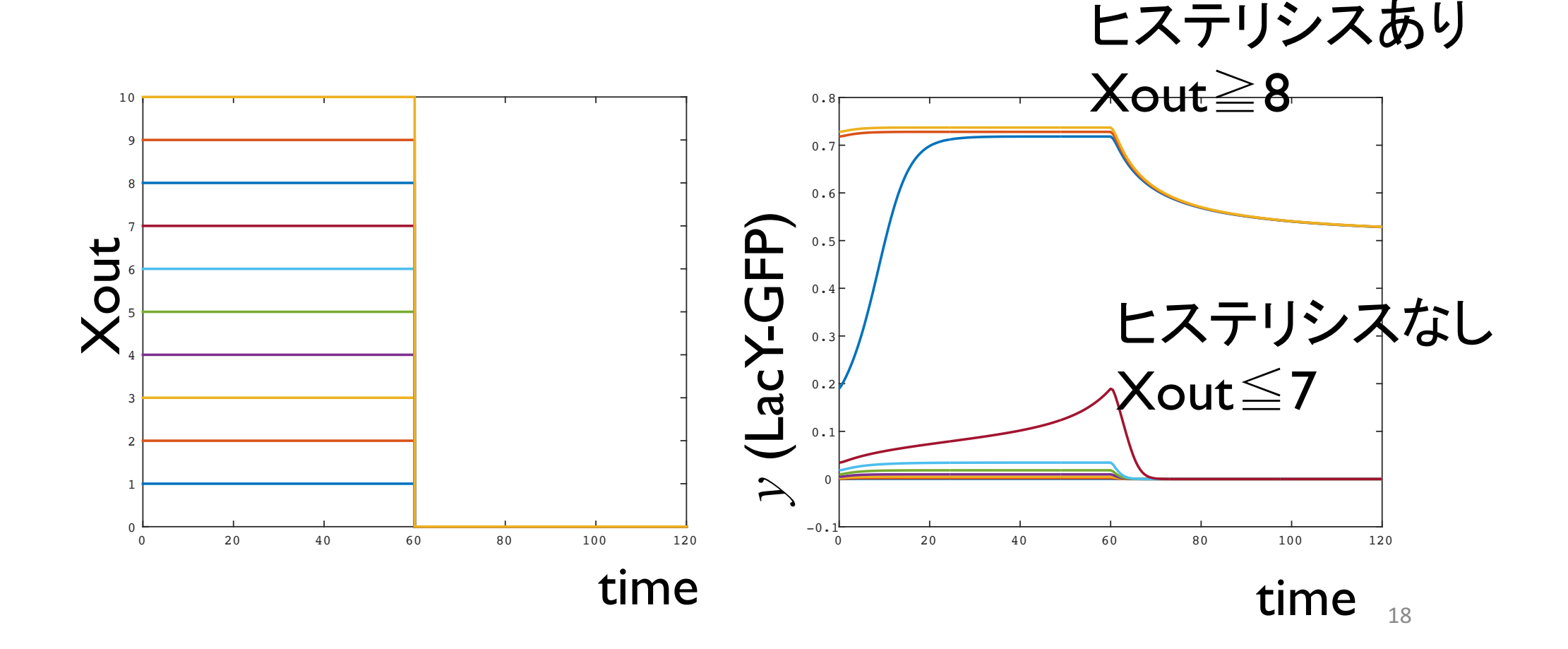

## "ozbudak hysterisis timeseries.m"をダウンロード して空欄を埋める

function ozbudak hysteresis timeseries (略) time =  $60:0.1:120$ ;  $x$  out  $=$  $x$  init  $=$  $\vee$  init  $=$  $s0 = \lceil x \rceil$  init , y init  $\lceil x \rceil$ ; % Initial values param =  $\lceil$  alpha, beta, rho, x out  $\lceil$ ; % Constants

```
[t2, time \ course2] = ode15s(\textcircled{a}(t,s) ODE(t,s,param), time, s0);
```

```
figure(1)
  plot([t1; t2], [time_course1(:,2); time_course2(:,2)])
end
```

```
function dsdt = ODE(t,s,param)x = s(1); y = s(2);alpha = param(1); beta = param(2); rho = param(3); x_out = param(4);
```
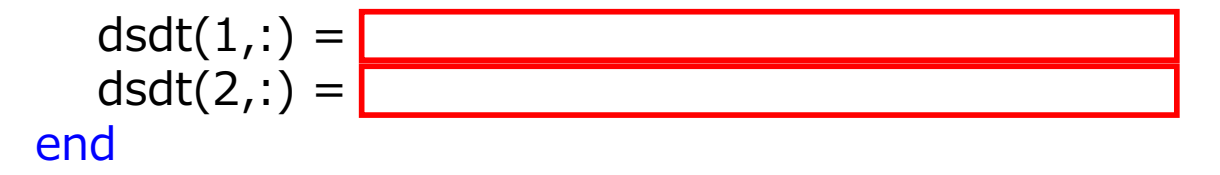

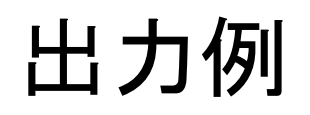

Xout の初期値を2通り試してみる

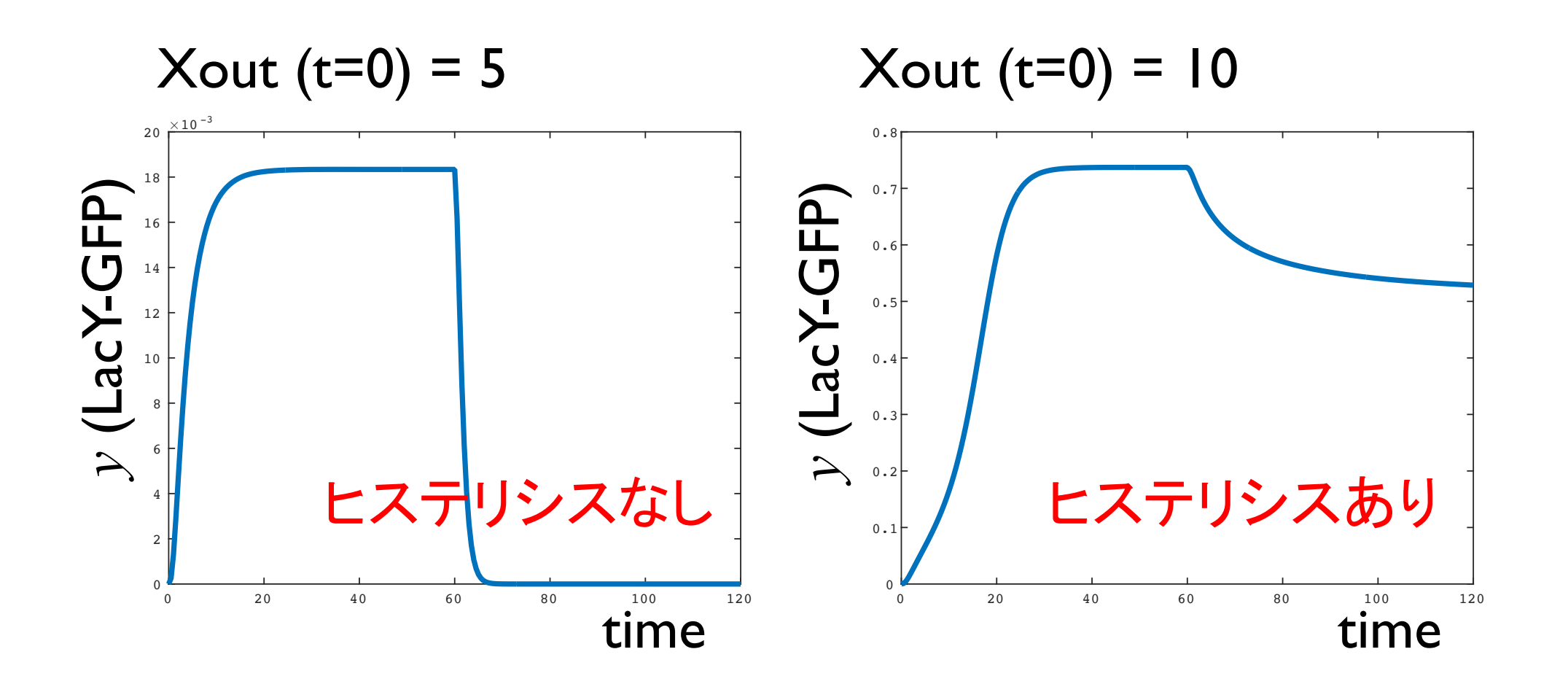

# 課題3:ヒステリシスが起きる TMGの濃度を図示する

### 時系列を dose response curve に描き直す

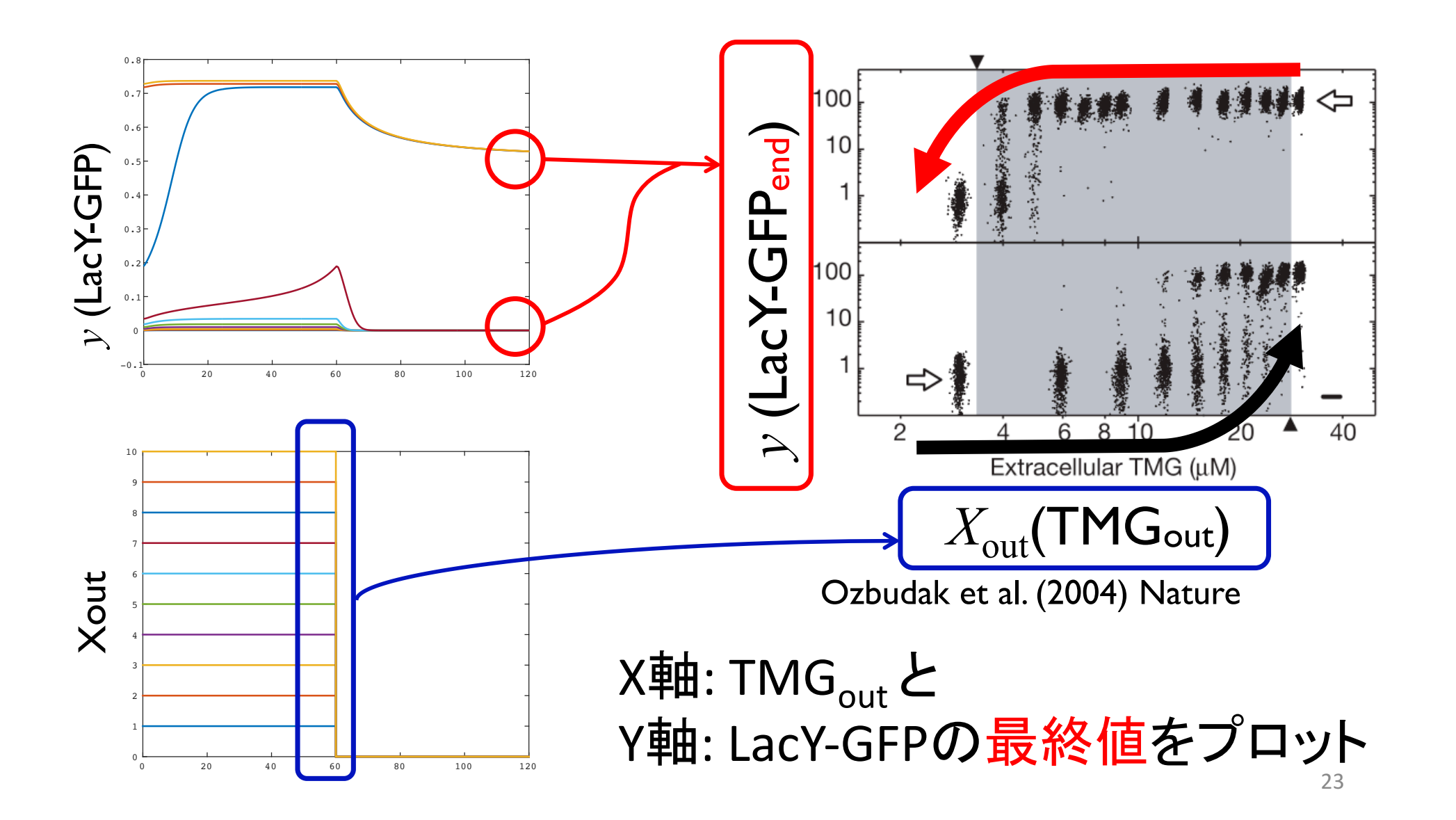

### 課題3(MATLAB): ヒステリシス䛾シミュレーション

- 右図の実験に相当するシ ミュレーションを行いなさい
- 右図下段は次のような実 験
	- 1. TMG =  $X \mu M$ で培養
	- 2. 集菌
	- 3. TMG =  $(X + ΔX)$  μM で 培養
	- 4. 以後この繰り返し
- 集菌の際、xはリセットされ るが、y䛿保存される

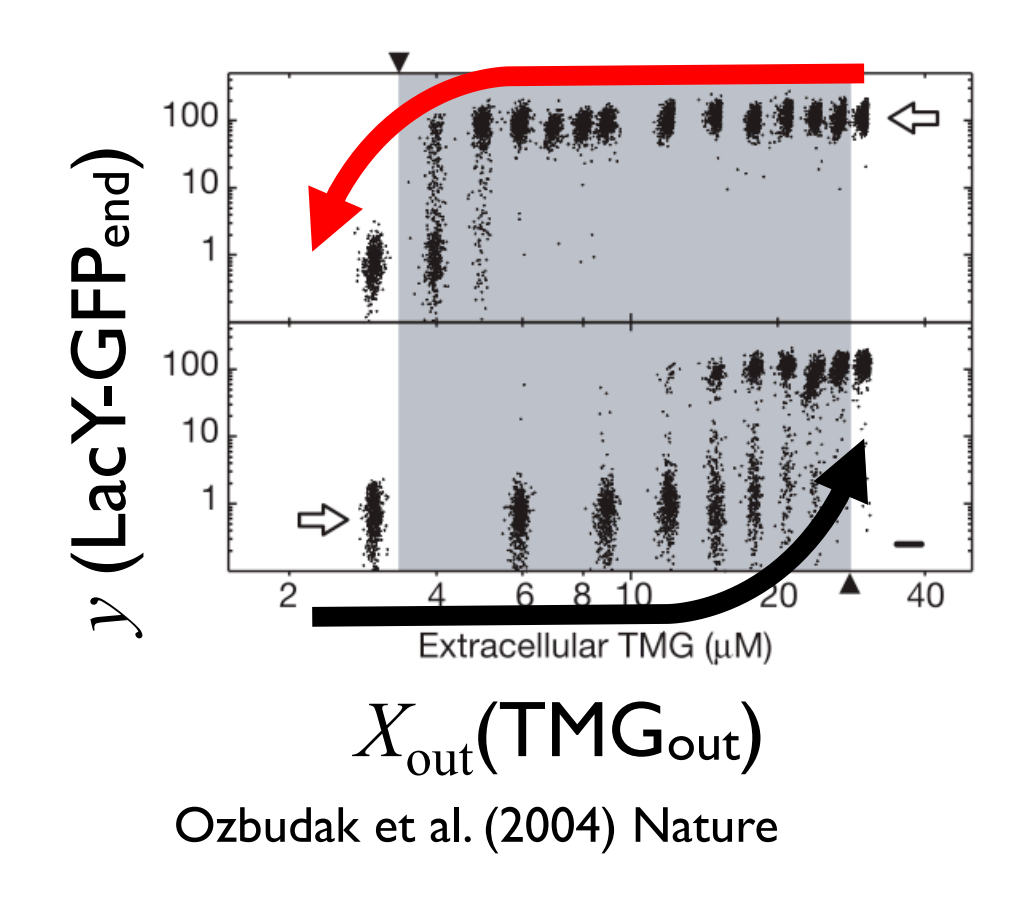

## "ozbudak fig2b.m"をダウンロードして空欄を埋める

function ozbudak\_fig2b

(略) while x\_out <= 20; % このwhile文は Fig.2b 下段に相当  $s0 = \lceil x \rceil$  init, y init ]; % Initial values  $[t, time\_course] = ode15s(@(t, s) ODE(t, s, param), time, s0);$ y\_end =  $\sqrt{\frac{m}{m}}$  % yの時系列の最終値(集菌時の値)を y\_end に代入 plot( $x$  out,  $y$  end, 'ko'); x out = x out + 1; param =  $\lceil$  alpha, beta, rho, x out  $\lceil$ ; % Constants % y\_endを、次のシミュレーションの初期値にする end

while x\_out >= 0 % このwhileループには Fig.2b 上段に相当する内容を書く

% ここには上の while ループと似た内容を書く。 ただし % プロットする際、点は⾚の⼗字(ʻr+')とする。

end end

function dsdt =  $ODE(t,s,param)$  (以下略)

### OはTMG徐々に増加、+はTMG減少

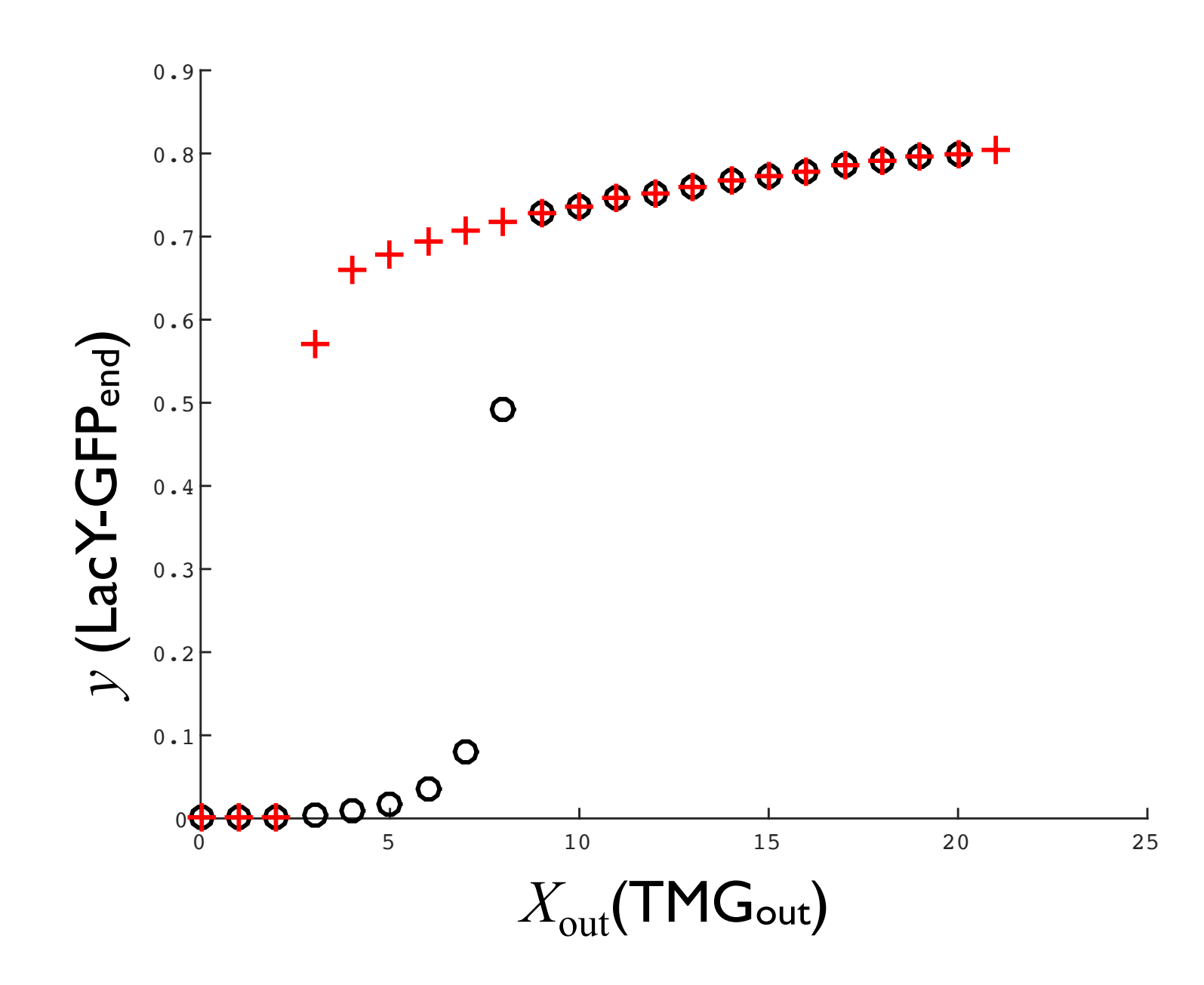

27

# 課題4:ポジティブ・フィードバック を切ると ヒステリシスは起きなくなる

ポジティブ・フィードバックを遮断する(弱める)

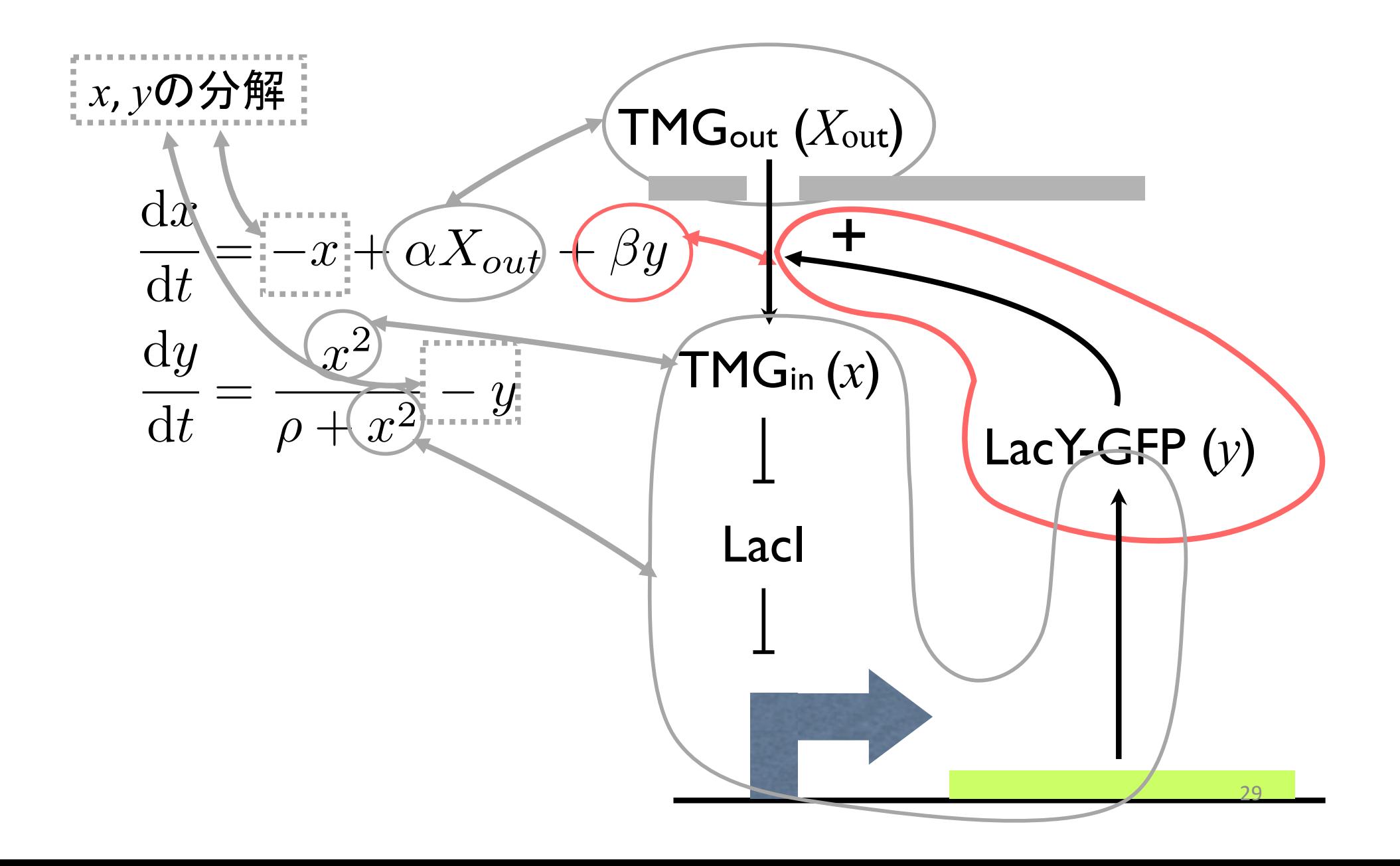

ポジティブ·フィードバックを遮断する(弱める)

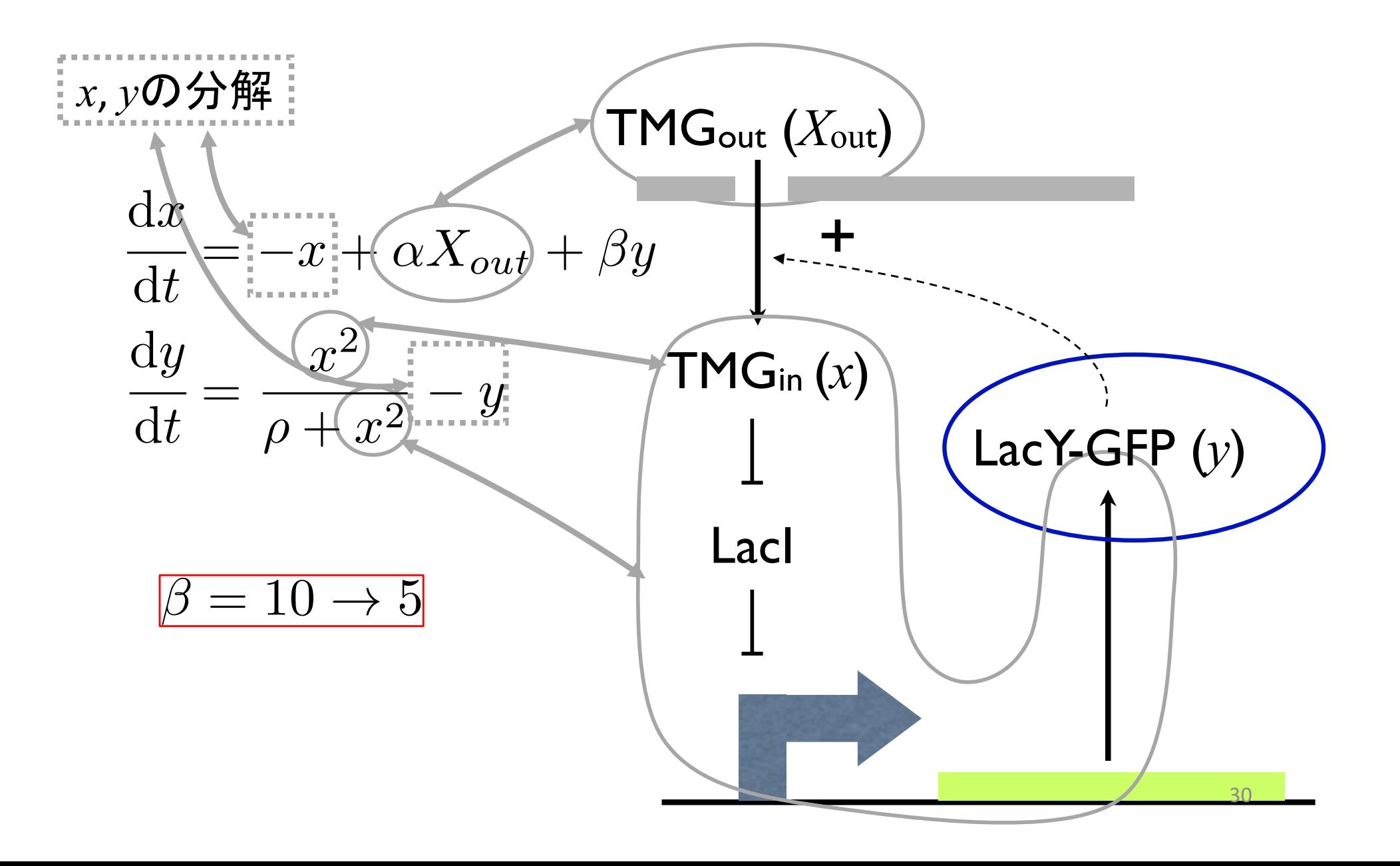

#### ポジティブ・フィードバックを遮断すると ヒステリシスを示さなくなる

• Xout増加 $(0\rightarrow 30)$ 、減少 $(30\rightarrow 0)$ のどちらの場合も同じS字 カーブを描く

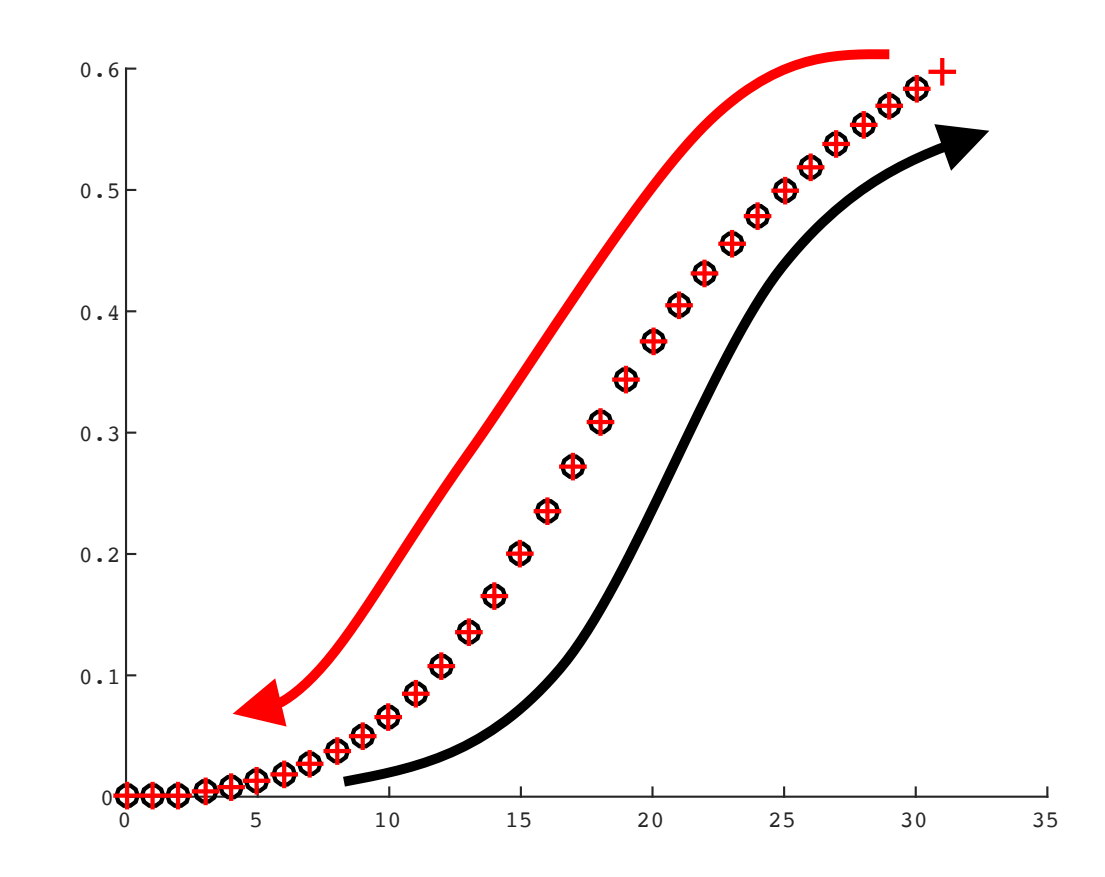

# 課題5:協調作用がなくなると ヒステリシスは起きなくなる

### 協調作用がない⇔ Hill係数が1

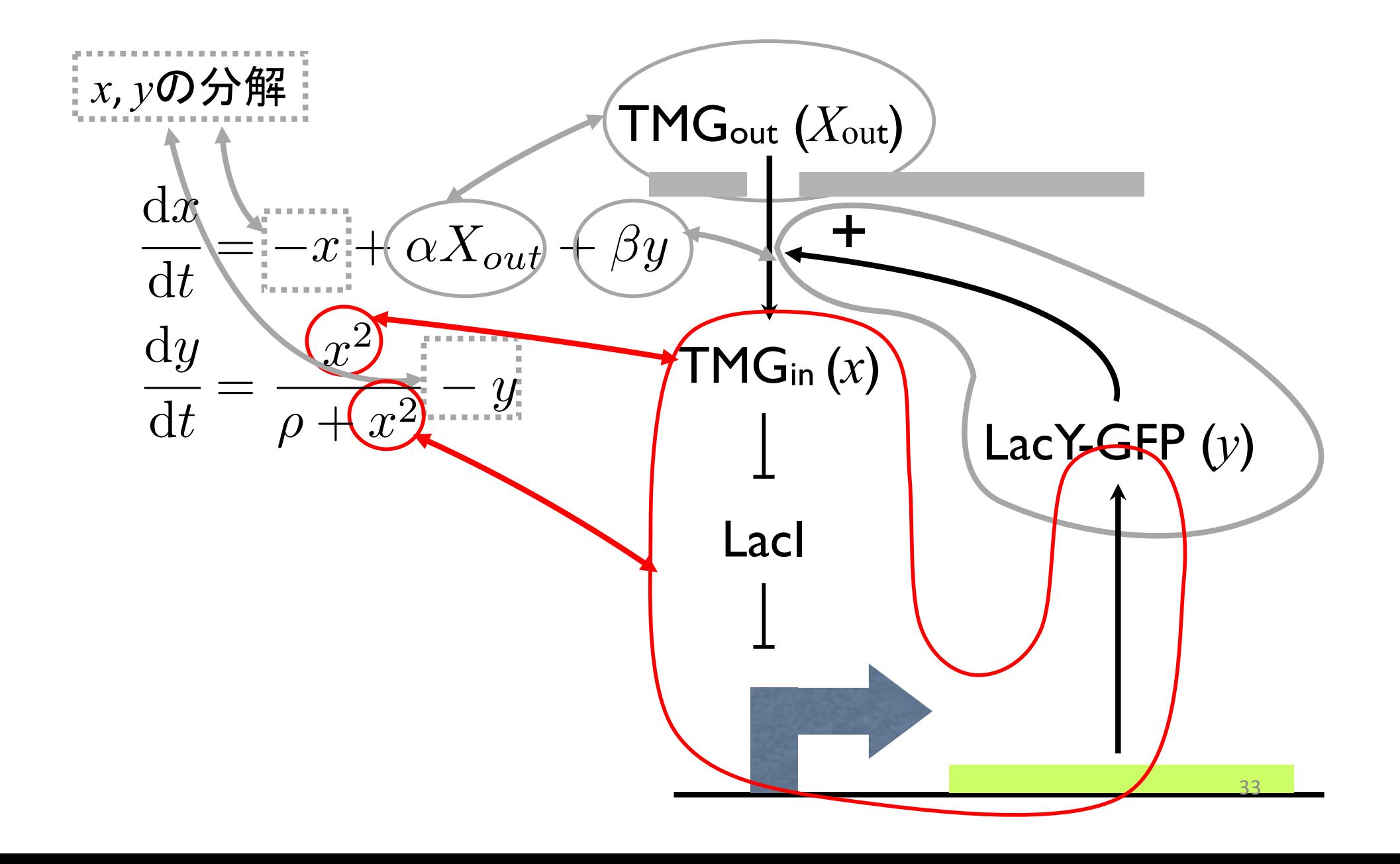

### Hill係数とヒステリシスの関係を調べてみよう

- Hill 係数 = 1
- ポジティブ・フィードバックあり
- 上記の結果が出たら、Hill係数を振ってみる

課題5:Hill係数を1にしてみると

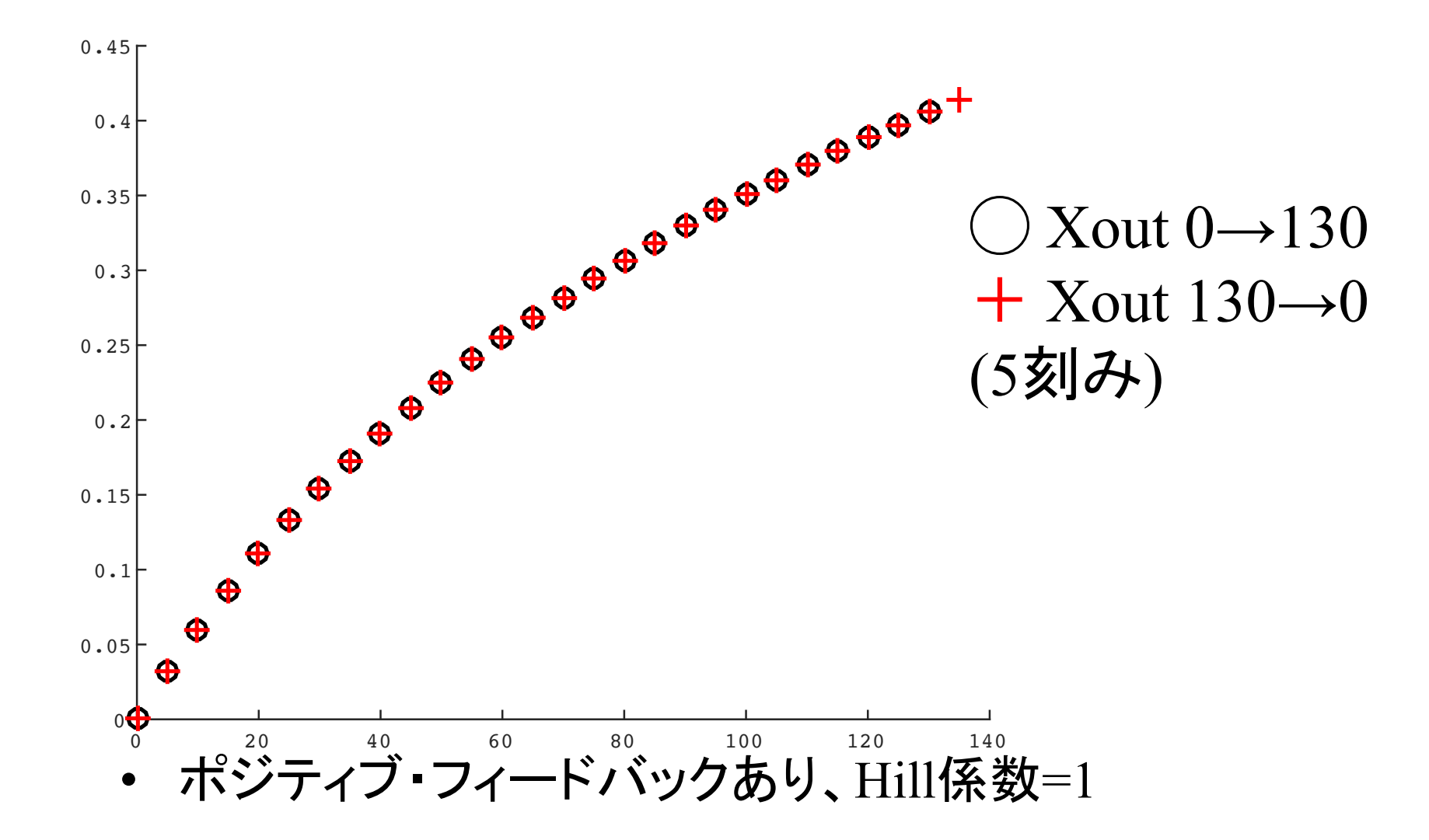

### 結論:ヒステリシスには次の2因子が必要である

• ポジティブ・フィードバック

- 協調作用
	- 高いHill係数

### なぜヒステリシスが起きるのか?

- ポジティブ・フィードバック、協調作用が必要な理由を知 りたい
- 力学系の道具を使って説明できる
	- 1. 相平面
	- 2. ヌルクライン
	- 3. 固定点 (発展)
	- 4. ベクトル場 (発展)
	- 5. ヤコビ行列と固有値・固有ベクトル (発展)

道具その1:相平面

- 時間変化する2変数を縦 軸・横軸にとった平面
- ここで䛿 *x*(TMG) y(LacY-GFP) 平面のこと

*y*(LacY-GFP)  $y(LacY-GFP)$ 

*x*(TMG)

道具その2:ヌルクライン

#### $dx/dt = 0$ ,  $dy/dt = 0$  となる点の集まりからなる曲線

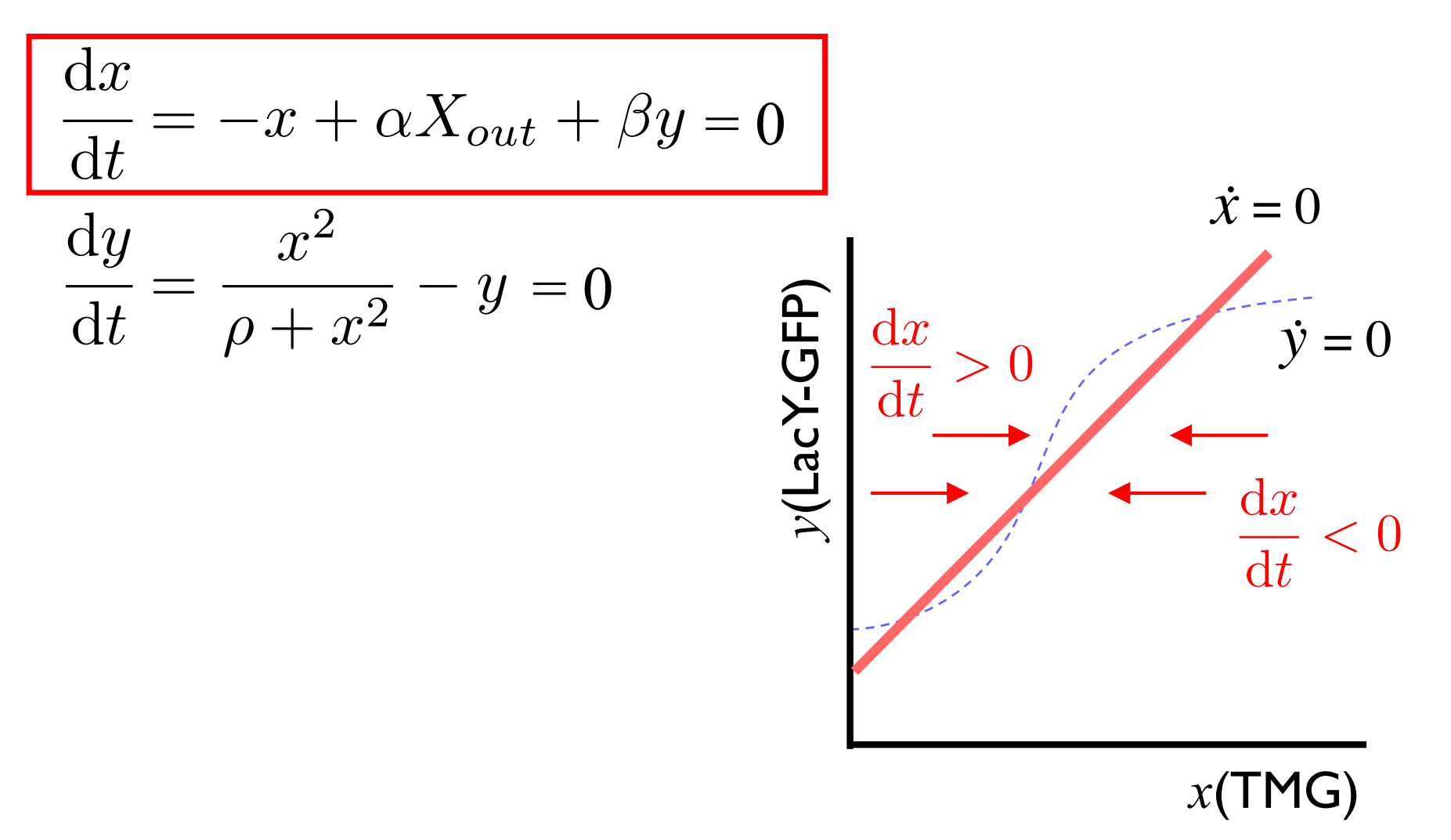
道具その2:ヌルクライン

d*x/*d*t* = 0, d*y/*d*t* = 0 となる点䛾集まりからなる曲線

$$
\frac{dx}{dt} = -x + \alpha X_{out} + \beta y = 0
$$
\n
$$
\frac{dy}{dt} = \frac{x^2}{\rho + x^2} - y = 0
$$
\n
$$
\frac{dy}{dt} = \frac{y}{\rho + x^2} - y = 0
$$
\n
$$
\frac{dy}{dt} = \frac{dy}{dt} < 0
$$
\n
$$
\frac{dy}{dt} > 0
$$
\n
$$
x(\text{TMG})
$$

道具その2:ヌルクライン

#### d*x/*d*t* = 0, d*y/*d*t* = 0 となる点䛾集まりからなる曲線

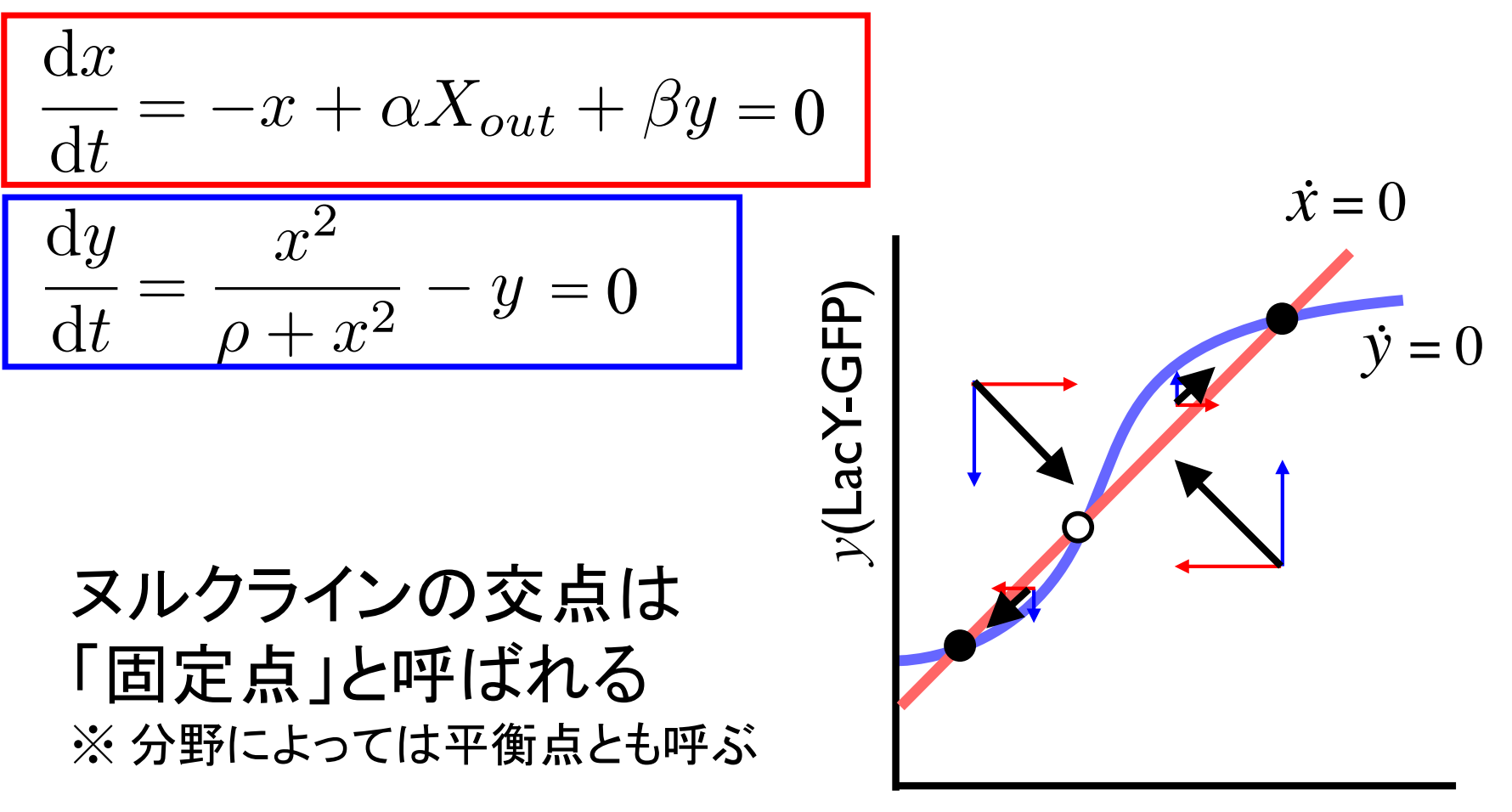

*x*(TMG)

#### 固定点は定常状態のことである

初期値(変数)  $:x(t=0)=0, y(t=0)=0$  $\lambda$   $\sqrt{5}$ メータ(定数):  $\alpha$  = 0.1,  $\beta$  = 10,  $\rho$  = 25,  $X_{\text{out}}$  = 5

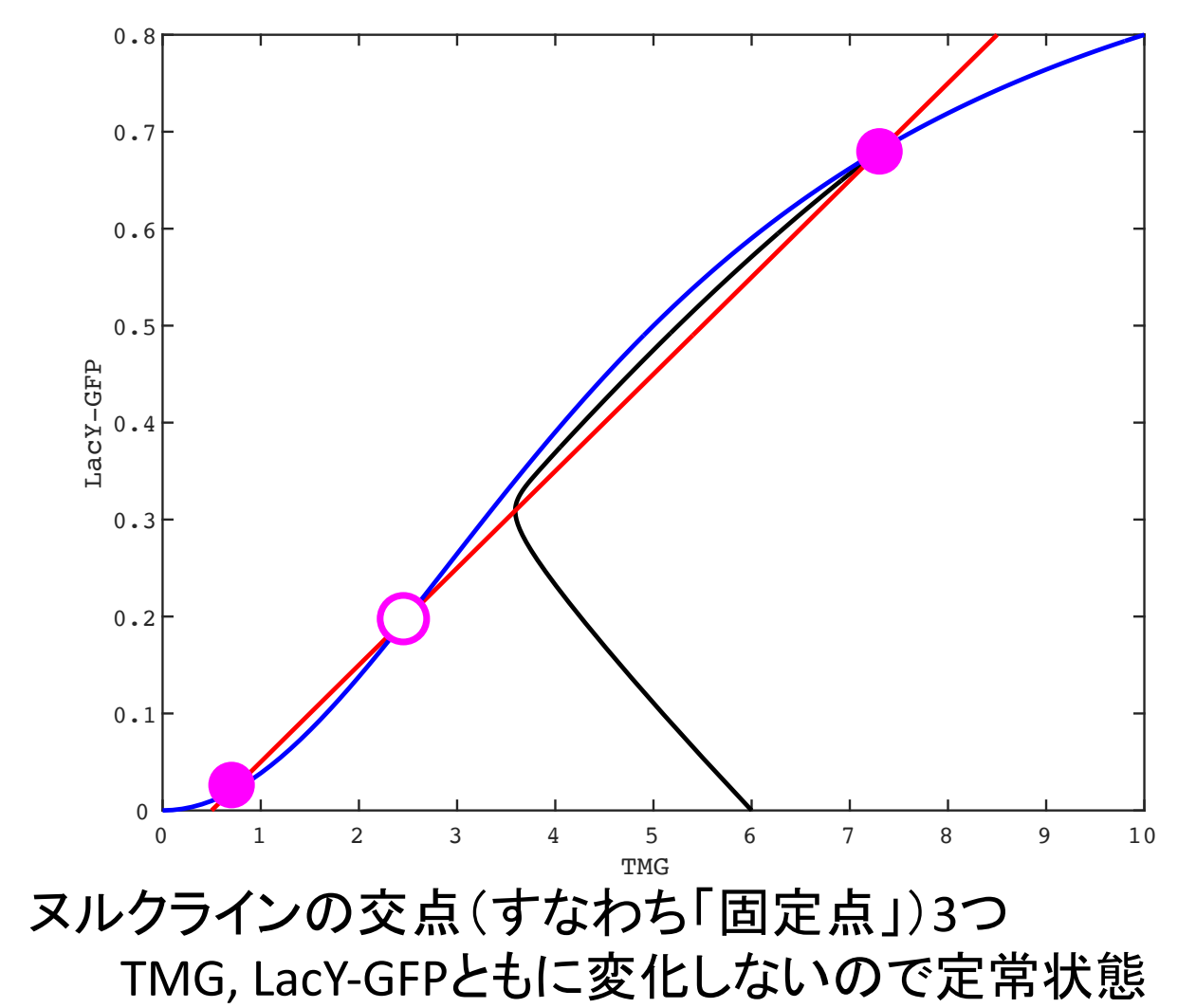

#### 固定点は定常状態のことである

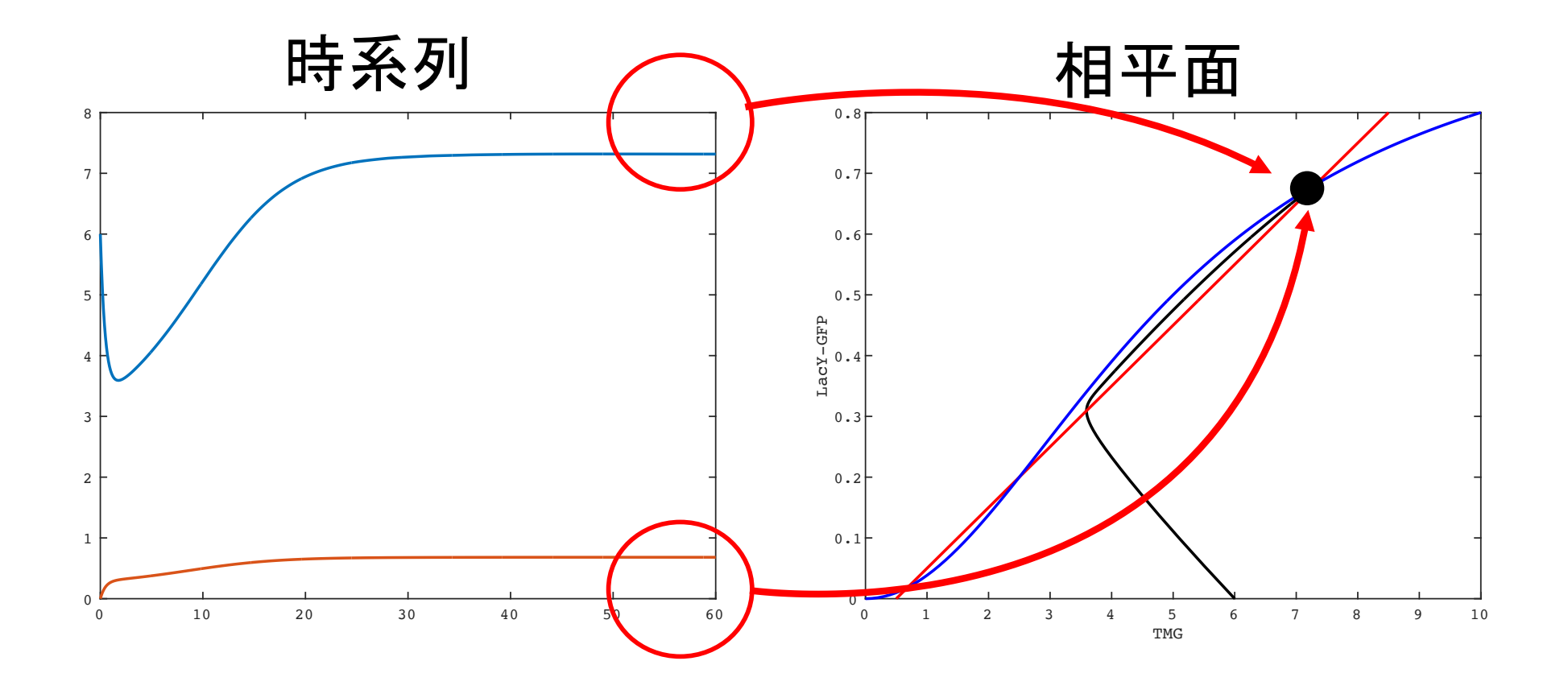

• 時系列が定常状態に達したら、それは相平面上では解 軌跡が固定点に到達したことに対応する

### 課題6: 相平面とヌルクライン

- 1. Ozbudakモデルの解軌跡を相平面に描きなさい (MATLAB)
	- $-$  解軌跡 = 時間が経つにつれて点 $(x, y)$ が2次元平面上でどの ように動くか
- 2. ヌルクラインの式を紙と鉛筆で求め、MATLABでグラフ 化しなさい

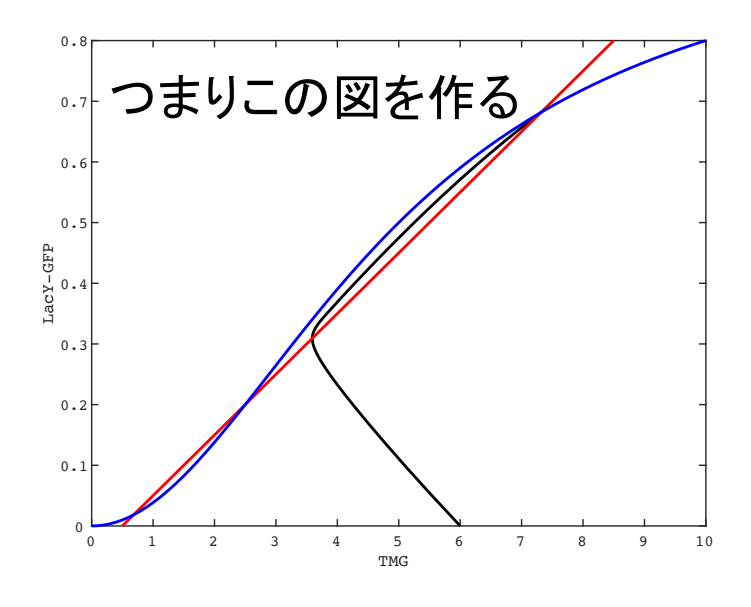

# "ozbudak phaseplane.m"をダウンロードして空欄を 埋める

function ozbudak\_phaseplane (略。初期値、パラメータは x\_out以外、課題1と同じものとする。) **x out = | | % 色々な値を試すこと** function  $dsdt = ODE(t,s,param)$  (略)

```
function plot_phase_plane( time_course , alpha , beta , rho )
  x_time_course = time_course(:,1);y_time\_course = time\_course(:,2);figure(1); 
  hold on;
  plot( , , 'k'); % 解の軌跡を描く
  xlabel('TMG')
  ylabel('LacY-GFP')
  y = 0:0.01:0.8;; \% dx/dt = 0plot( x, y, 'r' ); % 'r'(\frac{1}{x}red\mathcal{D}r
  x = 0:0.1:10;; \% dy/dt = 0
  plot( , , 'b' ); 
  hold off;
end and the contract of the contract of the contract of the contract of the contract of the contract of the contract of the contract of the contract of the contract of the contract of the contract of the contract of the co
```
#### 解答出力例 (黒線が解軌跡)

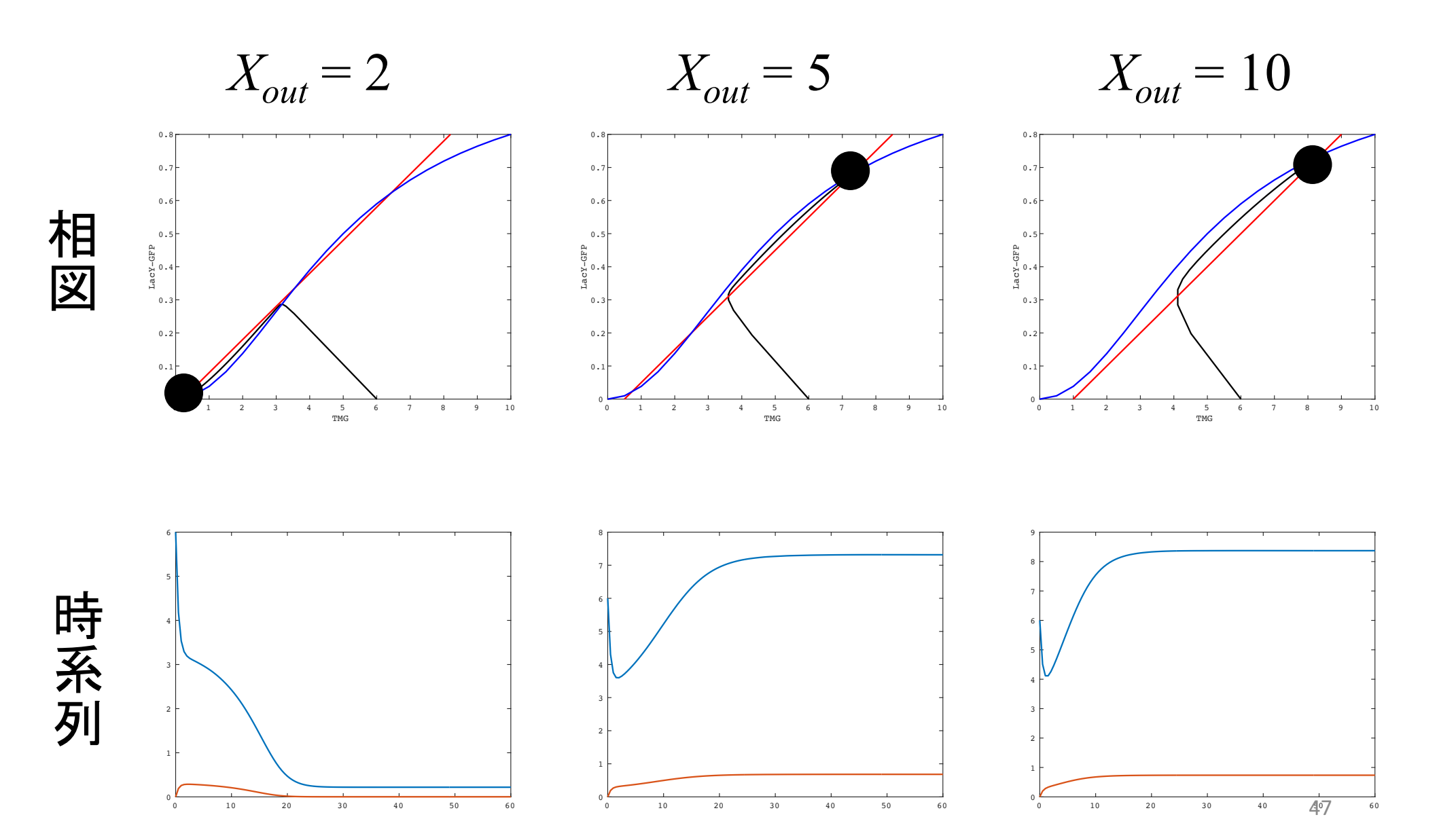

## 課題7:*Xout* = 5において、様々な初期値からスタート し、どの固定点に収束するかを予測せよ

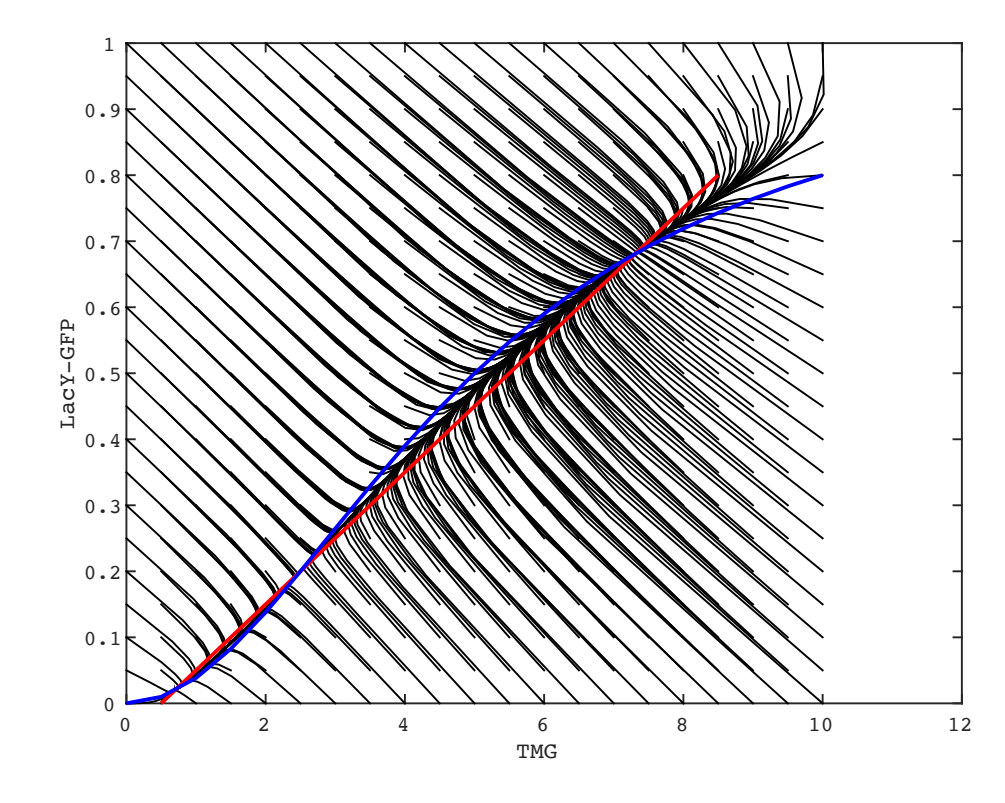

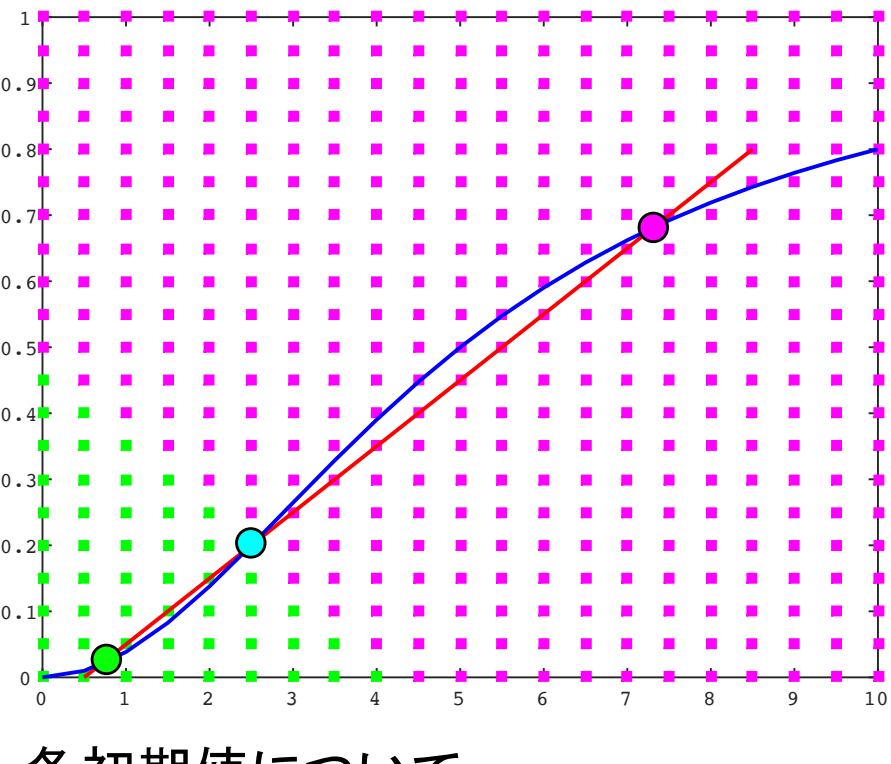

各初期値について 同じ色の固定点に収束する 真ん中䛾固定点が初期値䛾場合䛿 そのまま動かない

ポジティブ・フィードバックなし

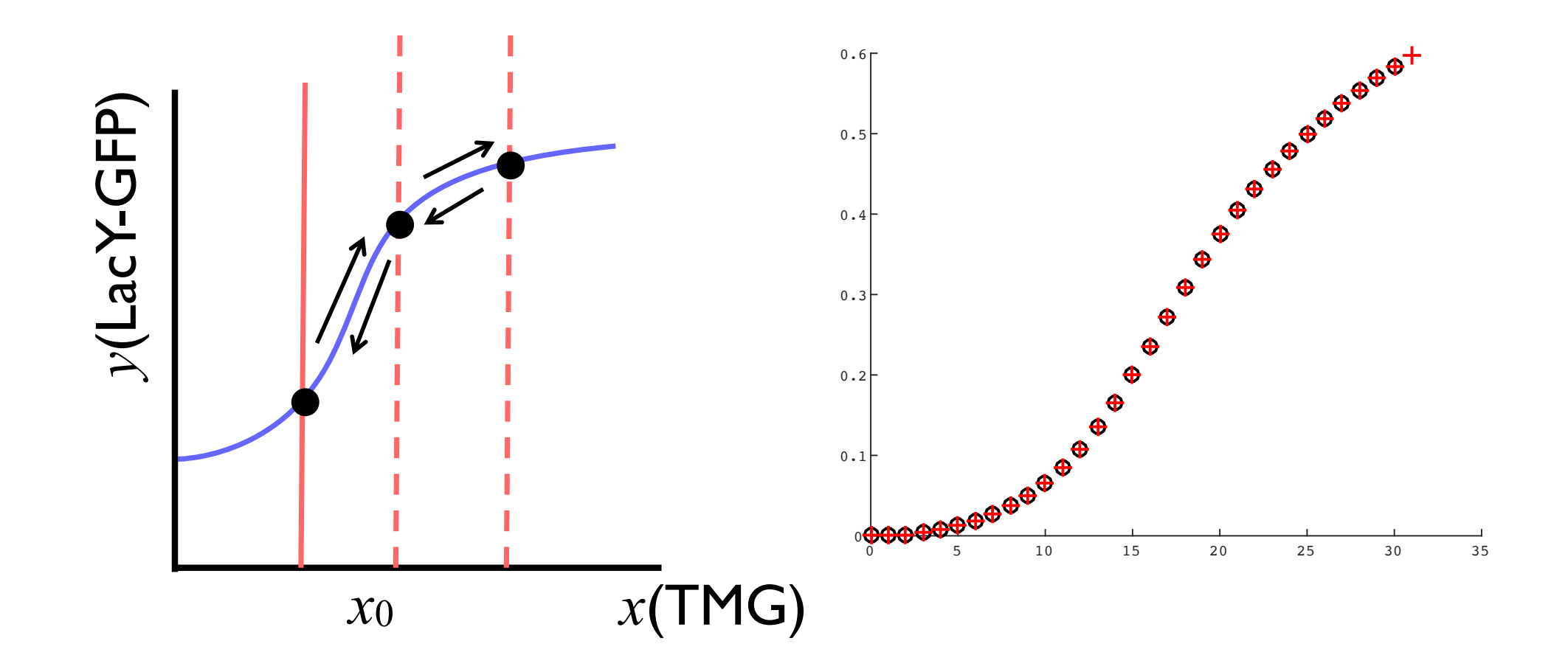

49

#### 協調作用なし

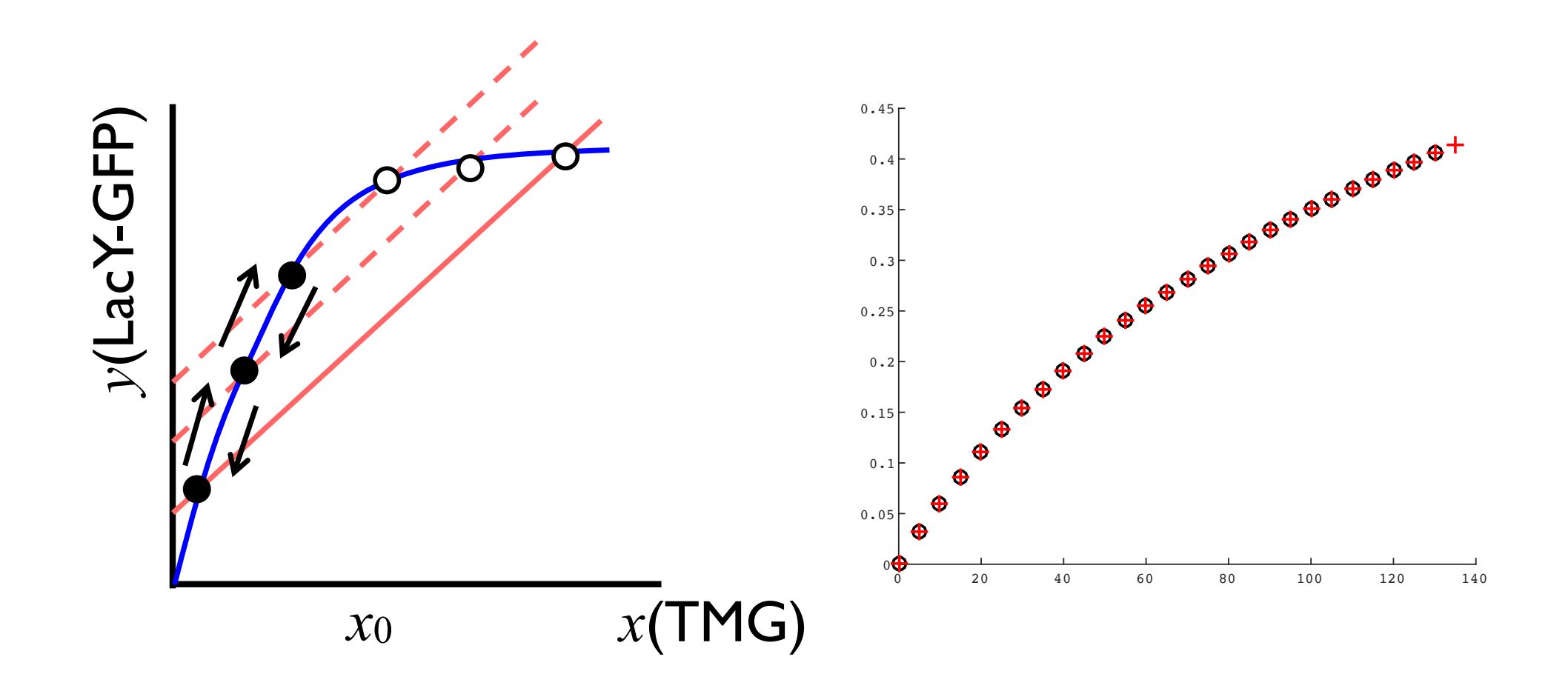

#### 双安定まとめ

1. Ozbudakモデルはヒステリシスを再現する

#### ー 大腸菌は糖の濃度を記憶する

- 2. ヒステリシスには次の2つの要素が必要である – ポジティブ・フィードバック – 協調作用
- 3. ヒステリシスが起きる理由は力学系の言葉で説明できる – 相平面、ヌルクライン、固定点

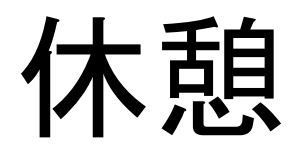

# 生体内での振動現象 ・心拍、血糖値、細胞分裂、概日周期、etc… 起源: 細胞内の生化学反応·遺伝子発現の振動 視交叉上核のCa<sup>2+</sup>

- 解糖系から: *Sel'kov* モデル
- 神経発火から: *FitzHugh-Nagumo*モデル
- 合成生物学から: *Repressilator* モデル

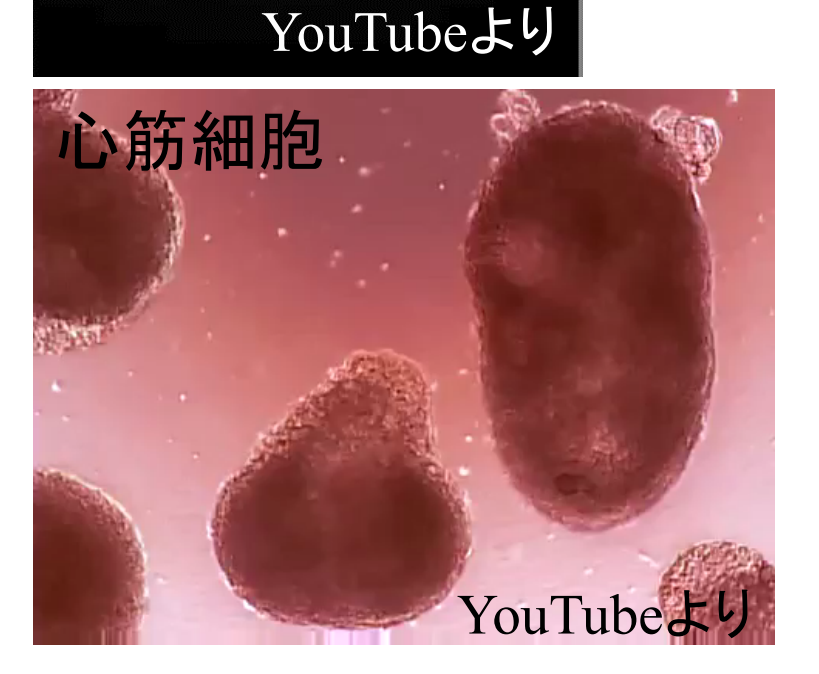

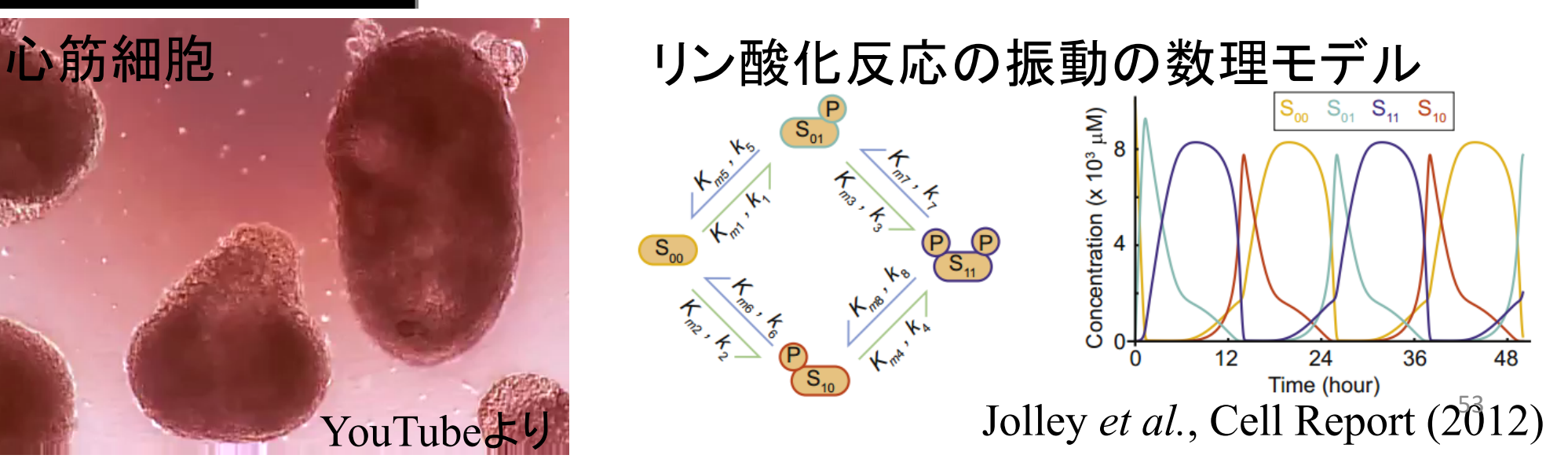

### 生体内での振動現象1

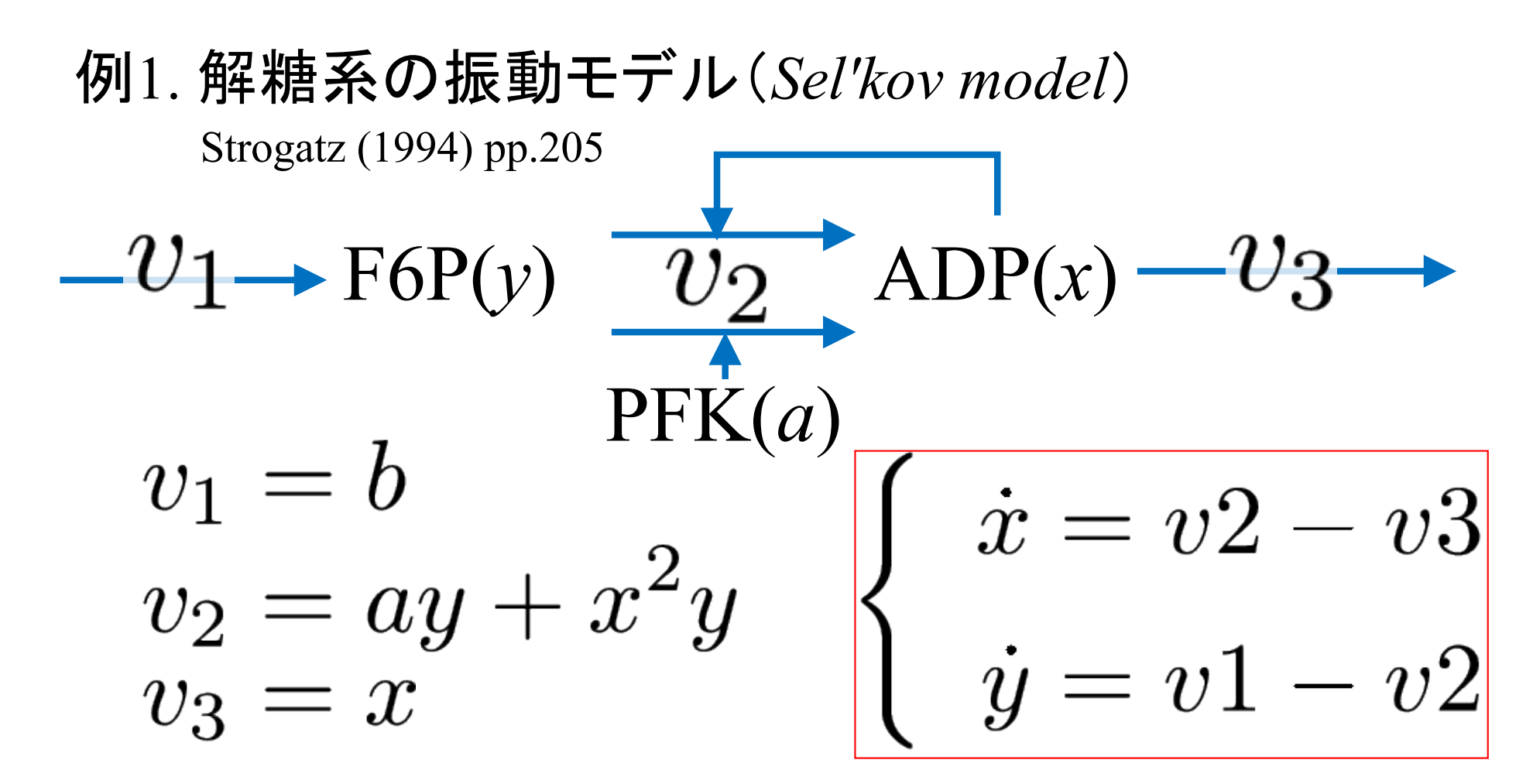

課題1-1: シミュレーションで振動を確認しよう パラメータ:  $a = 0.06, b = 0.6$ 初期値:  $x(0) = 1, y(0) = 1$ 横軸: 時間 縦軸: 濃度 54

#### "selkov.m"をダウンロードして空欄を埋める

function selkov() % selkovモデル s0 = [1, 1]; % ADP(x)の初期値とF6P(y)の初期値 param =  $[0.06, 0.6]$ ; % パラメータ a, b time = 0.01:0.1:100; % シミュレーションを⾏う時間

```
[t, time_course] = ode45(\omega(t, s) ODE(t, s, param), time, s0); % ODEを解く
figure(1)
plot(t, time_course(:,1), 'r', t, time_course(:,2), 'b'); % 横軸:時間、縦軸:濃度でplot
legend({'ADP','F6P'});
```
#### end

```
function dsdt = ODE(t, s, param)x = s(1); % ADP
  y = s(2); % F6P
  a = param(1);b = param(2);v1 =v^2 =v3 =dsdt(1, :) = | | ツ 96 ADPの時間変化
  dsdt(2, :) = | | | | | 96 F6Pの時間変化
end
```
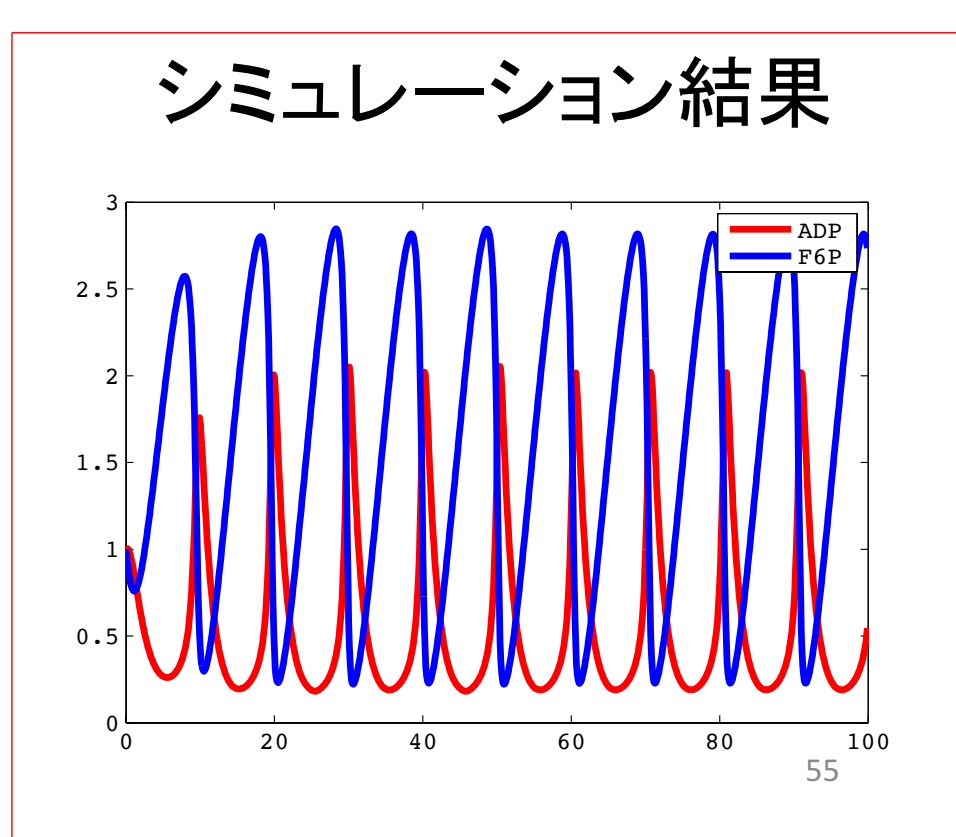

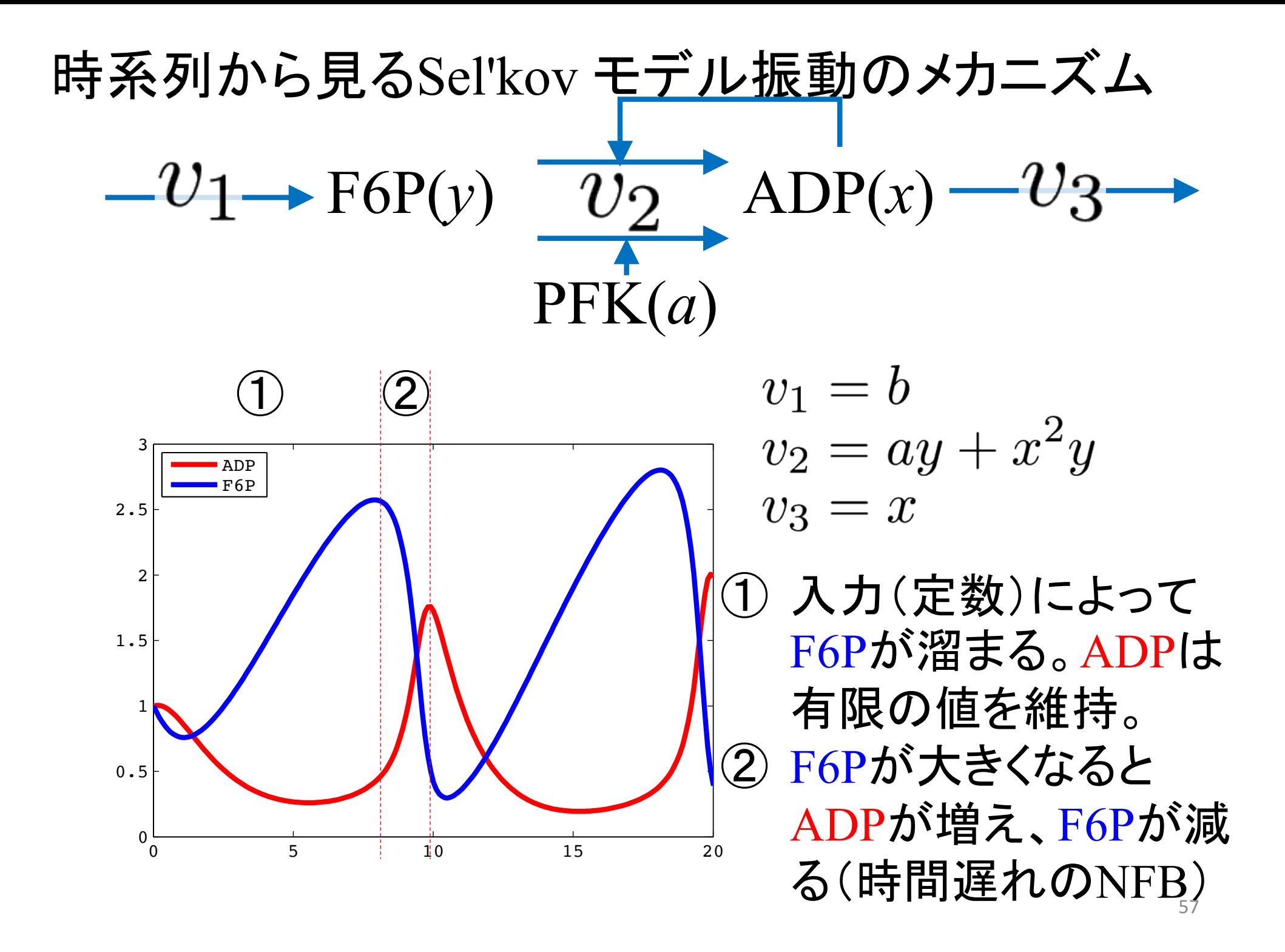

### *x-y*平面上で解軌道を描く

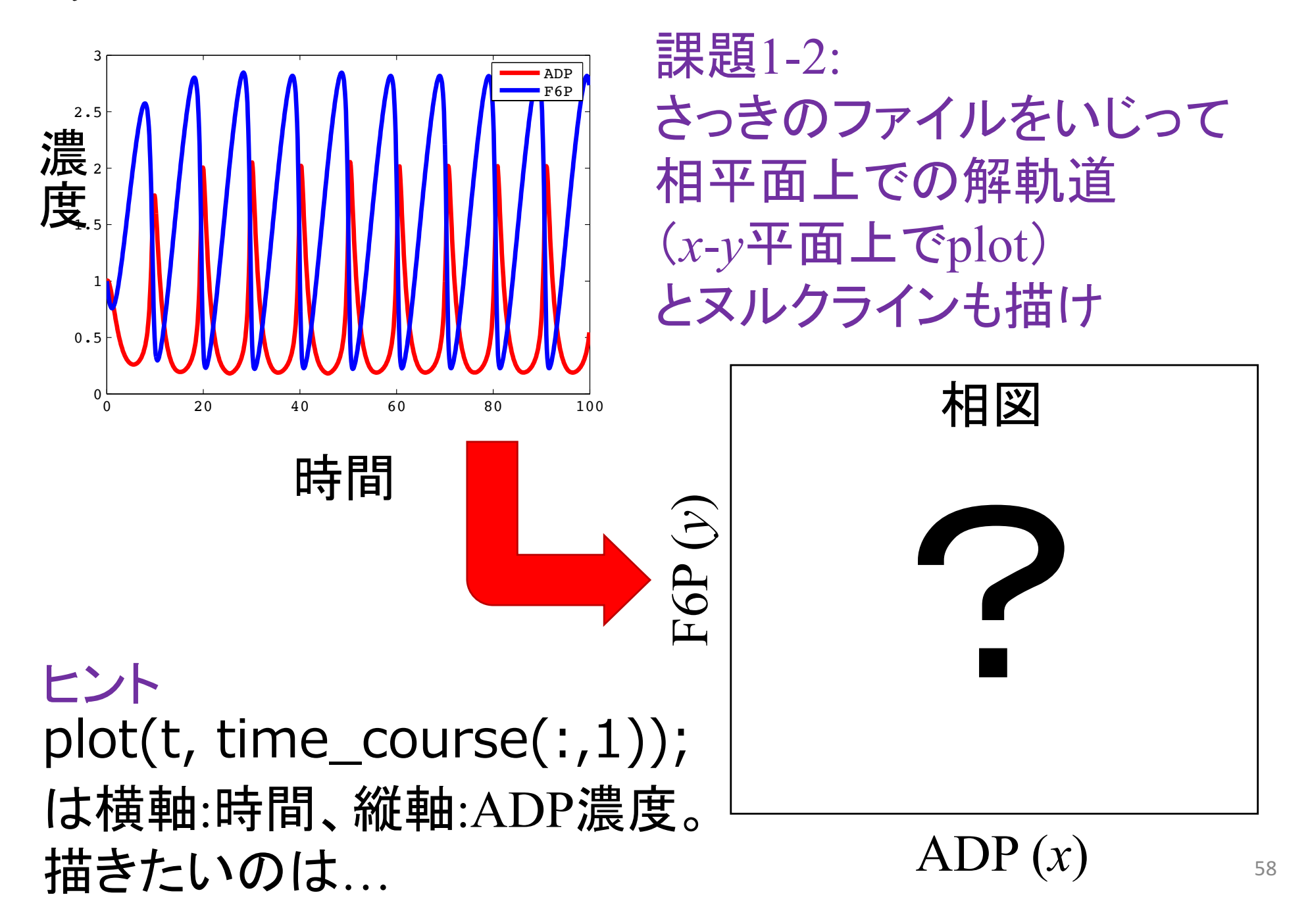

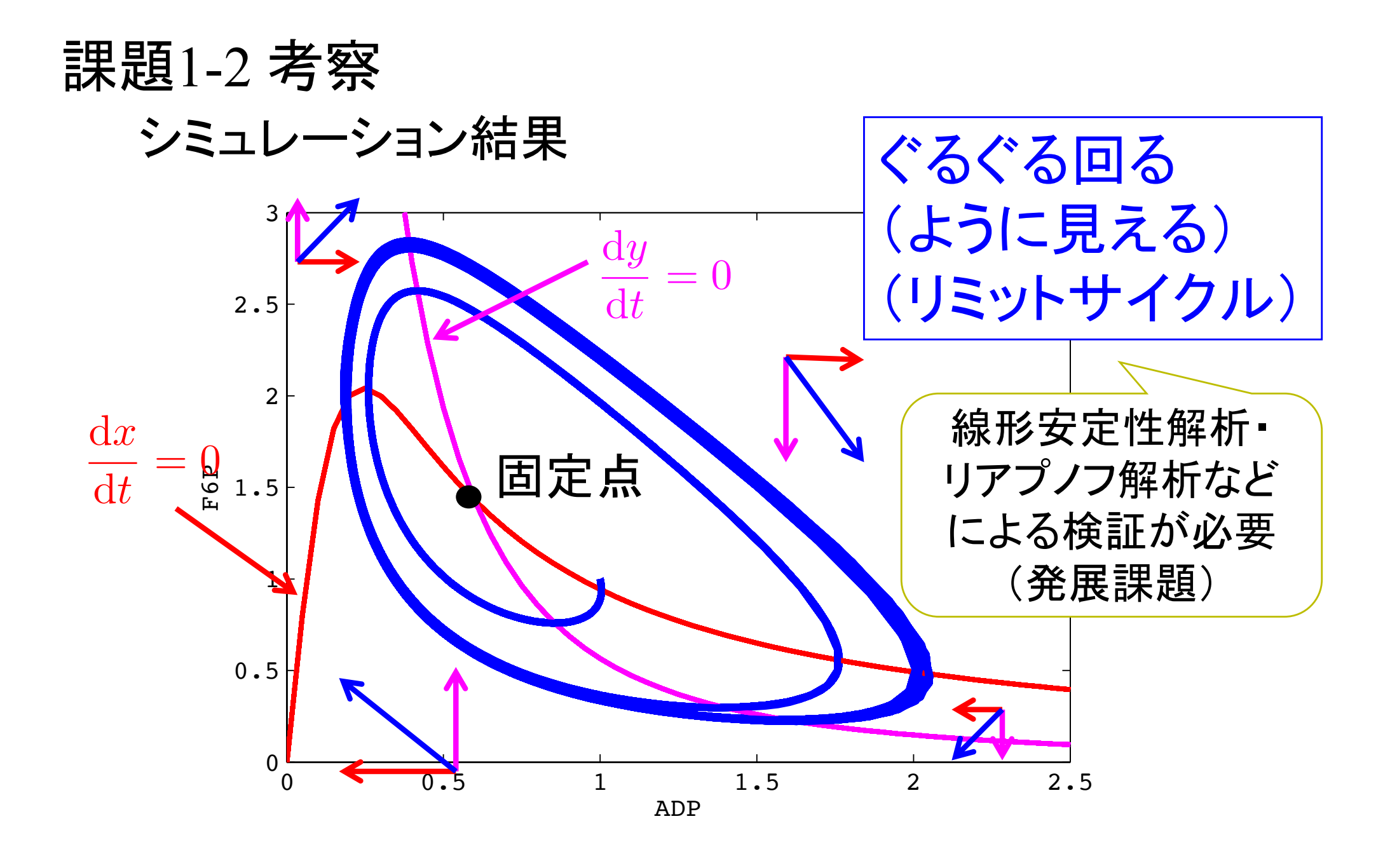

課題1-3: 入力が大きくなる or 小さくなるとどうなるか

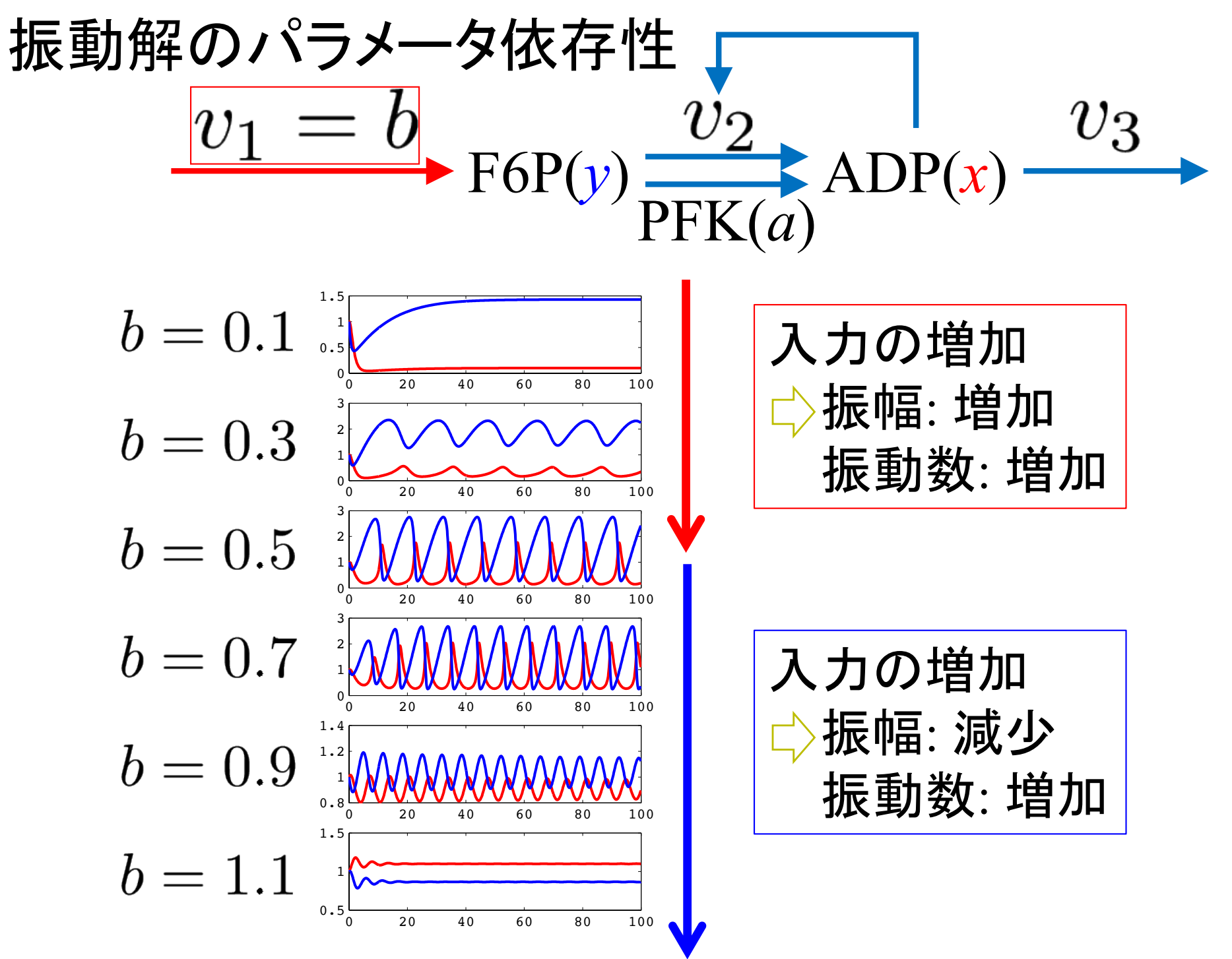

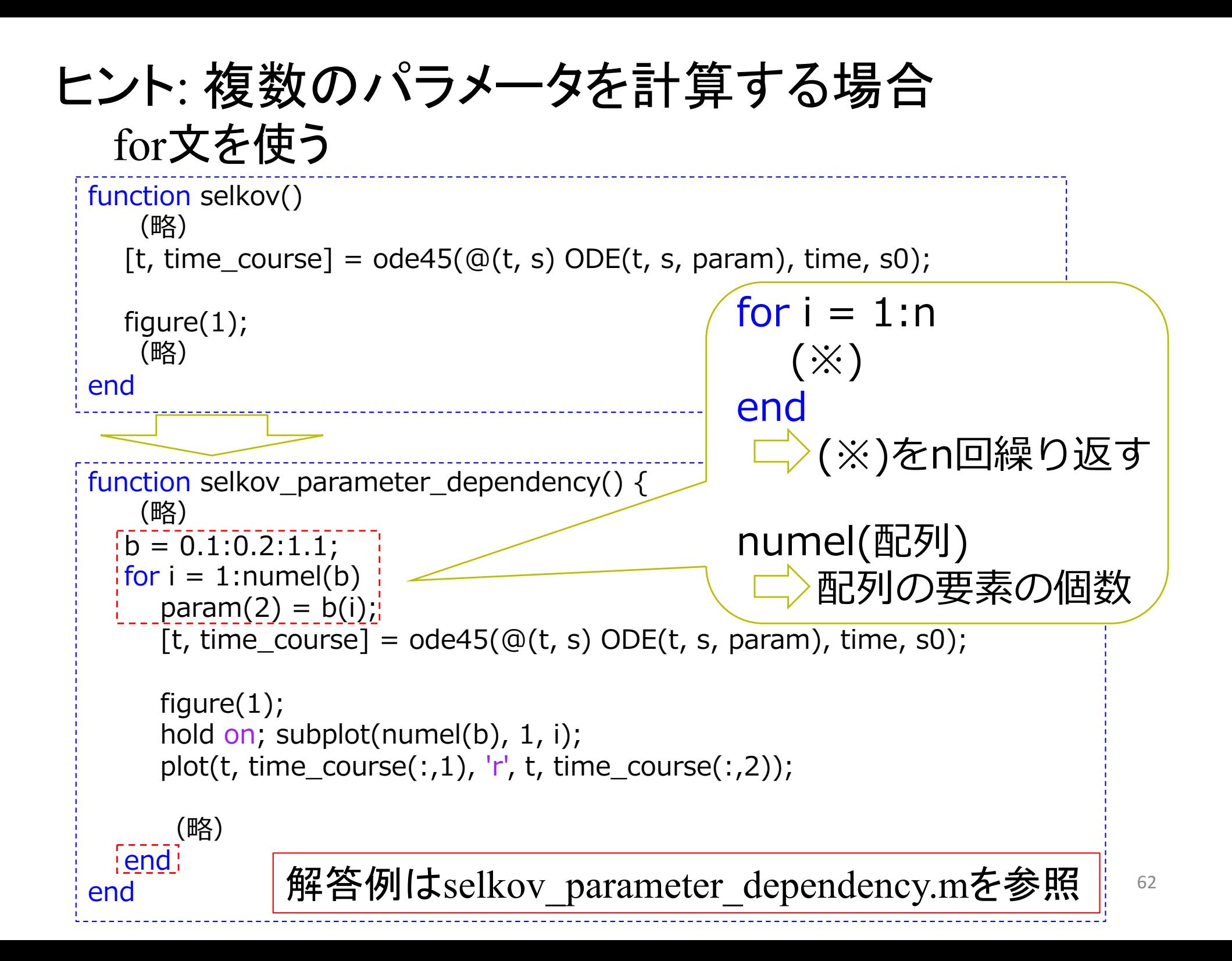

# Sel'kovモデルの振動解に必要なパラメータとは?  $-v_1 \rightarrow F6P(y)$   $v_2$   $\Delta DP(x) - v_3$  $PFK(a)$  $v_1 = b$  $v_2 = \sqrt{a^2 + x^2}y$  $v_3=x$ ADPによるF6P䛾生成において どうなるか確認せよ F6Pの次数(協調性)が変わる (課題1-4) or/and 入力(b)依存性も調べよ PFKによる基礎生成が変わる

(*a*䛾値を変える)

63

(課題1-5)

## ADPによるF6Pの生成におけるF6Pの次数(協調性)

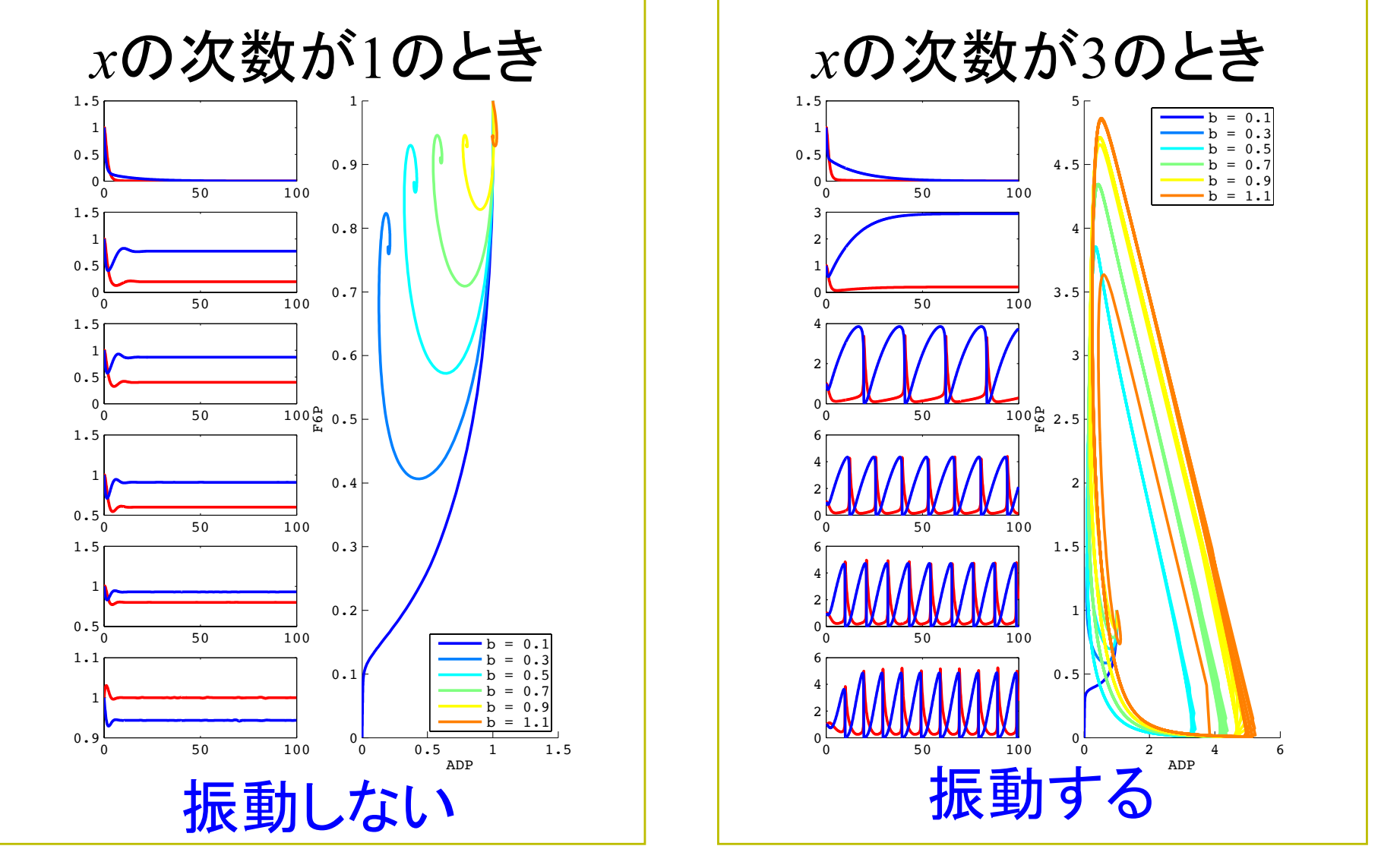

Sel'kovモデルの振動には ポジティブフィードバックの協調性が必要なようだ

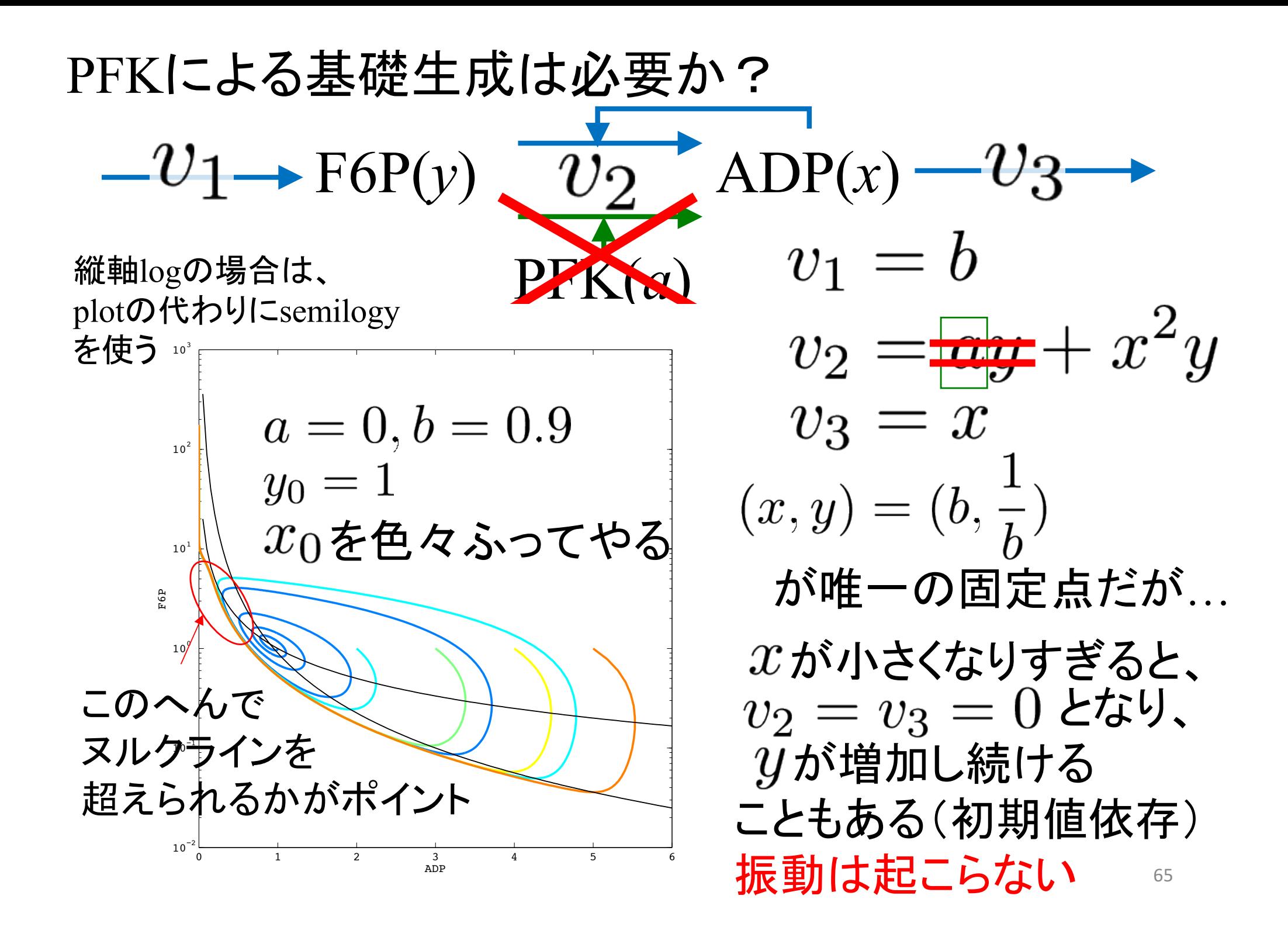

### 今日のまとめ

- MATLABを用いて、
	- Ozbudakモデルのシミュレーションを行い、ポジティブフィードバックと協調 性によって双安定が現れることを確認
	- Sel'kovモデル・(Fitzhugh-Nagumoモデル※ ・Repressilotorモデル※)のシ ミュレーションを行い、ポジティブ/ネガティブフィードバックによって振動が 現れることを確認

#### ※ 発展課題

O. フィードバックがあれば必ず双安定や振動は現れる? A. 否。フィードバックの強さなどと密接に関係

この後の発展問題は、 今日これまでやってきたモデルの 線形安定性解析に関する問題です。

これまで、固有値や固有ベクトルを求めたことはあっても、 固有値や固有ベクトルの意味・意義がよく分からない… という人は、

http://kurodalab.bi.s.u-tokyo.ac.jp/class/Summer/2015/Day6/linear\_stability\_analysis.pdf

で、簡単に線形安定性解析についてまとめてあるので、 一度見ておいてください。

# 発展課題(双安定性)

## 力学系の道具を使ってみよう

- 1. 相平面
- 2. ヌルクライン
- 3. 固定点
- 4. ベクトル場
- 5. ヤコビ行列と固有値・固有ベクトル

固定点とは、連立方程式  $\int dx/dt=0$  $\frac{dy}{dt} = 0$ を満たす点である。 連立方程式を解くには、 syms x y; で変数x, yを文字として認識させた後  $S =$  solve('式1', '式2', 'x', 'y'); とすれ䜀、Sに解が代入される。 得られた解は、  $[$ S.x, S.y] $]$ とすれ䜀確認できる。 例: syms x y;  $S = solve('x + y = 1', '2*x - y = 4', 'x', 'y'),$ 力学系の道具 3 -固定点-

71

#### 発展課題(双安定性)1: 固定点

• Ozbudakモデルに3つある固定点の座標を求めなさい – 固定点 = ヌルクライン䛾交点

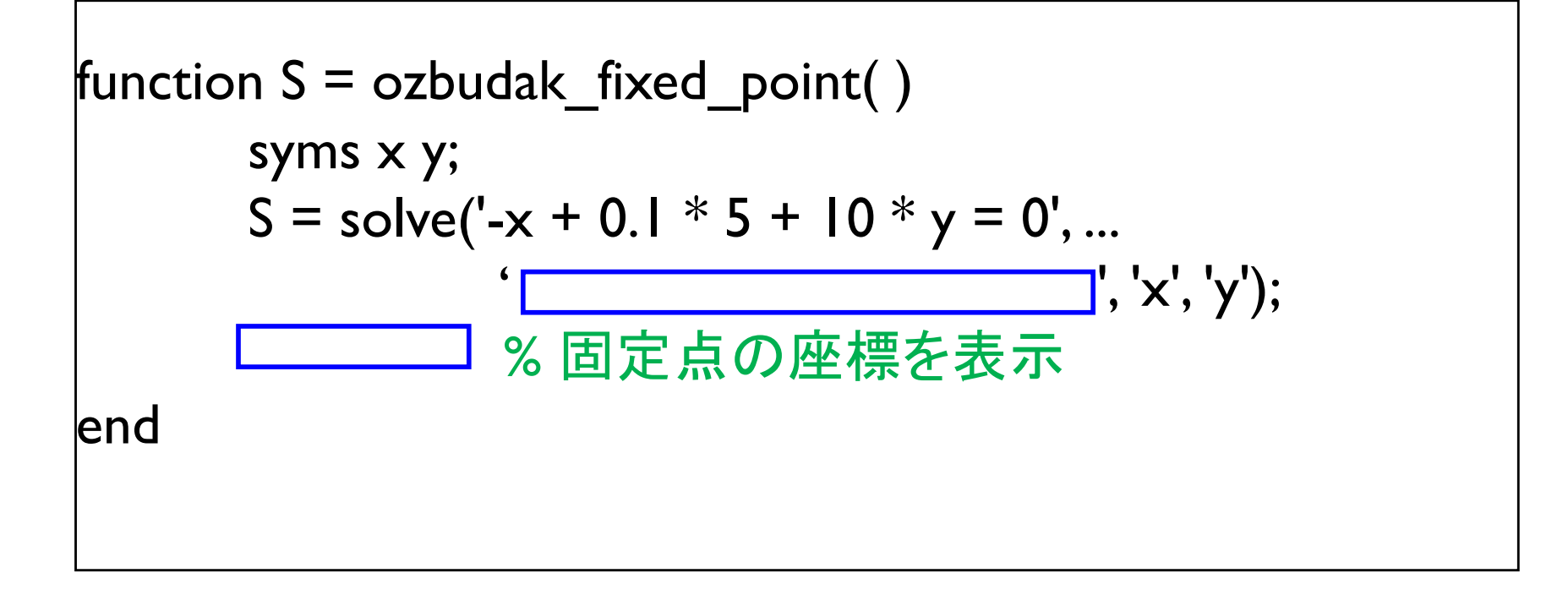

#### 力学系の道具その4:ベクトル場

- 点 ( *x* , *y* ) に大きさ ( *ẋ* , *ẏ* ) 䛾ベクトル を描いたもの
- 「( *ẋ* , *ẏ* ) 䛾ベクト ル」はその地点の 風の強さと向きに 相当

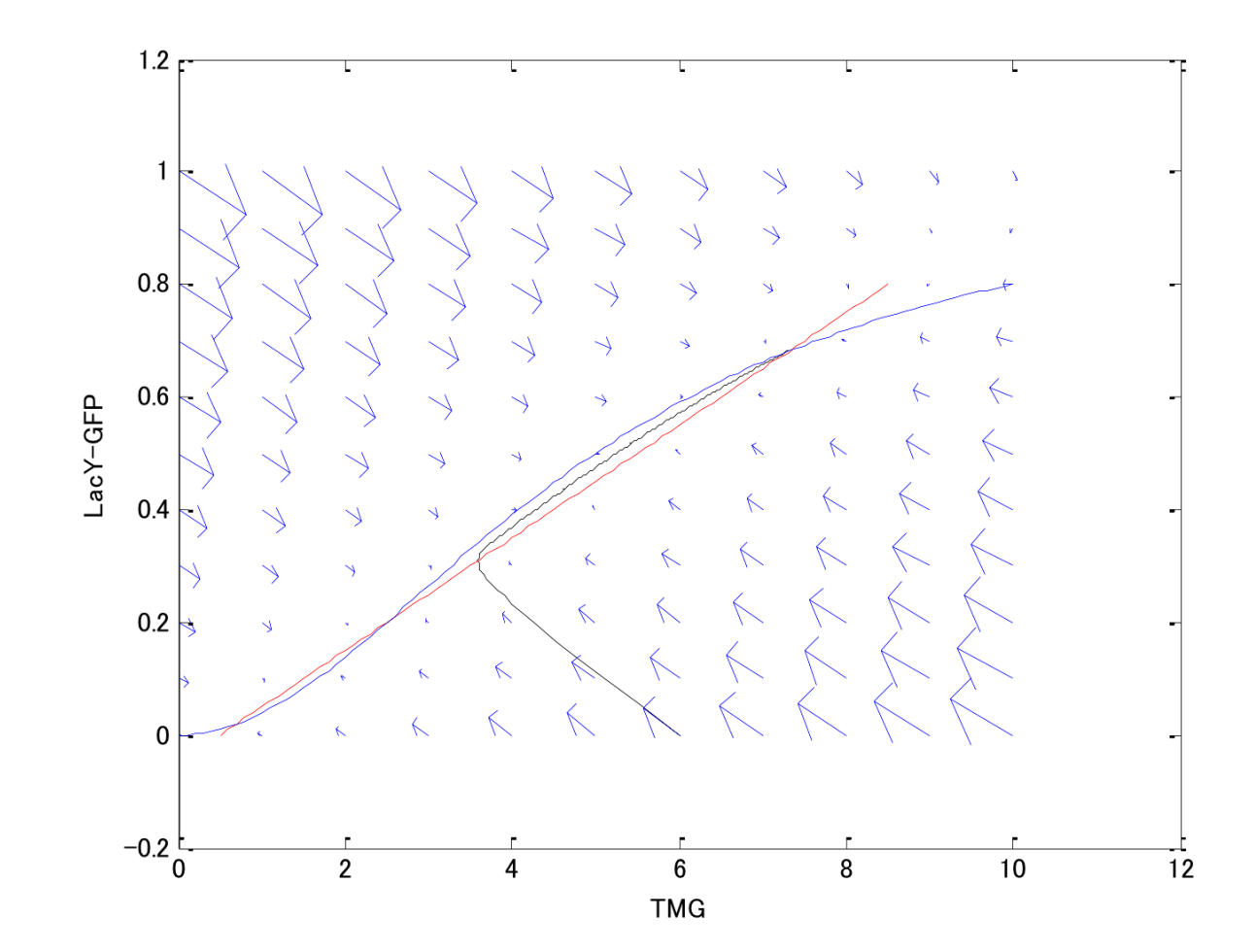

#### ベクトル場を描くと、系内の「風」の向きと強さがわかる

- 初期値を相平面 のどこか一点に 置く
- 解軌跡䛿矢印 の方向をなぞる
- 最後䛿固定点 に到達

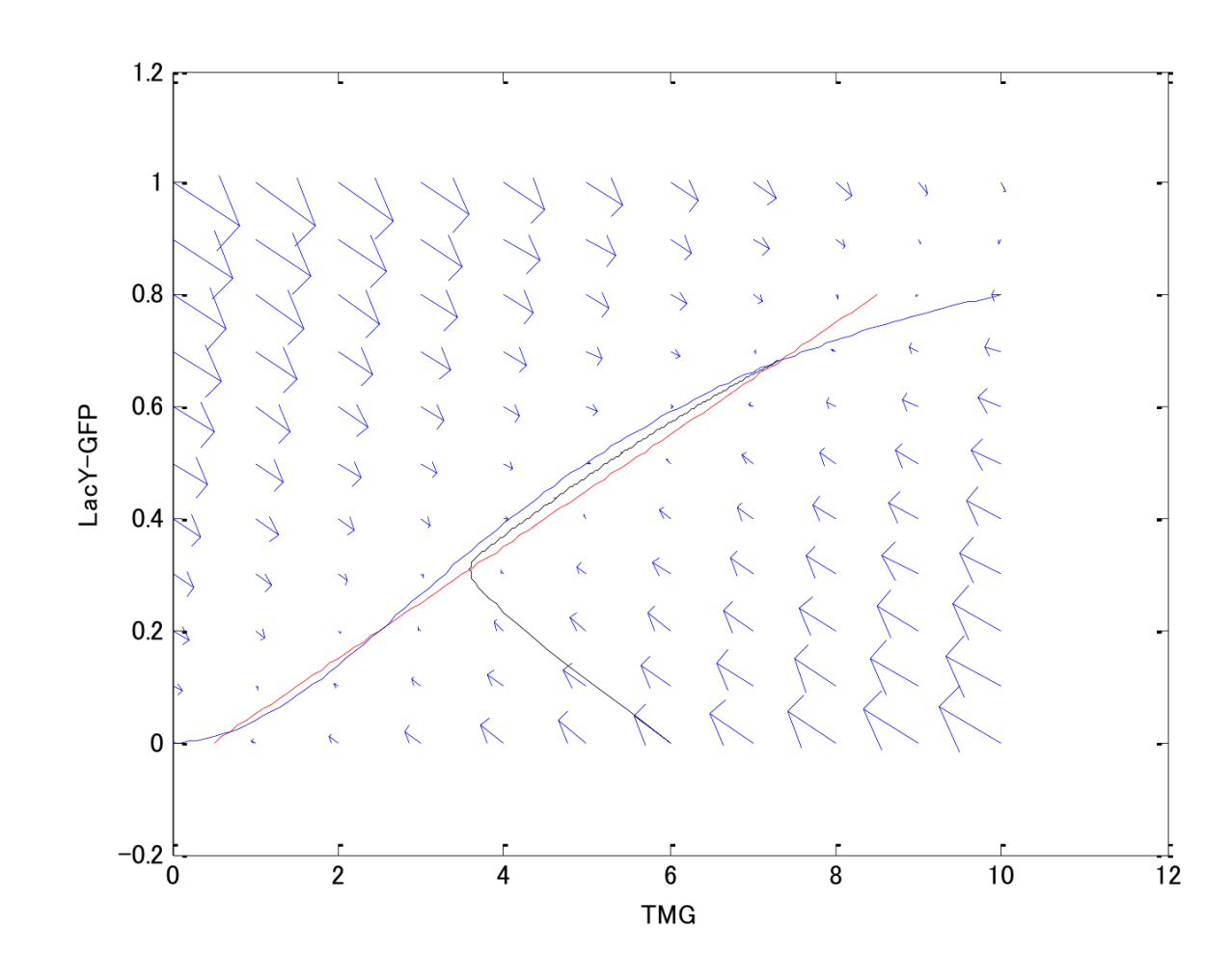

相平面上にベクトル場を描く

• 描き方の基本

$$
\begin{cases}\n\dot{x} = f(x, y) \\
\dot{y} = g(x, y)\n\end{cases}\n\implies\n\begin{cases}\n\dot{x}, y) \vert \text{I}_{\mathcal{A}}\dot{\theta} = f(x, y) \\
\text{A}_{\mathcal{A}}\dot{y} = f(x, y) \\
\text{B}_{\mathcal{A}}\dot{y} = f(x, y) \\
\text{C}_{\mathcal{A}}\dot{y} = f(x, y) \\
\text{D}_{\mathcal{A}}\dot{y} = f(x, y) \\
\text{E}_{\mathcal{A}}\dot{y} = f(x, y) \\
\text{E}_{\mathcal{A}}\dot{y} = f(x, y) \\
\text{E}_{\mathcal{A}}\dot{y} = f(x, y) \\
\text{E}_{\mathcal{A}}\dot{y} = f(x, y) \\
\text{E}_{\mathcal{A}}\dot{y} = f(x, y) \\
\text{E}_{\mathcal{A}}\dot{y} = f(x, y) \\
\text{E}_{\mathcal{A}}\dot{y} = f(x, y) \\
\text{E}_{\mathcal{A}}\dot{y} = f(x, y) \\
\text{E}_{\mathcal{A}}\dot{y} = f(x, y) \\
\text{E}_{\mathcal{A}}\dot{y} = f(x, y) \\
\text{E}_{\mathcal{A}}\dot{y} = f(x, y) \\
\text{E}_{\mathcal{A}}\dot{y} = f(x, y) \\
\text{E}_{\mathcal{A}}\dot{y} = f(x, y) \\
\text{E}_{\mathcal{A}}\dot{y} = f(x, y) \\
\text{E}_{\mathcal{A}}\dot{y} = f(x, y) \\
\text{E}_{\mathcal{A}}\dot{y} = f(x, y) \\
\text{E}_{\mathcal{A}}\dot{y} = f(x, y) \\
\text{E}_{\mathcal{A}}\dot{y} = f(x, y) \\
\text{E}_{\mathcal{A}}\dot{y} = f(x, y) \\
\text{E}_{\mathcal{A}}\dot{y} = f(x, y) \\
\text{E}_{\mathcal{A}}\dot{y} = f(x, y) \\
\text{E}_{\mathcal{A}}\dot{y} = f(x, y) \\
\text{E}_{\mathcal{A}}\dot{y} = f(x, y) \\
\text{E}_{\mathcal{A}}\dot{y} = f(x, y) \\
\text{E}_{\mathcal{A}}\dot{y} = f(x, y) \\
\text{E}_{\mathcal{A}}\dot{y
$$

$$
- x ⑦スルクライン上では  $x = 0$
$$

- すなわちベクトルは垂直

- ベクトルの向きは?
	- 例え䜀 *ẋ* > 0 となる領域を求める場合、 *ẋ* = *f*( *x , y* ) > 0 とおい て式変形
	- ヌルクラインを境にどちら側䛾領域が *ẋ* > 0 となるかがわかる

ヌルクラインとベクトル場

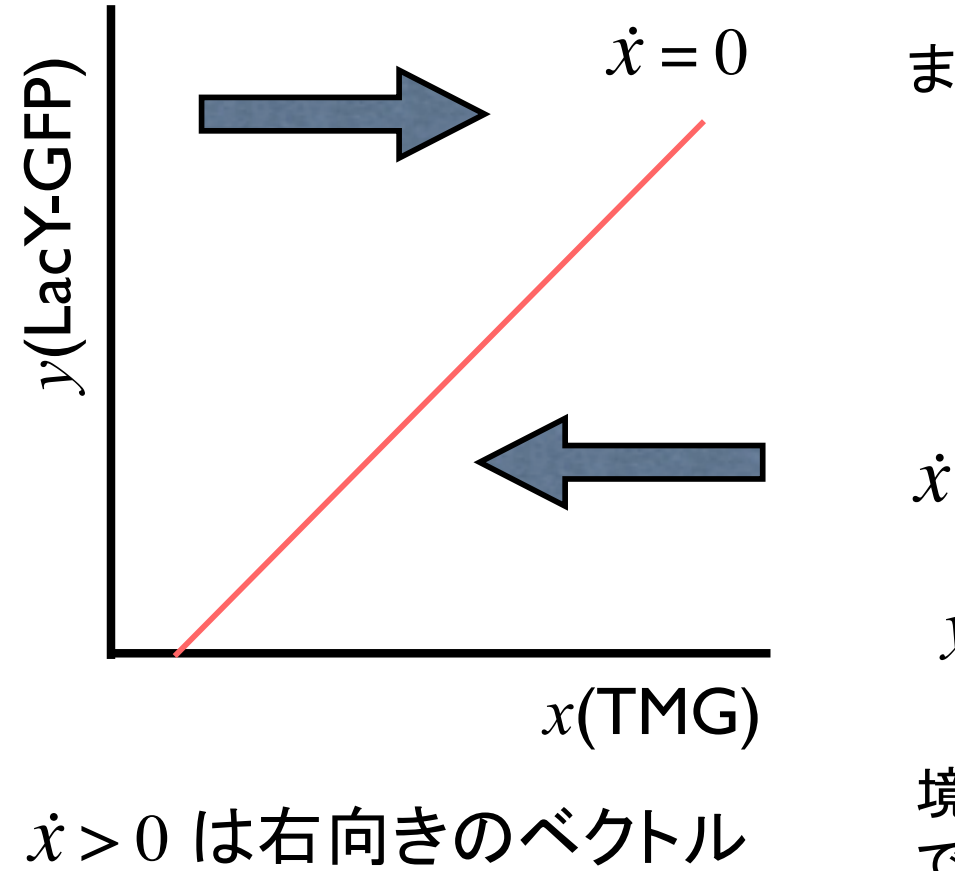

 $\dot{x}$ <0 は左向きのベクトル

 $\dot{x} = 0$  のヌルクラインの式は まず、  $\dot{x} > 0$  となる領域は  $X_{\text{out}}$  であるから、 $\dot{x} = 0$  を  $X_{\sf out}$  である。 *x*  $y > \frac{x}{\beta} - \frac{a}{\beta} X_{\text{ou}}$  $\dot{x} = -x + \alpha X_{\text{out}} + \beta y > 0$  $\alpha$  $\beta$  $>$  $\frac{\lambda}{\lambda}$  *x*  $y = \frac{x}{\beta} - \frac{\alpha}{\beta} X_{\text{ou}}$  $\beta$  $=\frac{\lambda}{\alpha}-$ 

境として上側が 
$$
\dot{x} > 0
$$
、下側が  $\dot{x} < 0$ である。

$$
\boxed{\dot{y} \; \mathbf{t} \mathsf{\textbf{h}} \mathsf{\ddot{\textbf{k}}}}
$$

#### カ学系の道具 4 -ベクトル場-

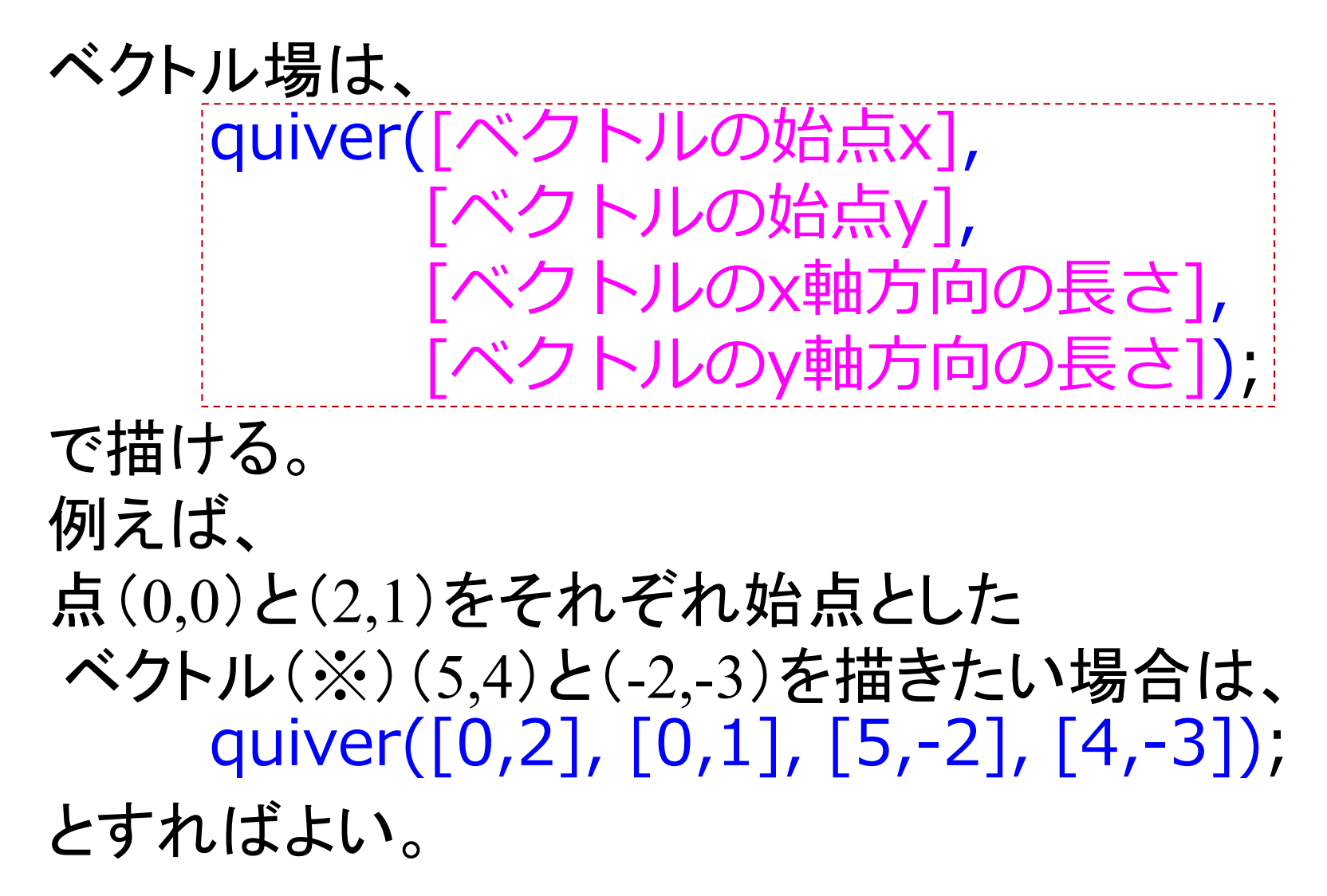

※ 実際には、一番長いベクトルの長さが $\sqrt{2}$ になる ように規格化されてしまう。

ベクトルの始点の決め方 カ学系の道具 4 -ベクトル場-

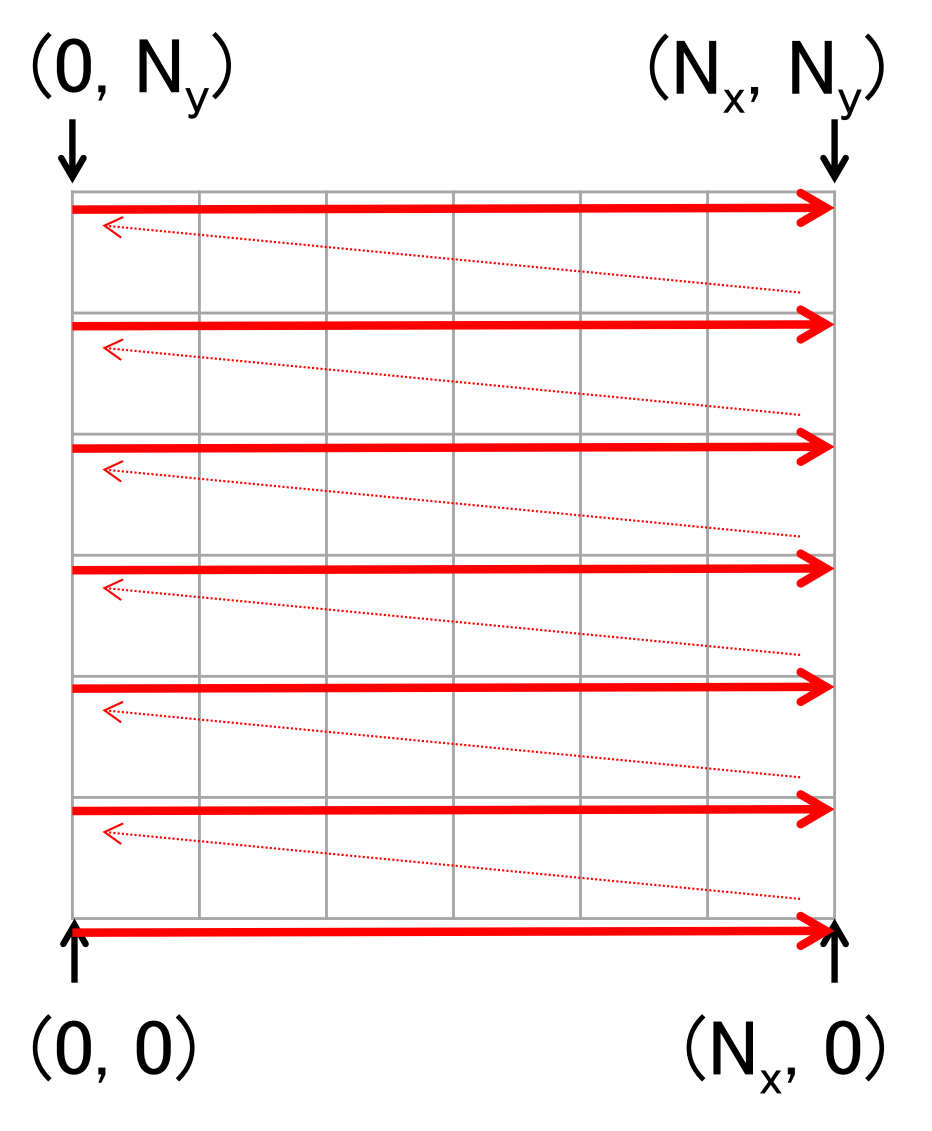

#### [X,Y]=meshgrid(0:Nx, 0:Ny)

meshgrid(0:4, 0:5)

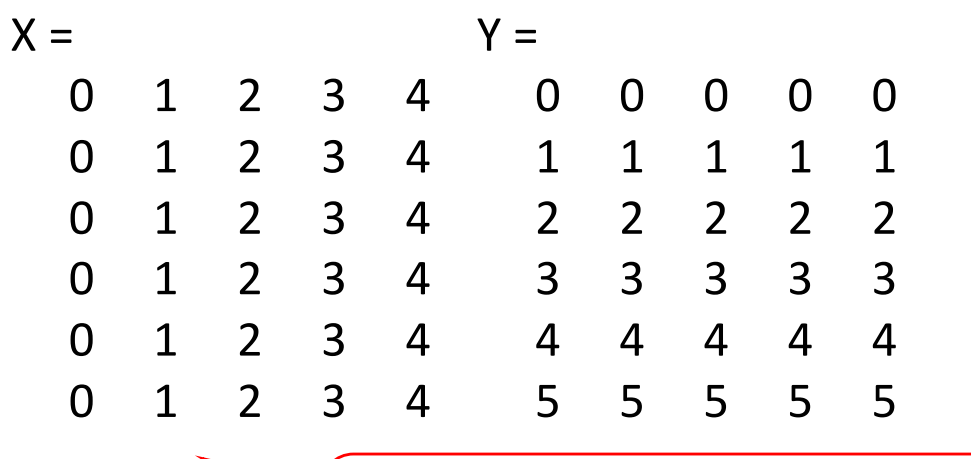

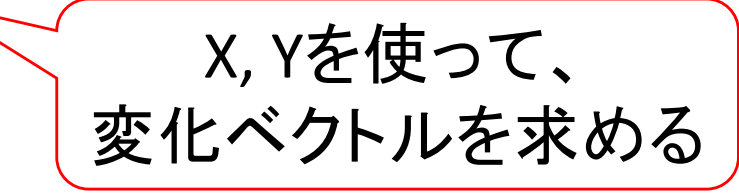

 $DX = \cdots;$ DY= ... ; quiver $(X, Y, DX, DY)$ ;
### 発展課題(双安定性)2: ベクトル場を描く(MATLAB)

• MATLABを使ってOzbudakモデルのベクトル場を描きな さい。

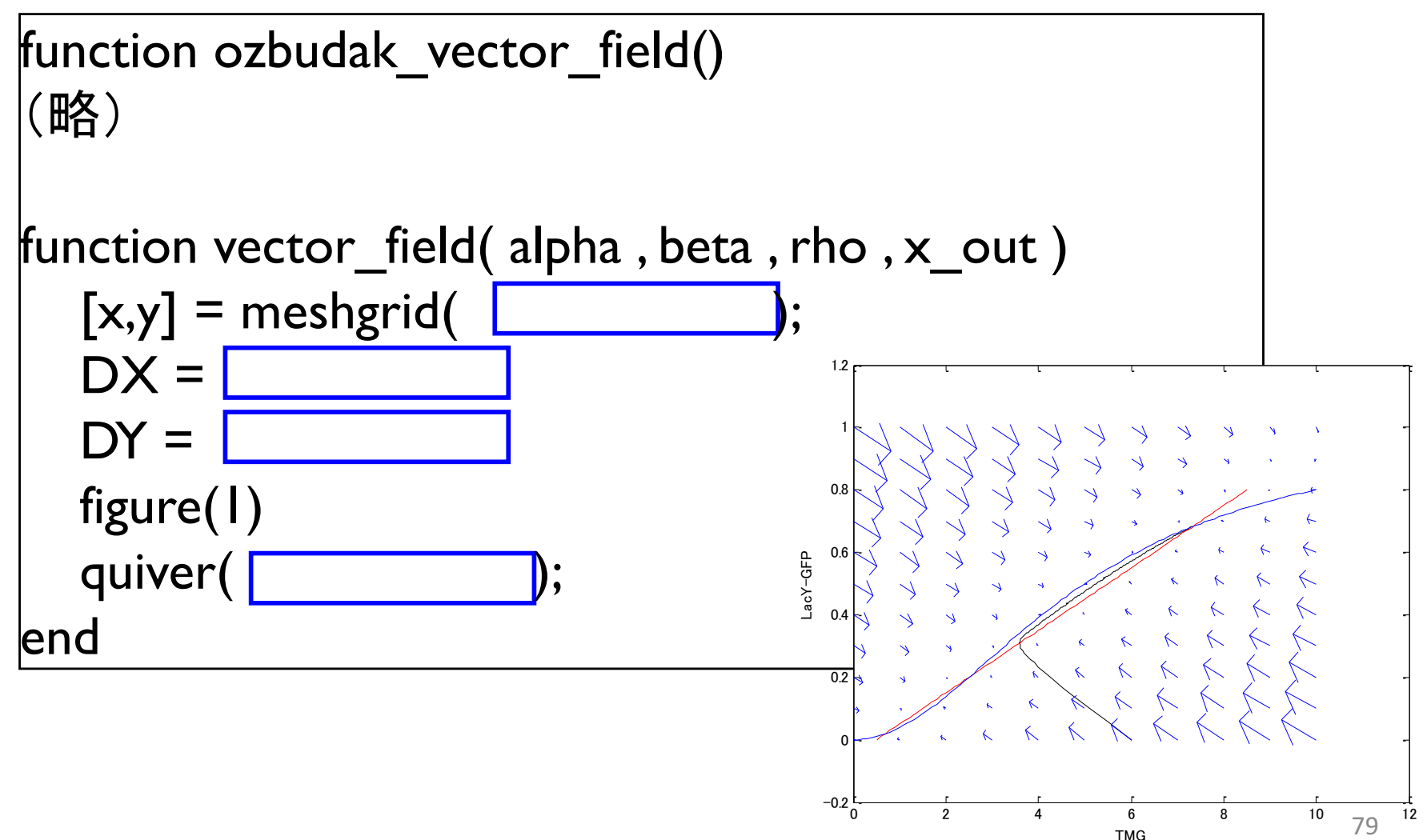

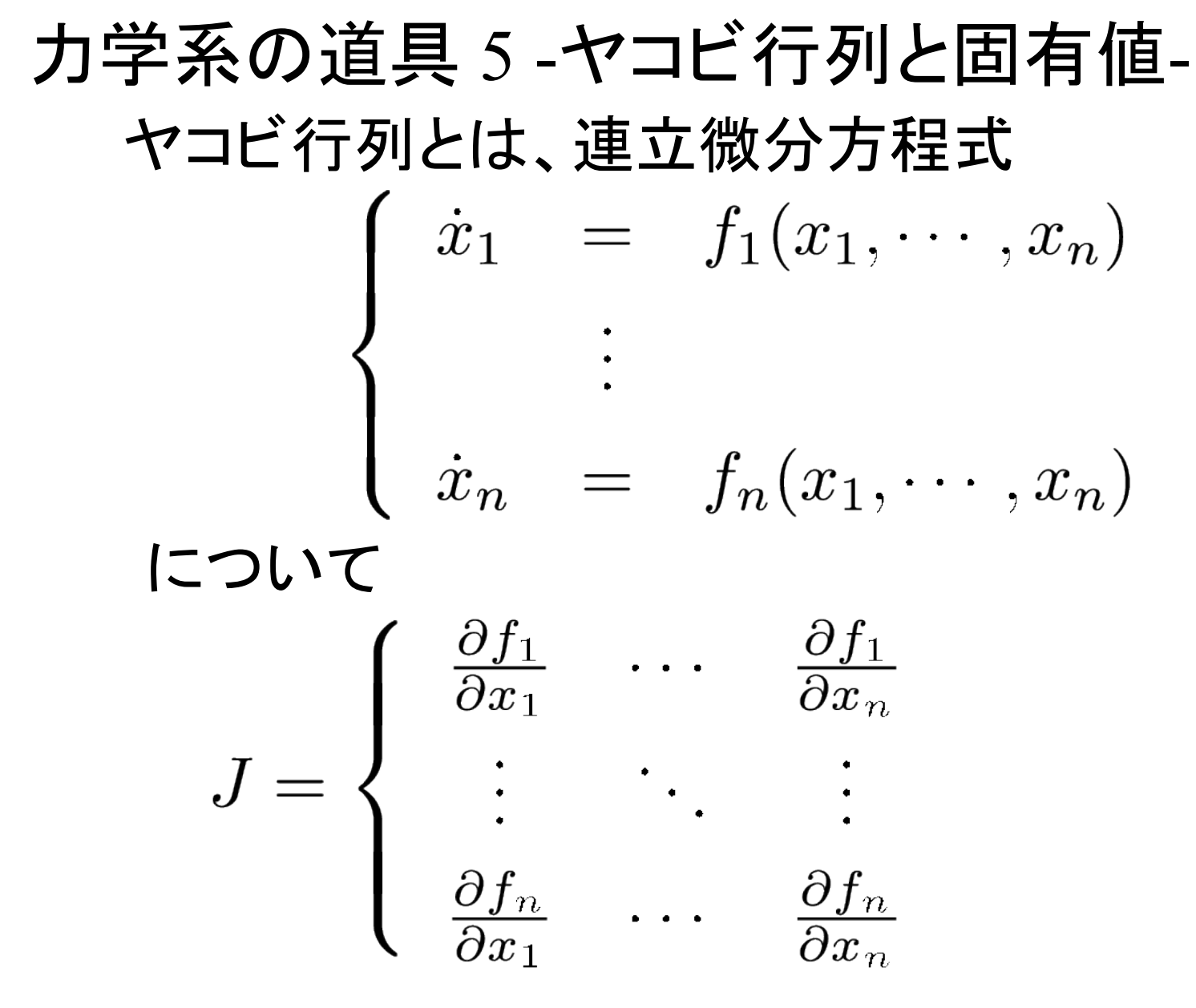

となる行列のこと

ヤコビ行列をMATLABを用いて求めるには、 シンボル化された変数 (x1, … xn)と 関数  $f = f(x1, \dots, xn)$ に対して、微分を行う関数diffを用いる。 力学系の道具 5 -ヤコビ行列と固有値-

例1: syms x y; % シンボルx,yを定義 f = x^2 + y^3; % 関数fを定義 dfdx =  $diff(f, x)$ ; % fを $x$ で微分 subs(dfdx, x, 2) % x=2のときの微分係数

例2: syms x y; % シンボルx,yを定義 f =  $x^2$  +  $y^3$ ; g =  $x^4$  +  $y$ ; % 関数fを定義 J = [diff(f, x), diff(f, y), diff(g, x), diff(g, y)]; % ヤコビ行列を計算 ※ セミコロン

subs(J, [x, y], [1, 2]) % x=1, y=2のときのヤコビ行列

### 力学系の道具 5 -ヤコビ行列と固有値-

#### MATLABで固有値·固有ベクトルを求めるには、 関数eigを用いる。

例1: [V,D] = eig(A); V: 行列。各列が各固有ベクトルに対応 D: 行列。対角成分に固有値。 固有ベクトル䛾列番号と対応

例2: d = eig(A); d: 固有値䛾ベクトル

固有値の実部がどれか1つでも正なら、固定点は不安定 固有値の実部が全て負なら、固定点は安定 22

#### Further Readings

- Steven Strogatz 「ストロガッツ 非線形ダイナミクスとカオス」, 丸善出版
	- 生物・化学の例が多く比較的読みやすい非線形力学系教科書
- Ozbudak, E.M. *et al*., "Multistability in the lactose utilization network of *Escherichia coli*", *Nature* 427(6976):737-40, 2004.
	- 大腸菌 *lac* オペロン䛾ような古典的な系で、ヒステリシスが起きることを示した
- Bhalla, U.S. and Iyengar, R., "Emergent properties of networks of biological signaling pathways", Science 283(5400):381-7.
	- シグナル伝達経路に生じる双安定性が記憶装置の基盤である可能性を指摘
- Tanaka, R.J. et al. "Skin barrier homeostasis in atopic dermatitis: feedback regulation of kallikrein activity", PLoS ONE 6(5):e19895, 2011.
	- アトピー性皮膚炎を起こした外部刺激を取り除いても炎症がおさまらない理由として双 安定性の可能性を指摘

# 発展課題(振動)

# 生体内での振動現象2

神経発火䛾(簡略化)モデル(*FitzHugh-Nagumo model*)

FitzHugh, Biophys. J (1961) Nagumo *et al.*, Proc. IRE (1962)

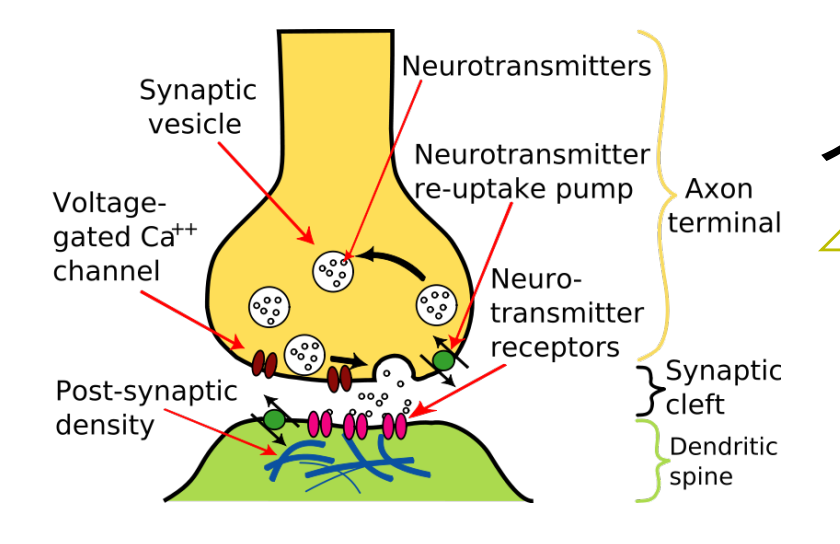

イカの神経軸索を用いた神経発火  $\Longrightarrow$  Hodgkin-Huxleyモデル (4変数、複雑)

Hodgkin-Huxleyと同様の

振る舞いを示す2変数モデル

数学的に上手く再現

FitzHugh-Nagumoモデル van der Pol方程式をベース (2変数、簡単)

## 生体内での振動現象2

#### 神経発火䛾(簡略化)モデル(*FitzHugh-Nagumo model*)

FitzHugh, Biophys. J (1961) Nagumo *et al.*, Proc. IRE (1962) Hodgkin-Huxleyと同様の 振る舞いを示す2変数モデル

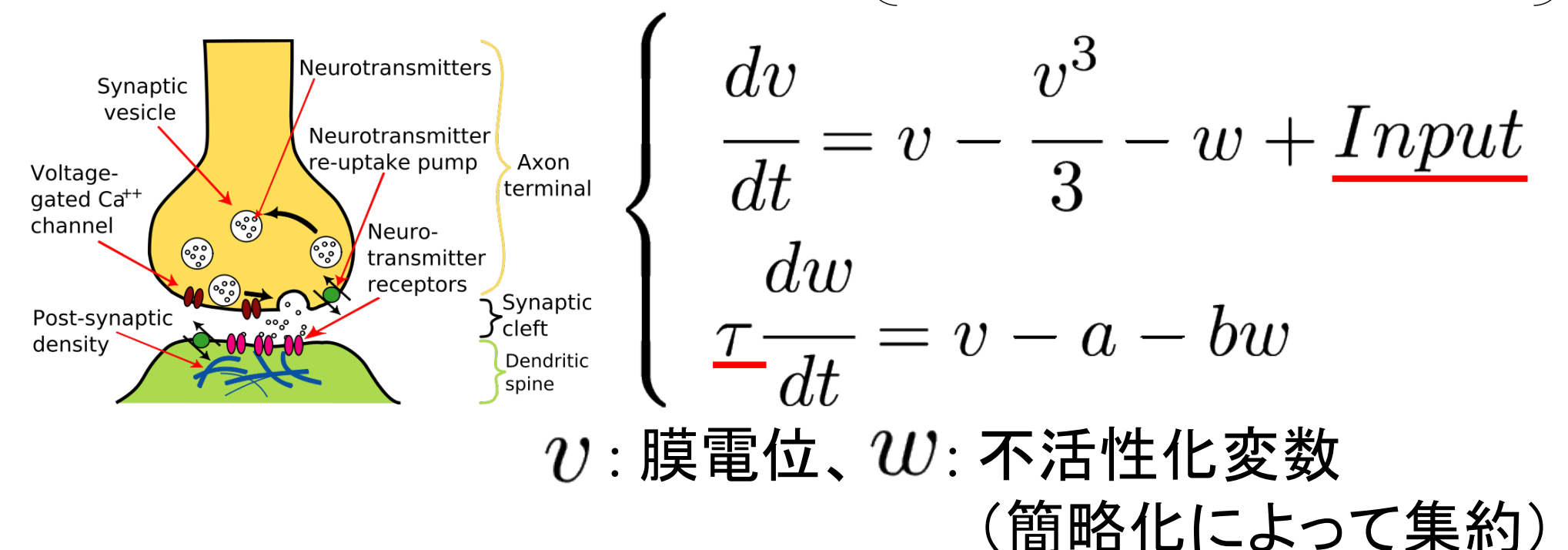

 $a = 0, b = 1, Input = 0, \tau = 10$ 発展課題2-1: シミュレーションで振動を確認しよう 初期値:  $x(0) = 1, y(0) = 0$ 86

#### function fitzhugh\_nagumo() % FitzHugh-Nagumoモデル % ODEを数値的に解く s0 = [1, 0]; % 膜電位(v)の初期値と不活性化変数(w)の初期値 **param =**  $[0.0, 1, 0, 10]$ **; % パラメータ a, b, Input, tau** (略) figure(1); plot( ); figure(2); plot( ); (略) end function dsdt =  $ODE(t, s, param)$  $v = s(1)$ ; % 膜電位 w = s(2); % 不活性化変数  $a = param(1);$  $b = param(2)$ ; Input =  $param(3);$  $tau = param(4);$  $dsdt(1, :)=$ dsdt $(2, :)=$ end function plot nullcline(param)  $a = param(1);$  $b = param(2);$ Input =  $param(3);$  $tau = param(4);$  $v = -2:0.05:2;$  $w1 =$  $w2 =$ plot(v, w1, 'r', v, w2, 'm'); end "fitzhugh\_nagumo.m"をダウンロードして空欄を埋める 87

発展課題2-1 シミュレーション結果

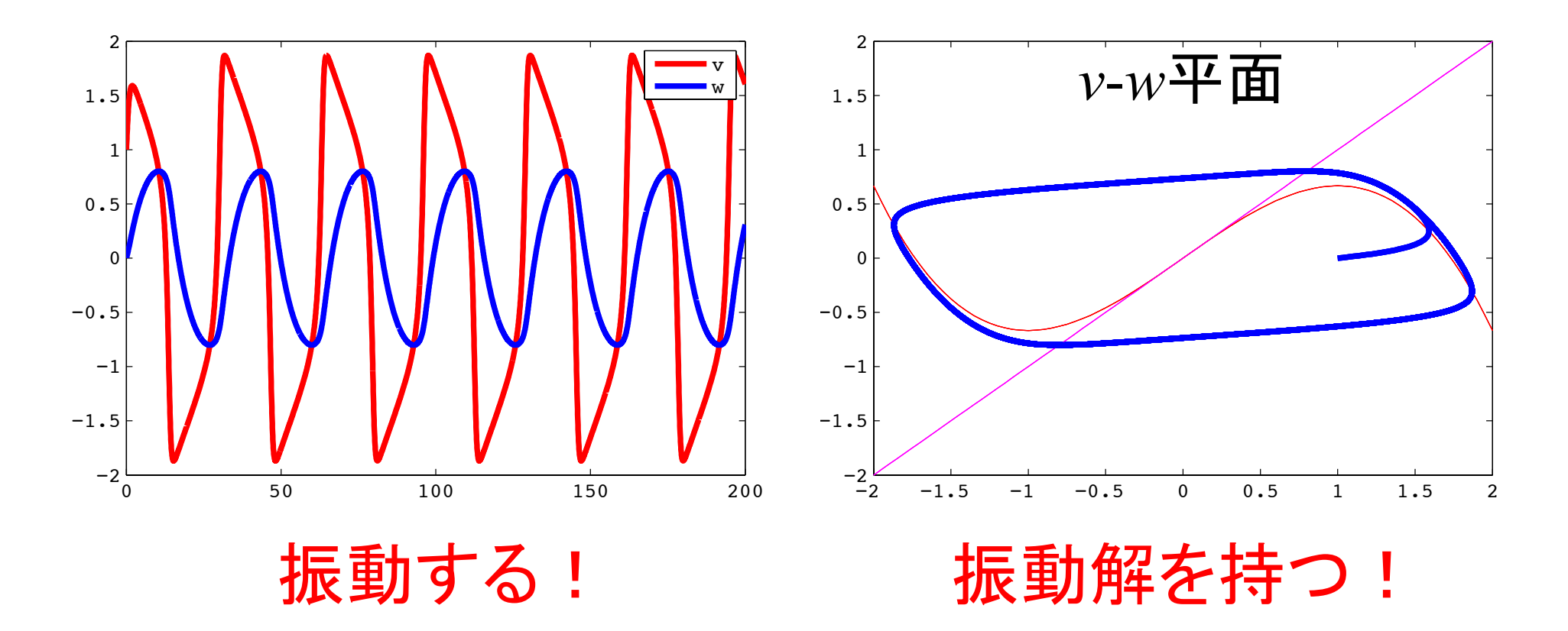

#### 解答例 (発展課題 2-1)

```
function dsdt = ODE(t, s, param)(略)
  dsdt(1, :) = v - v.^3./3 - w + Input;
  dsdt(2, :) = 1 ./ tau .* (v - a - b .* w);
end
```

```
function plot_nullcline(param)
    (略)
  w1 = v - v. \land 3./3 + Input;
  w2 = 1./b .* (v - a);
   plot(v, w1, 'r', v, w2, 'm');
end
                                  88
```
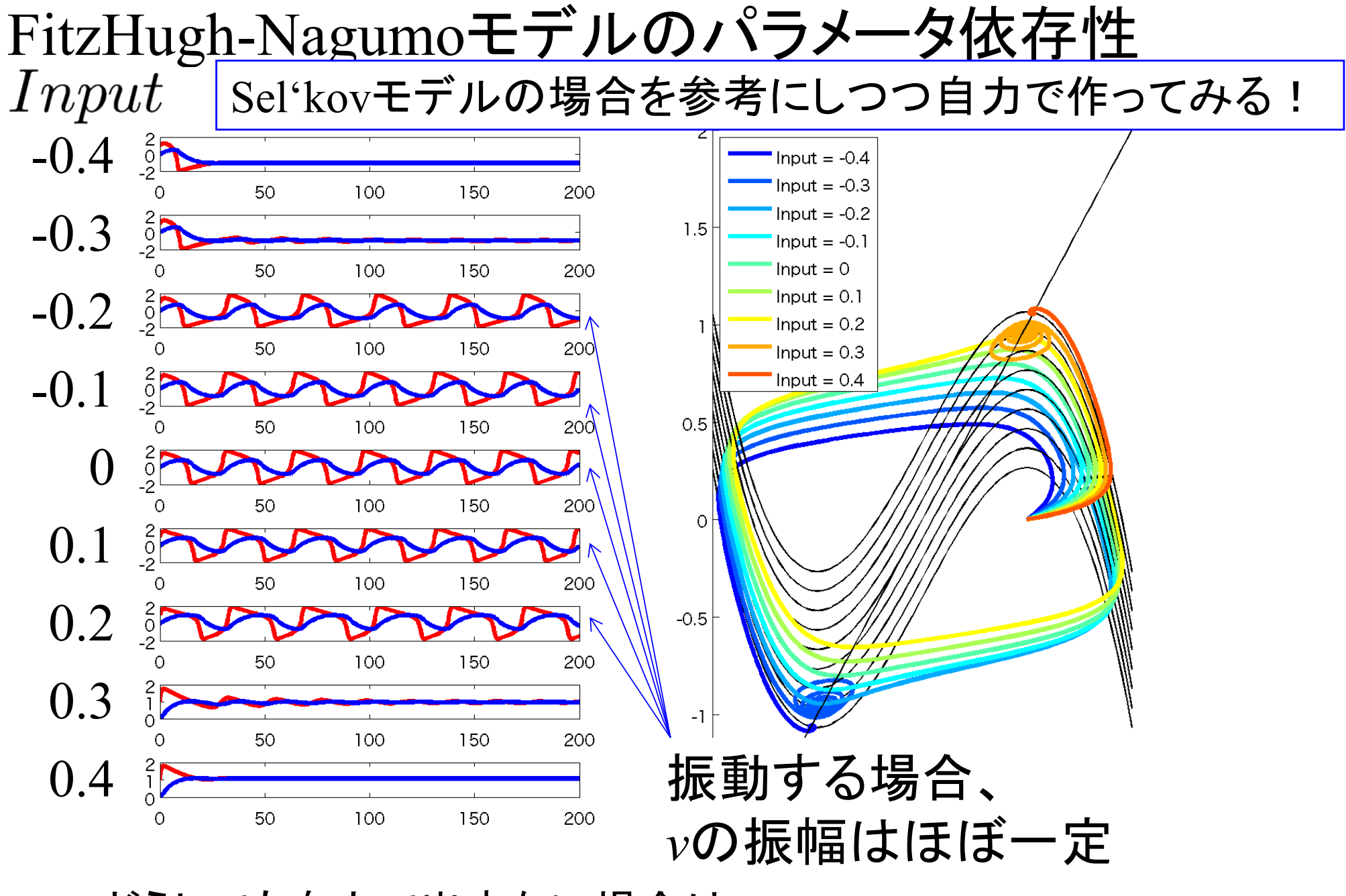

どうしても自力で出来ない場合は、 解答例(fitzhugh nagumo parameter dependency.m)を参照 89

### 生体内(?)での振動現象3

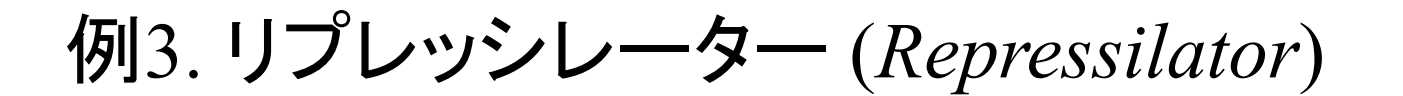

※ 天然にはない組み合わせ、人工的に合成

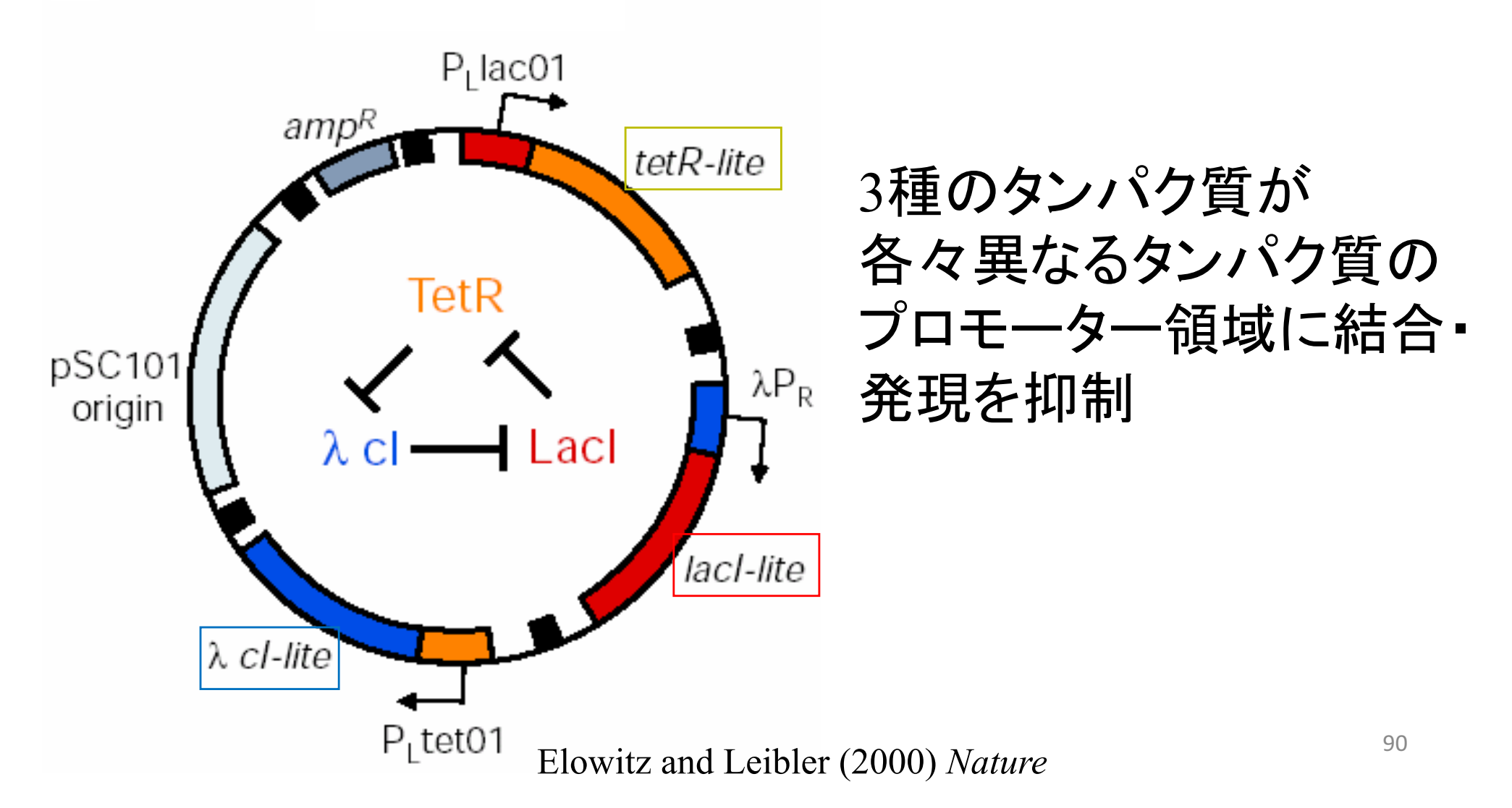

#### 生体内(?)での振動現象3

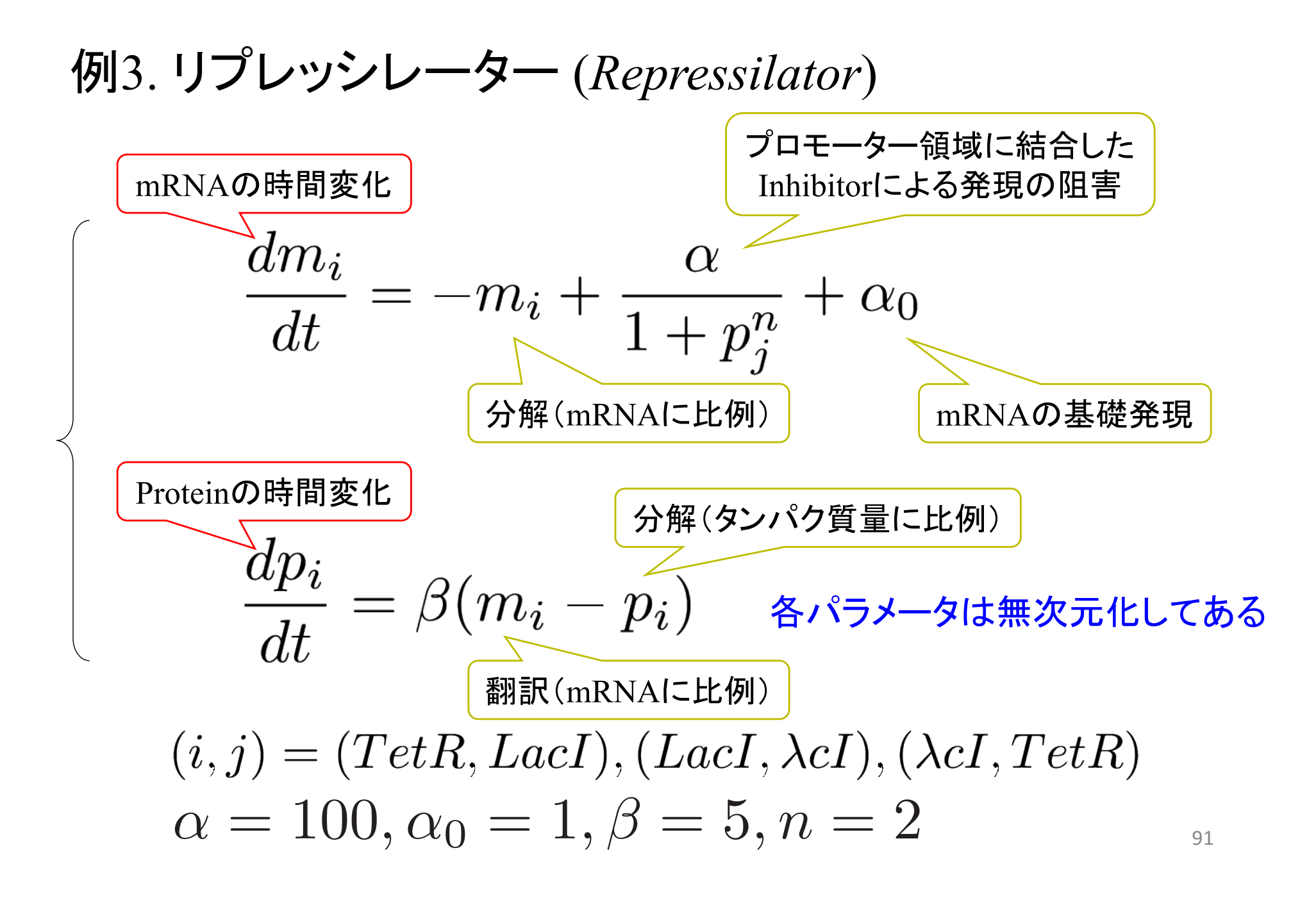

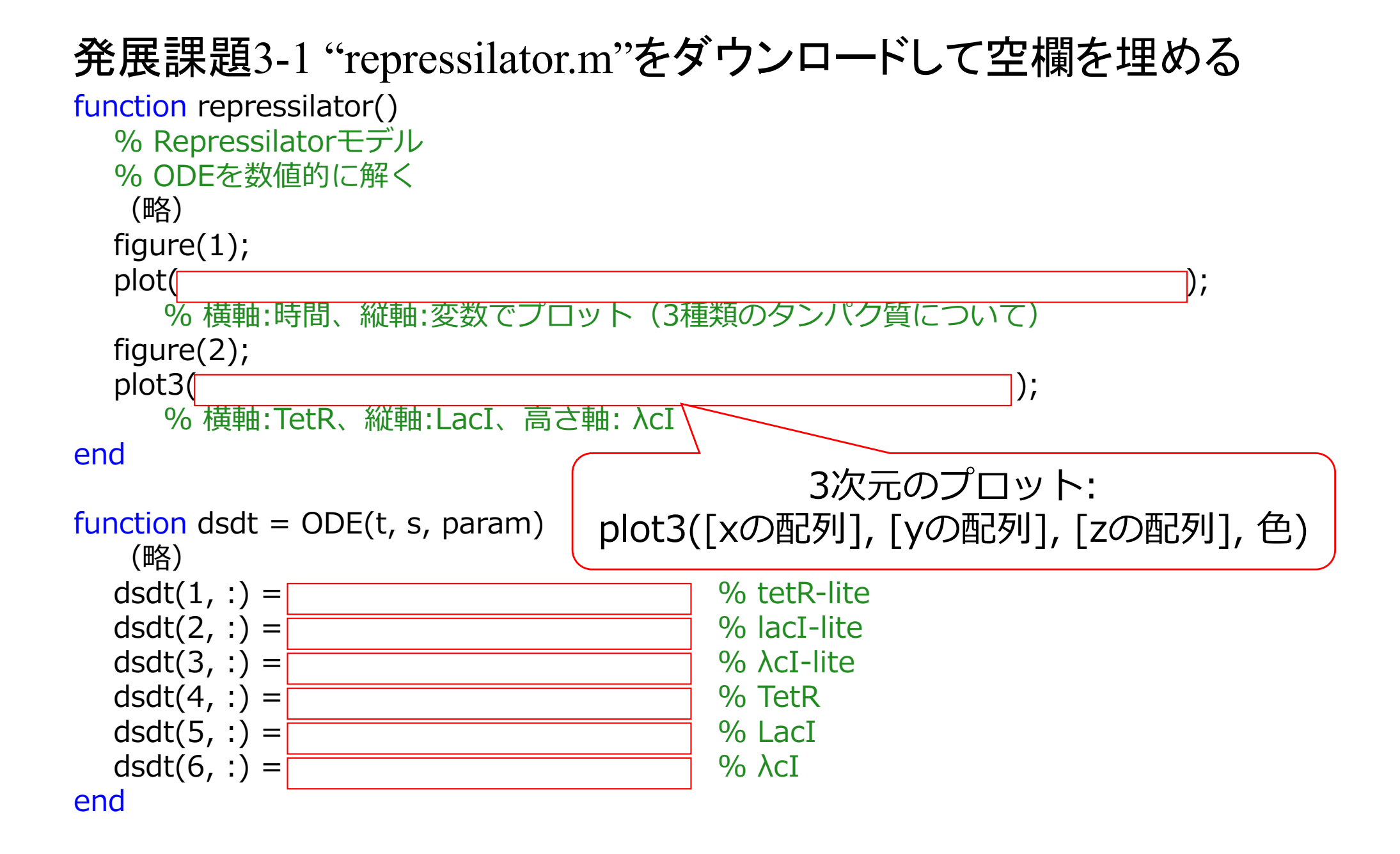

発展課題3-1 シミュレーション結果

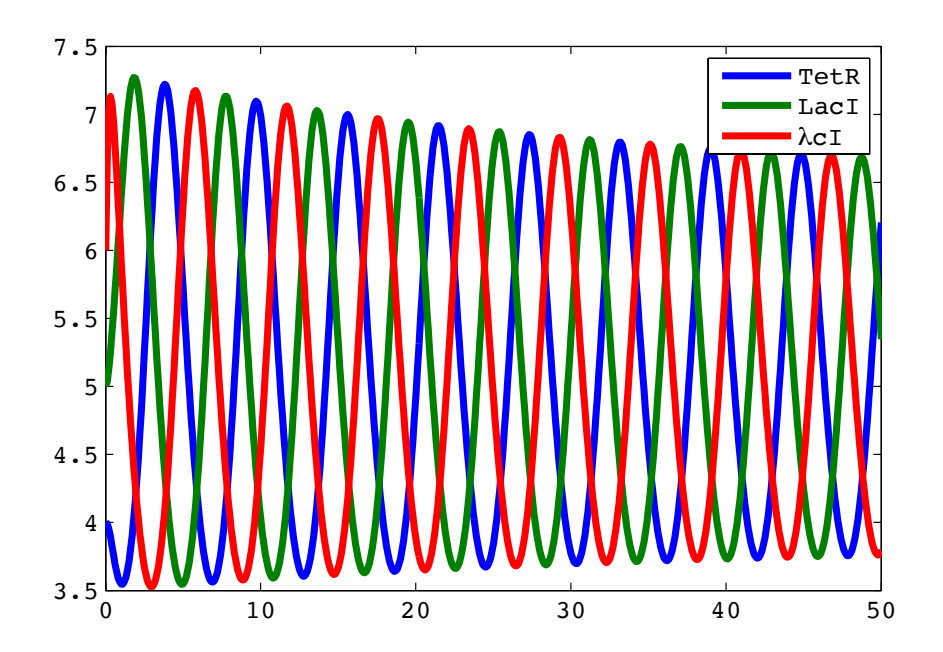

#### 3種類のタンパク質が 位相差を伴って発現!

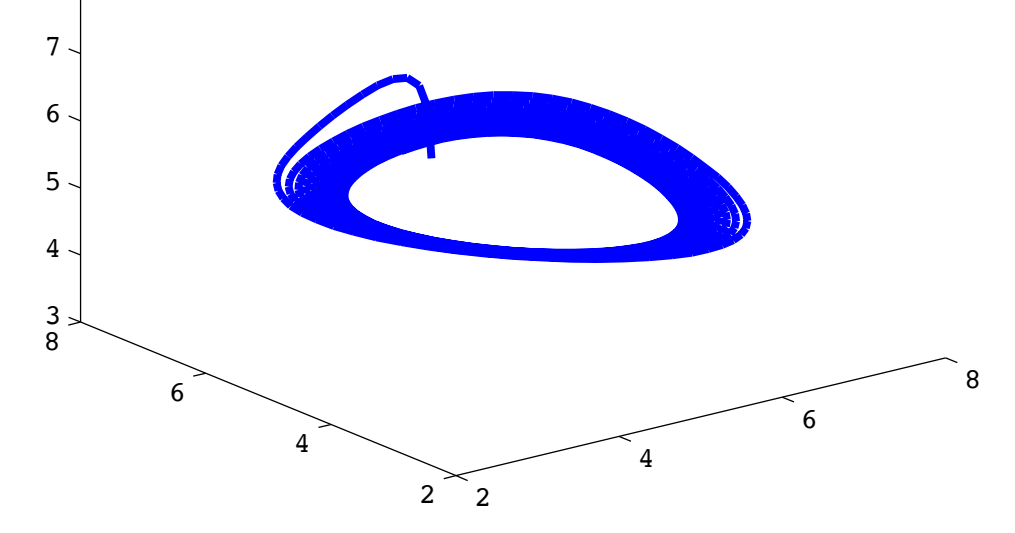

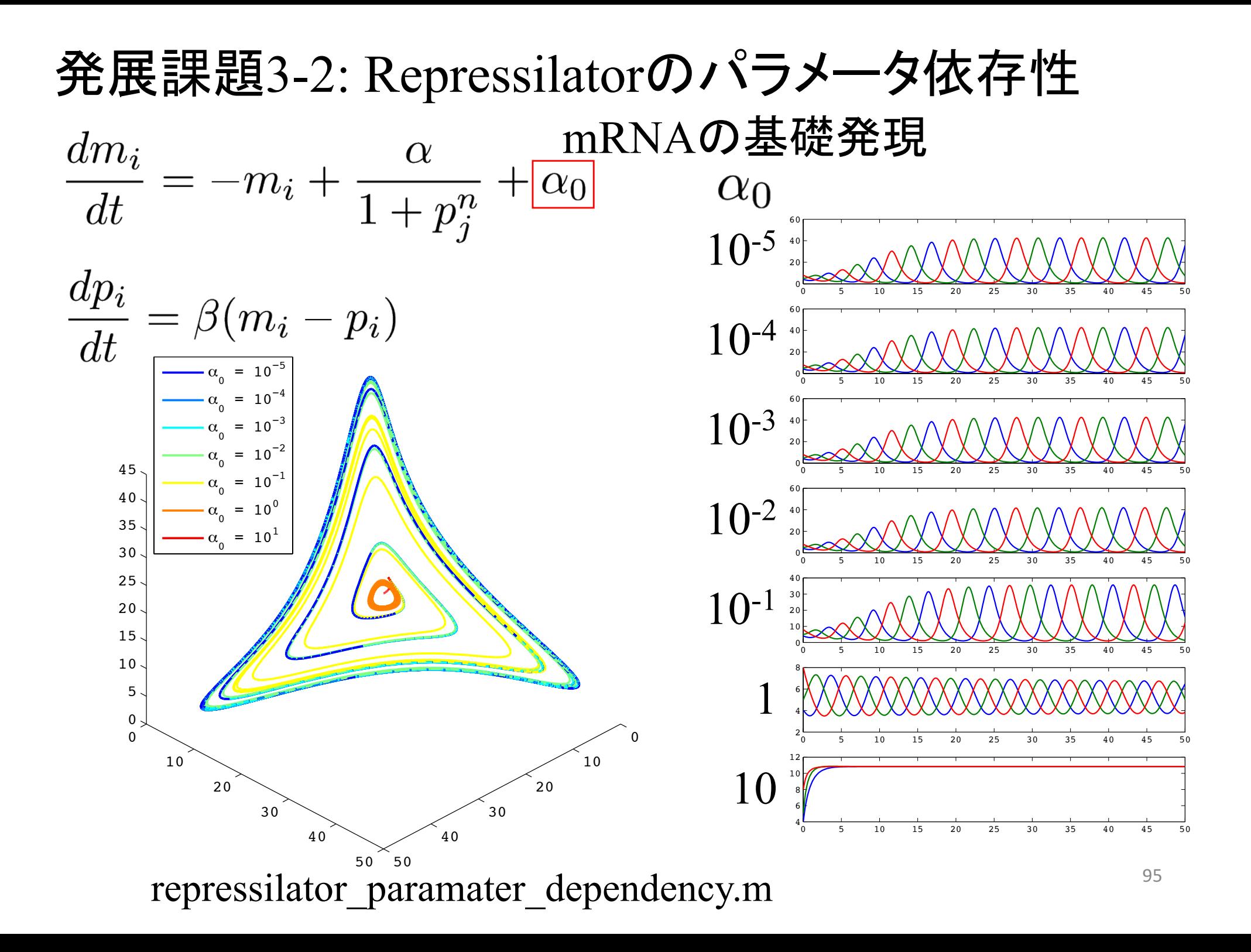

発展課題3-3: Repressilatorのパラメータ依存性

$$
\frac{dm_i}{dt} = -m_i + \frac{\alpha}{1+p_j^n} + \alpha_0
$$

$$
\frac{dp_i}{dt} = \beta(m_i - p_i)
$$

$$
\text{他I}=t_1s_1s_2t_2+\text{c}_2t_3t_4\text{E}
$$
\n
$$
\text{Hilb}_1s_2t_3t_4\text{E}_2t_5\text{E}_3t_6
$$

- ·Inhibitorの協調性: n
- ・mRNA䛾翻訳速度及びタンパク質䛾分解速度: *β* (mRNAとタンパク質の分解速度の比)

### Repressilatorの合成のために

パラメータ依存性を調べた研究 ·mRNAの基礎発現: α<sub>0</sub>  $\bullet$ プロモータの強さ:  $\alpha$ ·mRNAの翻訳速度及び タンパク質䛾分解速度: *β*

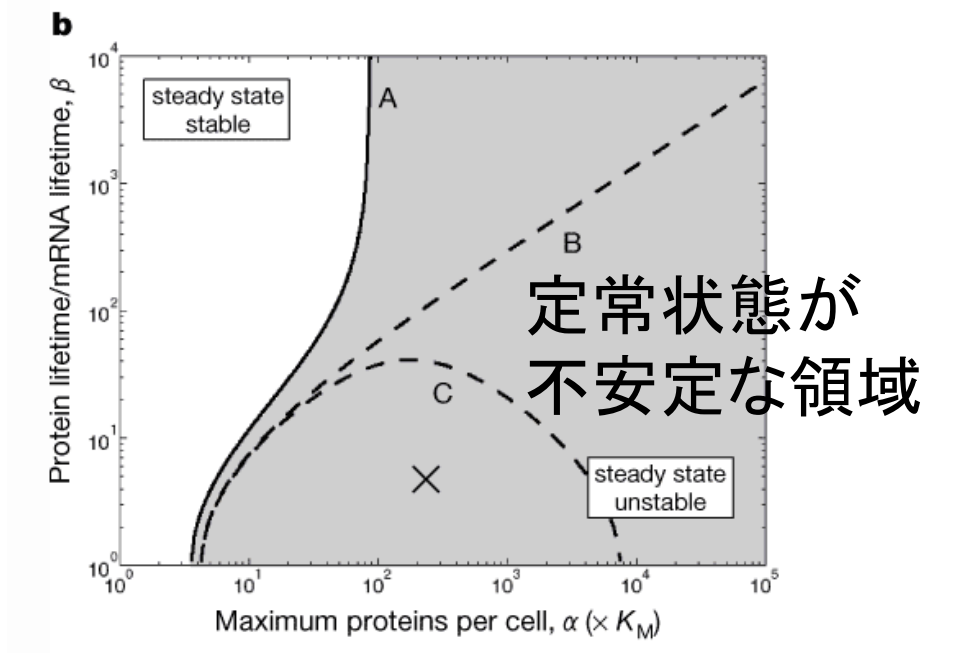

振動が起こる条件は、

A. 基礎発現(*α*0)が低く、プロモータ(*α*)が強い

B. mRNAとタンパク質の分解速度のバランス(β)が取れている  $\sum_{i=1}^{n}$ 

モデルを元に、振動を起こすために論文で行われたことは・・・ A. 抑制時と比べ、300~5000倍発現するプロモータを使用 B. プロテアーゼの認識部位を末端につけ、タンパク質の分解を促進 発展課題 4 (次のページ以降に解法のヒントあり)

Sel'kovモデルについて、 (1) ベクトル場を描け (2) 固定点を求めよ (3) ヤコビ行列を求めよ (4) 固有値を求め、固定点の安定性を調べよ。 (5) パラメータの組(a,b)を変化させて、解軌道がどのように 変化するか調べよ。 (横軸: *a*、縦軸*b*として、固定点䛾安定性を示せ。 ヒント: 固有値の実部と虚部は何を示しているのか) (6) 各パラメータや初期値を変化させて、解軌道をシミュ レーションし、振動解が現れる場合における、振動数-振幅間の関係を調べよ(パラメータを変化させて、横 軸: 振動数・縦軸: 振幅でプロット)。また、(5)と䛾対応 を議論せよ。 98

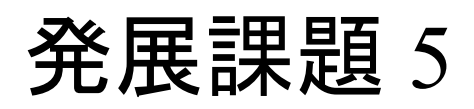

FitzHugh-Nagumoモデルについて、 (1) ベクトル場を描け (2) 固定点を求めよ (3) ヤコビ行列を求めよ (4) 固有値を求め、固定点の安定性を調べよ。 (5) パラメータの I を変化させて、固定点及び固定点の安 定性がどのように変化するか調べよ。 (例: 横軸: *I*、縦軸: 固定点䛾 *x* 座標、色:安定性) (6) 別のパラメータについても、(5)と同様に調べよ。 (7) 各パラメータや初期値を変化させて、解軌道をシミュ レーションし、振動解が現れる場合における、振動数-振幅間の関係を調べよ(パラメータを変化させて、横 軸: 振動数・縦軸: 振幅でプロット)。また、(6)と䛾対応 を議論せよ。 99

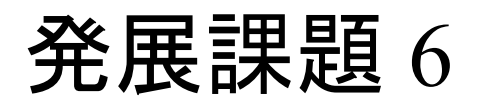

#### Repressilatorモデルについて、 今回の実習では、各パラメータは、分子の種類に依存しな いことを仮定していた。

そこで、ある分子種だけパラメータを変化させた場合、 解軌道はどのように変わるか?

**W**: 
$$
\alpha_0 = 1
$$
  $\Rightarrow \alpha_0^{\text{tetR-like}} = 5$   
 $\alpha_0^{\text{lacI-like}} = 1$   
 $\alpha_0^{\lambda}$   ${}^{\text{cl-lite}} = 1$ 

おまけ発展問題 -数理生態学での振動-Lotka-Volterraモデル(補食者-被補食者モデル) 元々アドリア海の魚の漁獲量が 長い周期で振動する現象に対して 数理的に説明したモデル

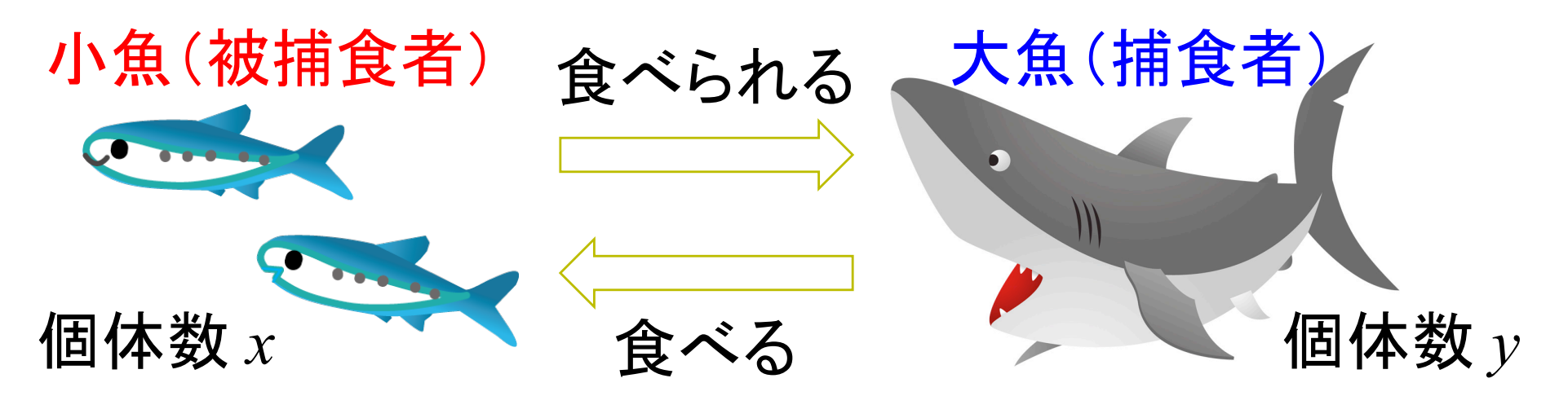

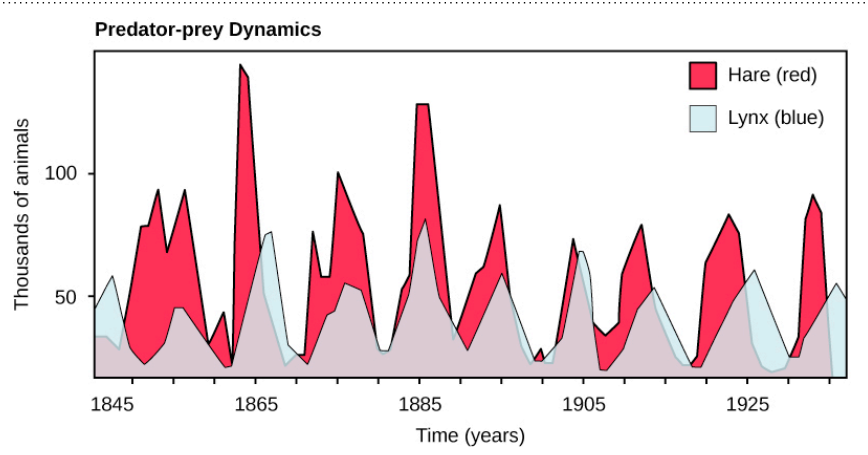

#### ノウサギとオオヤマネコの個体数の変化 観測してるのはHudson Bay Companyが 買い受けた毛皮の数  $D. A. \text{McLulich (1937)}$  101

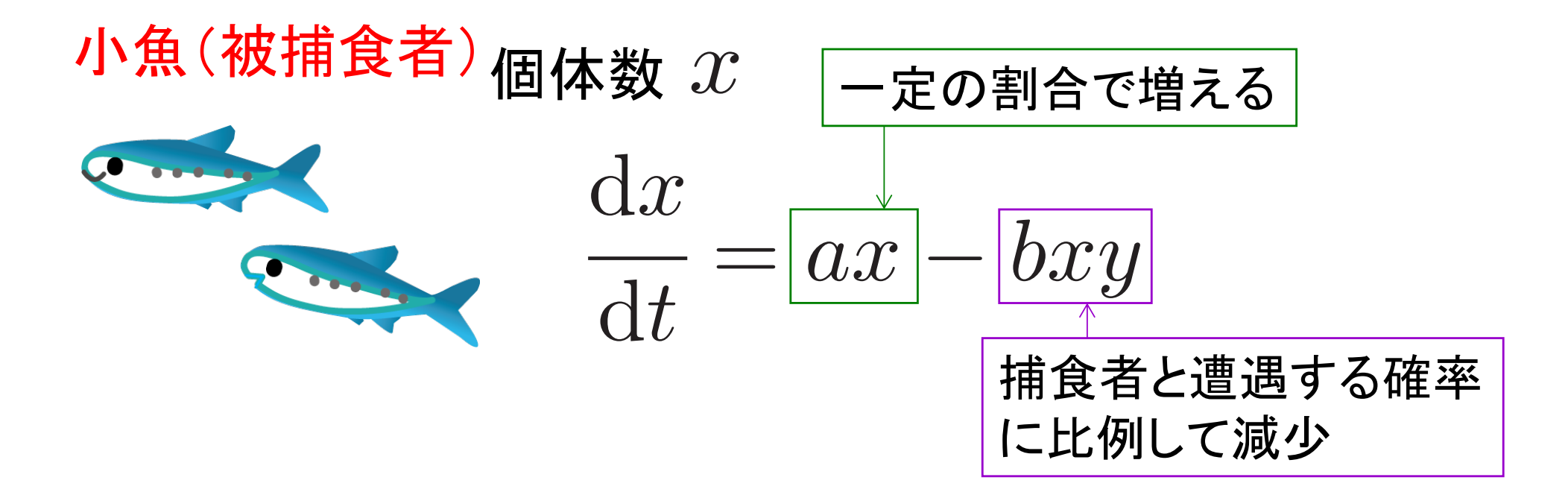

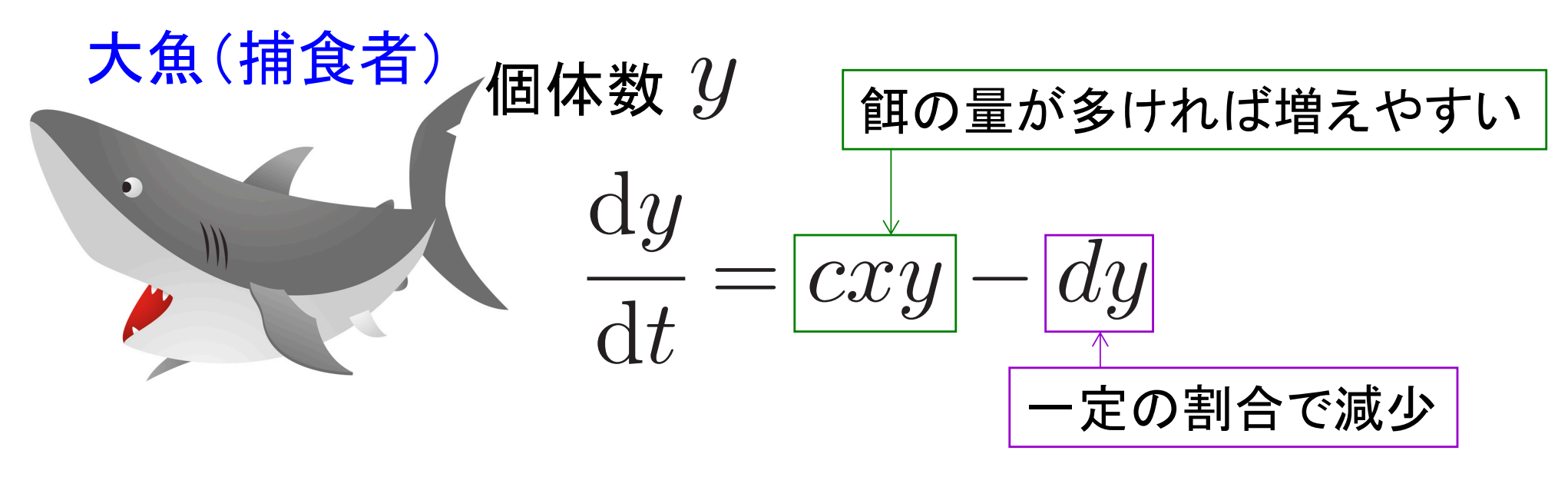

Lotka-Volterraモデルを解くときの注意点

Lotka-Volterraモデルで相図を描くと、 厳密には閉軌道を示す

そのままode45で数値解を求めると 初期値依存の閉軌道にならないので 許容誤差を変える (以下、赤い部分を追加) *y*

```
0 20 40 60 80 100 120 140 160 180 0
                                                 50
                                                 100
function lotka_volterra
  % Lotka-Volterraモデルを数値的に解く
  time = 0:0.01:150;param = [1,0.01,0.02,1]; % a, b, c, d
  s0 = [20, 20]; % x0, y0
  options = odeset('RelTol', 1e-6, 'AbsTol', 1e-3);
  [t, time_course] = ode45(@(t, s) ODE(t, s, param), time, s0, options);
                                                              x
```
150

200

250

300

350

(略)

 $\mathbf{x}^{\prime}_{0}$  $= 60$  $\mathbf{x}^{\prime}_{0}$  $= 70$  $\mathbf{x}^{\prime}_{0}$  $= 80$  $\mathbf{x}_{0}$  = 90  $\mathbf{x}_{0}$  $= 100$  $\mathbf{x}^{\prime}_{0}$  $= 110$  $\mathbf{x}^{\prime}_{0}$  $= 120$  $\mathbf{x}^{\prime}_{0}$  $= 130$  $\mathbf{x}_{0}$  $= 140$  $\mathbf{x}_{0}$  = 150  $\mathbf{x}^{\prime}_{0}$  $= 160$ 

# おまけ発展問題 -化学反応での振動-Brusselatorモデル(振動するパラメータは自分で見つけよう) 自己触媒反応の数理モデル 実際の例としてBelousov-Zhabotinsky (BZ)反応がある

 $A \rightarrow X$  $2X + Y \rightarrow 3X$  $B + X \rightarrow Y + D$  $X \rightarrow E$ 

 $\mathrm{d}[Y]$ 

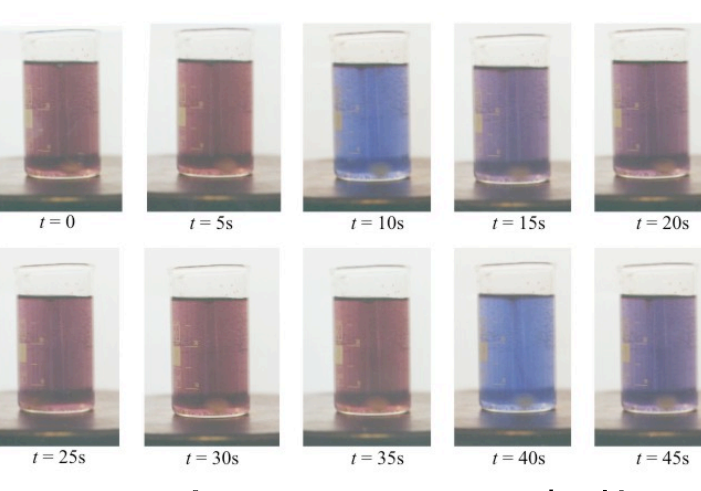

BZ反応(Wikipediaより転載)

 $\mathrm{d}[X]$  $\frac{d^{2}Y}{dt} = [A] + [X]^2[Y] - [B][X] - [X]$ 

 $\frac{d^{2}L}{dt} = [B][X] - [X]^{2}[Y]$ Published: October 14, 2011 r2011 American Chemical Society 14137 dx.doi.org/10.1021/jp200103s |J. Phys. Chem. A 2011, 115, 14137–14142 phenomena is shown in Figure 1, where the intermediate quiet Onuma *et al., J. Phys. Chem. A* **115**, 14137 (2011) 日本の女子高校生らがBZ振動の復活を発見 (非常に遅い振動モードによって誘起ざれる)

THE JOURNAL OF CHEMISTRY A

ARTICLE pubs.acs.org/JPCA

#### Rebirth of a Dead Belousov-Zhabotinsky Oscillator

Hitomi Onuma,<sup>†</sup> Ayaka Okubo,<sup>†</sup> Mai Yokokawa,<sup>§</sup> Miki Endo, Ai Kurihashi,<sup>||</sup> and Hiroyuki Sawahata\* Mito Dai-ni Senior High School, Oh-machi, Mito, Ibaraki, Japan

ABSTRACT: Long time behaviors of the Belousov-Zhabotinsky (BZ) reaction are experimentally analyzed in a closed<br>reactor. The amplitude of the oscillation is suddenly damped<br>after about 10 h. After about 5–20 h, the dead oscillator is<br>suddenly restored with nearly the same stopped its oscillation for certain values of the concentrations of sodium bromate and malonic acid (MA). With the other domains of the concentrations, the oscillator simply damps and never restores its oscillation. The phase diagram of the different types of damping behaviors as a function of the concentrations is obtained.

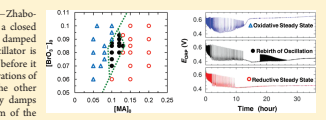

steady period is about 5.5 h. After this rebirth, we found that the system gradually reaches a monotonous thermodynamic equi-librium. Such dynamical behavior with a much shorter dead time of about 1–2 min has been previously provided as a result of model calculation.<sup>15</sup> However, to our knowledge, the phenomenon with such a long dead time reaching several to 20 hours which is 3 orders of magnitude longer than the time scale observed in ref 15, has not yet been reported. Furthermore, it was clarified experimentally that the phase diagram of the initial concentration of  $[MA]_0$  and  $[BrO_3^-]_0$  of BZ oscillator with the long dead interval had a well-defined domain. Hence, it seems to us that this long time behavior may be categorized as a new discussed may be endepended to a new

1. INTRODUCTION

The Belousov-Zhabotinsky (BZ) reaction has been well investigated as a typical example of chemical oscillators. The BZ reaction has been examined in both closed systems<br>(batch reactors) and open systems (continuous flow reactors). In<br>the open system, reactants are supplied at a constant rate, and<br>teady states such as a periodic osci steady states such as a periodic oscination, munistable states, or<br>chaotic behaviors have been observed. On the other hand reactants are consumed with the progress of the reaction in the closed system, thus the system eventually approaches chemical<br>equilibrium as oscillatory states die out. It has been reported that<br>a rich and complicated behavior is shown in the closed system of<br>various reaction conditio have mainly focused on the complex behavior of the oscillation and not on the way the oscillation dies away. In this paper, we will

focus on this dying away process.<br>To see this process, we performed experiments of the BZ<br>reaction in a closed reactor for a very long time. For example, if<br>we leave the ferroin catalyzed and stirred a BZ solution in a beaker for a very long time, the oscillation of its color between red and blue ceases and turns into a monotonic light yellow. This can be explained as follows: In general the reaction in a closed system should reach a thermodynamic equilibrium state.<sup>16</sup> In our case,<br>the ferroin/ferrin, which is an iron catalyst in the BZ solution of an acidic condition, slowly dissociates in  $Fe^{2+}/Fe^{3+}$  and the 1,10phenanthroline ligand.<sup>14'</sup> At the same time, other reagents are<br>also gradually consumed as time goes by. Hence, the chemical<br>oscillation cannot last forever, and the oscillating state is dragged into one of some steady states depending on the initial concentr tion of the ingredients. Then the system reaches a monotonous state<br>of thermodynamic equilibrium.<sup>3,5,10</sup> We found that it is indeed the case for almost all concentrations of the ingredient of the solution. However, we also found that, for a certain value of the oncentrations, the dead BZ oscillator suddenly resumes its<br>scillation after about 5–20 h, with nearly the same amplitude oscillation after about 5-20 h, with nearly the same amplitude<br>as it did before the oscillation stopped. An example of these

dynamical phenomenon. The report this interesting new obs 2. EXPERIMENT Our experiment has been performed as follows: A beaker of 20 mL was placed in a thermostatted water bath to keep the<br>reaction temperature constant at 25 °C. In all experiments, the<br>initial concentrations of sulfuric acid and ferroin were fixed as 0.80 M and  $2.0 \times 10^{-3}$  M, respectively, while the initial oncentrations of sodium bromate and MA were ch the values shown in Table 1. The free surface of the BZ solution contacted with the atmosphere. To perform all experiments, we first prepared a solution without ferroin just before the experi-ment, then the oscillation began when ferroin was added next. Therefore, the total volume of the reaction mixture was kept constant at 20 mL, and the stirring rate was 190 rpm through this study. We measured the profiles of the redox potential  $E_{\rm ORP}$  by using a combination electrode (HORIBA, 6861-10C), which is<br>composed of a Pt wire and Ag/AgCl electrode utilizing a<br>saturated K<sub>2</sub>SO<sub>4</sub> aqueous solution as an internal solution, and<br>the data were recorded by a personal comp

Received: January 5, 2011 Revised: October 14, 2011

# さらなる振動を見たい人は…

Tsai *et al.*, Science (2008)

(http://stke.sciencemag.org/cgi/content/abstract/sci;321/5885/126

モデルの詳細はSupporting Online Materialにある) 様々な系のシミュレーションをせよ。

また、振動解の振幅·振動数の関係(論文Fig.3、下図)を調べよ。

論文で用いられている式に いくつか誤りがあるので、 memo and correction.pdf を参照

変化させるパラメータ例

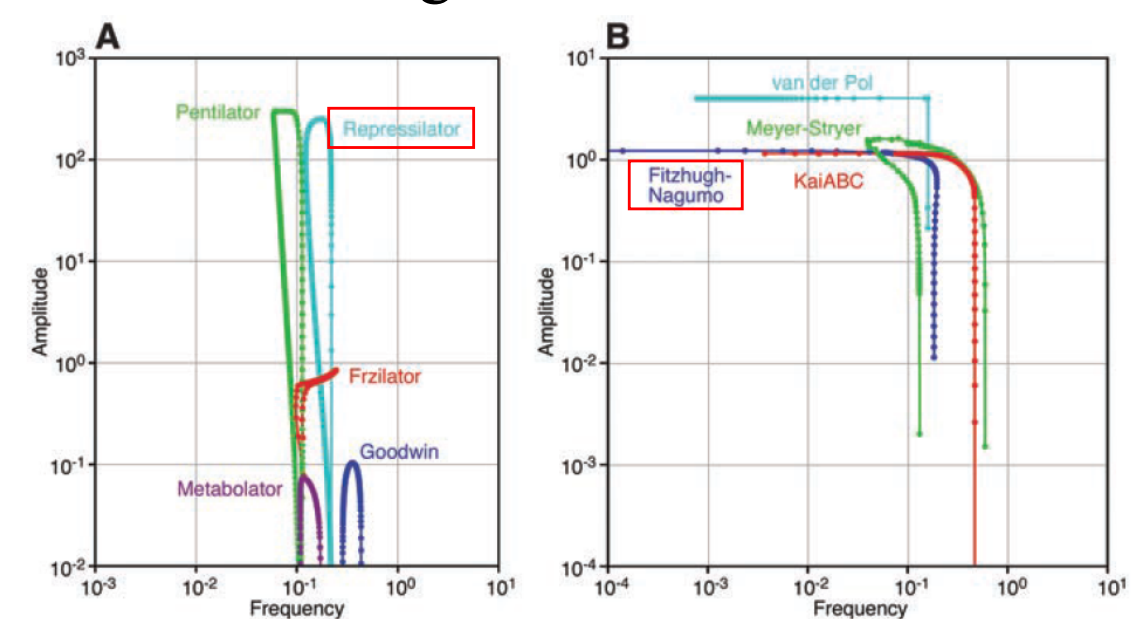

Repressilator: 1種類だけタンパク質分解速度を変化

→ 振幅が大きく変化 FitzHugh-Nagumo: 不活性化変数䛾緩和時間 → 振動数が大きく変化